ΕΝΤΥΠΟ ΚΛΕΙΣΤΟ Αοιθ. Άδειας 157/92 K.T.O.

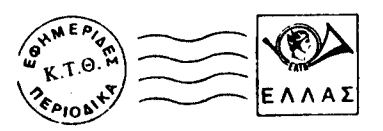

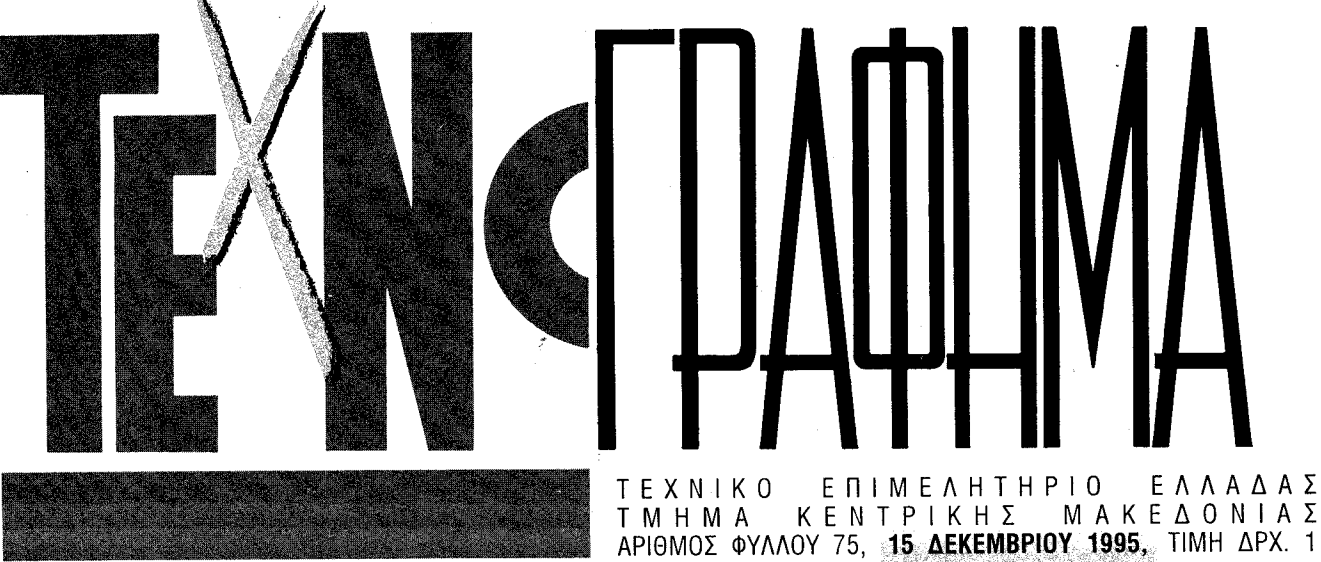

# ΣΤΗΝ ΥΠΗΡΕΣΙΑ ΤΗΣ ΔΙΑΡΚΟΥΣ ΚΑΤΑΡΤΙΣΗΣ ΤΩΝ ΜΗΧΑΝΙΚΩΝ Σημαντικός ο ρόλος του ΙΕΚΕΜ - ΤΕΕ

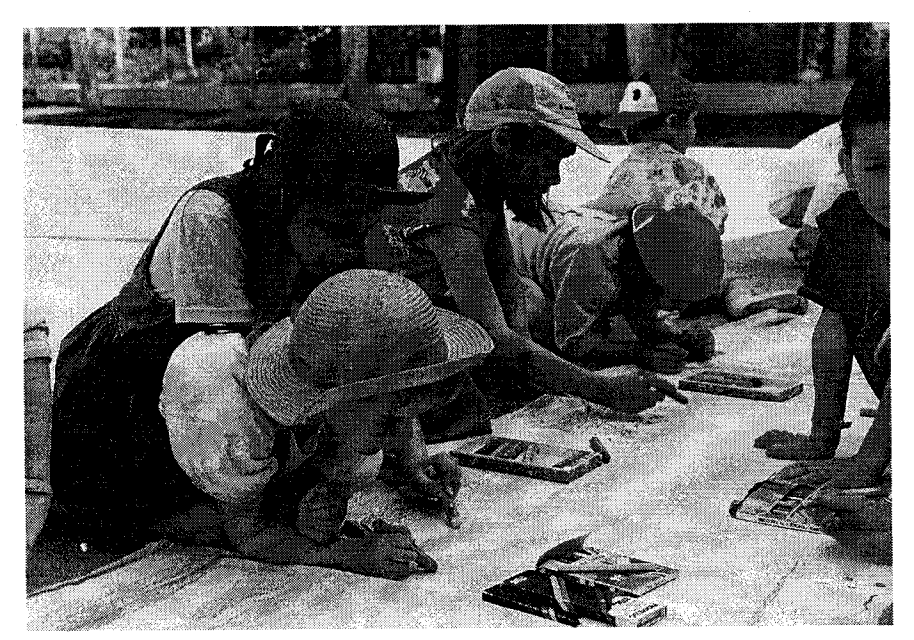

επιμόρφωση και η συνεχιζόμενη εκπαίδευση των μηχανικών δημιούργησαν την ανάγκη ίδρυσης ενός φορέα, ο οποίος θα ανελάμβανε την υλοποίηση σχετικών προγραμμάτων. Το Τεχνικό Επιμελητήριο Ελλάδας έθεσε από το 1990 ως στόχο του την ίδρυση και λειτουργία ενός τέτοιου φορέα.

Από τις μελέτες οι οποίες έγιναν προέκυψε ότι η βέλτιστη νομική μορφή του θα έπρεπε να είναι αυτή της ανώνυμης εταιρείας, μη κερδοσκοπικού χαρακτήρα. Η απαιτούμενη νομοθετική ρύθμιση έγινε με το άρθρο 87 του Ν. 1943/91, τον Απρίλιο του 1991.

Μόλις το Φεβρουάριο του 1995 ωστόσο, κατέστη δυνατή, με απόφαση του αναπληρωτή υπουργού ΠΕΧΩΔΕ, Κώστα Γείτονα η ίδρυση της ανώνυμης εταιρείας μη κερδοσκοπικού χαρακτήρα με την επωνυμία "Ι.ΕΚ.Ε.Μ. Τ.Ε.Ε. Α.Ε." (Ινστιτούτο Εκπαίδευσης και Επιμόρφωσης Μελών Τεχνικού Επιμελητηρίου Ελλάδος").

Η εταιρεία αυτή έχει ως σκοπό, από το καταστατικό της, την υλοποίηση της συνεχιζόμενης εκπαίδευσης (ενημέρωση, επιμόρφωση, κατάρτιση, εξειδίκευση) των μελών του ΤΕΕ.

Τα Προγράμματα Υλοποίησης Συνεχιζόμενης Εκπαίδευσης μπορούν να παρακολουθούν τεχνικοί άλλων βαθμίδων και επιστήμονες άλλων ειδικοτήτων, καθώς και αλλοδαποί μηχανικοί, μη μέλη του ΤΕΕ, και αλλοδαποί τεχνικοί και επιστήμονες άλλων ειδικοτήτων απ' αυτών του μηχανικού.

Στους σκοπούς της εταιρείας περιλαμ-

Στο χώρο της συνεχιζόμενης επαγγελματικής κατάρτισης σημαντικός είναι ο ρόλος τον οποίον καλείται να διαδραματίσει το IEKEM - TEE, ο φορέας επιμόρφωσης και κατάρτισης των μηχανικών. Από την ιδρυσή του, το Φεβρουάριο του '95, το ΙΕΚΕΜ - ΤΕΕ έχει επιδείξει ζωηρή δραστηριότητα, με την κατάρτιση προγραμμάτων σε ολόκληρη την Ελλάδα.

βάνονται ακόμη, όπως ορίζει το καταστατικό της, η κάθε είδους υποστήριξη δραστηριοτήτων στον τομέα της συνεχιζόμενης εκπαίδευσης, η παροχή των απαραίτητων επιστημονικών και άλλων γνώσεων, οι οποίες απαιτούνται για να υλοποιηθεί η ελεύθερη εγκατάσταση των μηχανικών, αρχιτεκτόνων, τεχνικών και άλλων επιστημόνων ειδικότητας μη μηχανικού.

Κατά την επιδίωξη και για την επίτευξη του σκοπού του, ο φορέας:

- Διενεργεί έρευνες και εκπονεί μελέτες για την έγκαιρη καταγραφή των υφισταμένων επιμορφωτικών αναγκών, για λογαριασμό του ή για λογαριασμό τρίτων, στην Ελλάδα ή το Εξωτερικό ή σε συνεργασία με άλλους φορείς της χώρας ή της Αλλοδαπής. (συνέχεια στη σελ. 2)

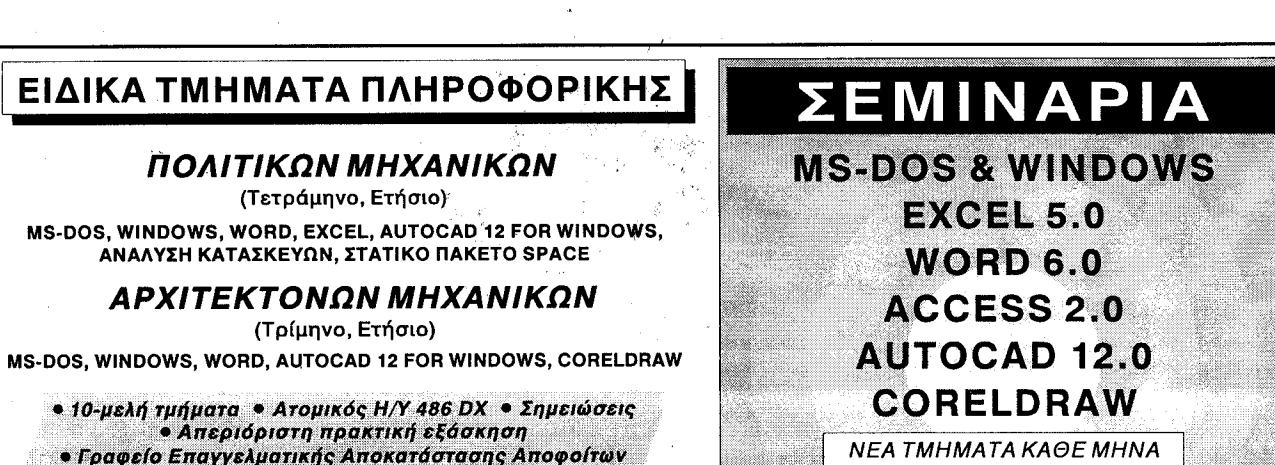

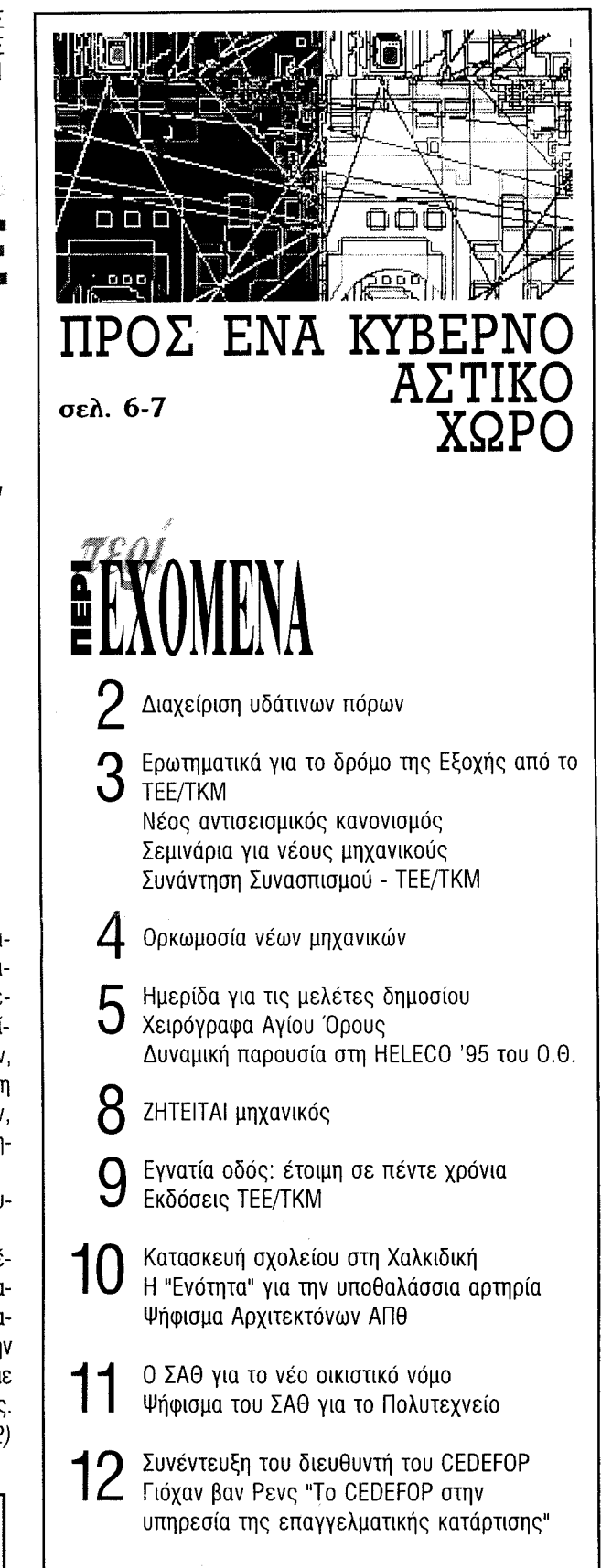

Καλά Χριστούγεννα

ο Απεριόριστη πρακτική εξάσκηση<br>• Γραφείο Επαγγελματικής Αποκατάστασης Αποφοίτων

#### ΔΙΟΡΓΑΝΩΣΗ ΕΙΔΙΚΩΝ ΕΠΙΜΟΡΦΩΤΙΚΩΝ ΣΕΜΙΝΑΡΙΩΝ ΓΙΑ ΤΟ ΠΡΟΣΩΠΙΚΟ ΔΗΜΟΣΙΩΝ ΚΑΙ ΙΔΙΩΤΙΚΩΝ ΕΠΙΧΕΙΡΗΣΕΩΝ ΚΑΙ ΟΡΓΑΝΙΣΜΩΝ

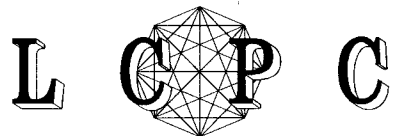

# **L** QP C<br>OI EISIKOI THS TIAMPOGOPIKHS

ΑΛΕΞ. ΣΒΩΛΟΥ 15, ΤΗΛ 24-24-74, 28-13-83, ΓΑΧ 288-254

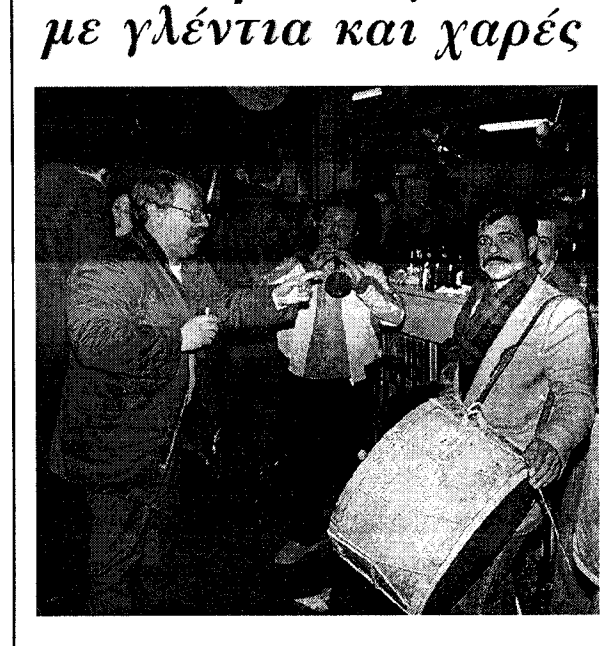

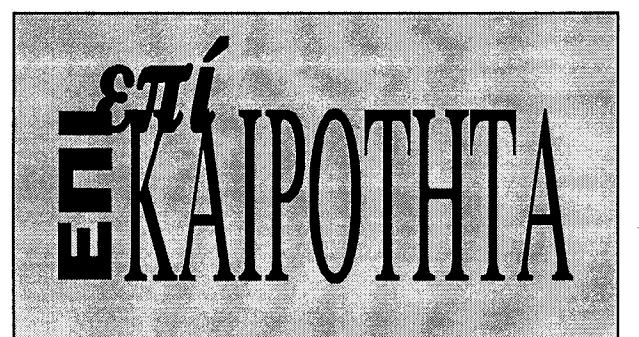

### Παιδιά και Παιδεία

Ελευθερώθηκα από τα βιβλία για χρόνια δεν εδιάβασα τίποτε, και αυτό ήταν το μεγαλύτερο ευεργέτημα που έκανα ποτέ στον εαυτό μου. F. NIETZSCHE, Ecce Homo

Είκοσι δύο χρόνια από την εξέγερση του Πολυτεγνείου. Οι επετειακές εκδηλώσεις δεν έχουν το χαρακτήρα που στα πρώτα χρόνια μετά την αποκατάσταση της Δημοκρατίας, καθόριζε η νωπή μνήμη της δικτατορίας.

Παρόλα αυτά η φετεινή πορεία θύμιζε κατά κοινή ομολογία κινητοποιήσεις άλλων εποχών.

Από τη μία οι φοιτητές με τα αιτήματά τους. Από την άλλη εκείνοι που είθισται να εκμεταλλεύο-

νται μαζικές εκδηλώσεις, για να προκαλέσουν. Αυξημένη σαφώς η συμμετοχή των φοιτητών φέτος και σαφής ο χαρακτήρας διεκδίκησης λύσεων.

Σε προβλήματα διαχρονικά της τριτοβάθμιας εκπαίδευσης.

Το γεγονός αυτό σηματοδοτεί αναμφίβολα μια ωρίμανση σε σχέση με το πρόσφατο παρελθόν των φοιτητικών και μαθητικών διεκδικήσεων.

Άλλωστε, αναγγωρίζονται από όλους -και από αυτόν τον υπουργό Παιδείας- ως λογικές και δίκαιες.

Το κακό όμως είναι, ότι η παραδοχή αυτή δεν συνοδεύεται από πρακτικά μέτρα, ικανά να δρομολογήσουν έστω και επιμέρους λύσεις, ώστε να μη δημιουργείται η εντύπωση πως η απάντηση της πολιτείας συνοψίζεται στο τραγικό "δίκιο έχετε, αλλά πού να το βρείτε".

Γιατί αν η αύξηση των δαπανών για την παιδεία δεν μπορεί -σε μια νύχτα ή μετά από μια πορεία ή κατάληψη - να προσεγγίσει το πατροπαράδοτο φοιτητικό αίτημα του 15%

Ασφαλώς υπάρχουν επί μέρους προβλήματα που επιδέχονται λειτουργικών ρυθμίσεων και όχι πειραματισμών, όπως έχει συμβεί και όχι μισόλογων τύπου πιστωτικών μονάδων, που ο καθένας τα ερμηνεύει κατά πώς τον συμφέρει.

Στις μέρες που ζούμε ο αγώνας των φοιτητών επιβάλλει αυξημένη προσοχή και σαφήνεια από πλευράς Υπουργείου, επαγρύπνηση της πανεπιστημιακής κοινότητας και περιφρούρηση έναντι εκείνων που στην ουσία τον εχθρεύονται αυτόν τον αγώνα.

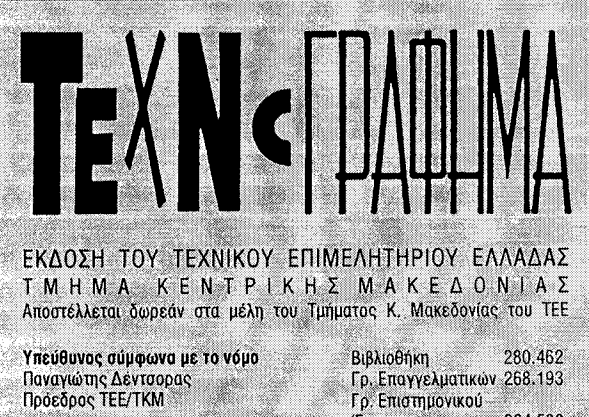

# Διαχείριση υδάτινων πόρων

Διεθνές Επιστημονικό Συνέδριο, με τίτλο "Διαχείριση Υδάτινων Πόρων", οργανώνει το ΤΕΕ/ Τμήμα Κεντρικής και Δυτικής Θεσσαλίας, τον Νοέμβριο του 1996, στη Λάρισα.

Το Συνέδριο "Διαχείριση υδατικών πόρων" έχει στόχο την αναζήτηση, την παρουσίαση και την ανάλυση των προβλημάτων της χώρας στον ευαίσθητο τομέα της Διαχείρισης των Υδατικών πόρων, τη μεταφορά της διεθνούς εμπειρίας σε αντίστοιχα θέματα, τη δημοσιοποίηση του προβληματισμού που αναπτύσσεται σε διοικητικό, επιχειρησιακό και επιστημονικό επίπεδο σήμερα, καθώς και την αναζήτηση λύσεων και συγκλίσεων για την αντιμετώπιση των προβλημάτων τα οποία έχουν συσσωρευθεί λόγω μακροχρόνιας απουσίας πολιτικής στον τομέα διαχείρισης των υδατικών πόρων. Επιπλέον η διεξαγωγή ενός τέτοιου συνεδρίου πιστεύεται ότι θα βοηθήσει στον καθοριστικό για την αντιμετώπιση παρόμοιων προβλημάτων, τομέα, της ενημέρωσης και ευαισθητοποίησης όχι μόνον των αρμοδίων για τα θέματα του νερού, αλλά και της κοινής γνώμης, η συμπαράσταση και η υποστήριξη της οποίας για την εφαρμογή οποιασδήποτε πολιτικής θεωρείται απαραίτητη.

Η θεματολογία του συνεδρίου είναι: 1. Πολιτική Διαχείρισης Υδατικών Πόρων (Θεσμικό Πλαίσιο, Διεθνής Εμπειρία, Ελληνική Πραγματικότητα, Προοπτι- $K\acute{\epsilon}$ C).

2. Νερό και Περιβάλλον (Περιβαλλοντική πολιτική, Σχεδιασμός).

3. Ρύπανση Νερών (Προστασία, αποκατάσταση Υδατικών πόρων).

4. Επιφανειακή και υπόγεια υδρολογία.

5. Οικονομία και Νερό. Οικονομική Θεώρηση Υδατικών Πόρων. (Αξιολόγηση επενδύσεων, κοστολόγηση νερού, μέθοδοι ανάλυσης κόστους οφέλους  $K.\lambda \pi$ .).

6. Χρήση Πληροφορικής στη διαχείριση Υδατικών Πόρων (βάσεις δεδομένων; Γεωγραφικά συστήματα πληροφοριών, ηλεκτρονική παρακολούθηση δίκτυων νερού κ.λπ.).

7. Εξοικονόμηση νερού (άρδευση, ύδρευση, απώλειες, ανακύκλωση, επαναχρησιμοποίηση, αφαλάτωση).

8. Επί μέρους χρήσεις νερού.

- α) Γεωργία
- β) Ενέργεια
- γ) Αστικές Χρήσεις Τουρισμός
- δ) Βιομηχανία
- 9. Υδραυλικά Έργα

10. Ξηρασία - Πλημμύρες - Ακραία φαινόμενα.

11. Διασυνοριακοί Υδατικοί Πόροι.

12. Ανάλυση επικινδυνότητας στους Υδατικούς Πόρους.

Όσοι επιθυμούν να συμμετάσχουν στο Συνέδριο με εισήγηση σε ένα από τα παραπάνω θέματα, καλούνται να υποβάλλουν περίληψη εργασίας τους (300 λέξεων περίπου) μέχρι 15.1.1996 στη

Λιεύθυνση: ΤΕΧΝΙΚΟ ΕΠΙΜΕΛΗΤΗΡΙΟ ΕΛΛΑΔΑΣ ΤΜΗΜΑ ΚΕΝΤΡ. ΔΥΤ. ΘΕΣΣΑΛΙΑΣ - Καλλιθέας 7 - 412 22 Λάρισα με την ένδειξη για το Συνέδριο "Διαχείριση Υδατικών Πόρων".

Οι ολοκληρωμένες εργασίες θα πρέπει να υποβληθούν μέχρι 30.6.1996 σύμφωνα με οδηγίες που θα σταλούν στους εισηγητές.

Στα πλαίσια του Συνεδρίου "Διαχείριση Υδατικών Πόρων" η ΔΕ του ΤΕΕ Τμήμα Κεντρ. Δυτ. Θεσσαλίας προκηρύσσει Διαγωνισμό για την βράβευση των τριών καλύτερων Διπλωματικών Εργασιών, στα Πολυτεχνεία της Χώρας με θέμα σχετικό με την Διαχείριση Υδατικών Πόρων.

Περίληψη της εργασίας 2-3 σελίδες πρέπει να υποβληθεί μέχρι 15.3.1996, οι δε ολοκληρωμένες εργασίες μέχρι την 15.7.1996 στην παρακάτω διεύθυνση:

ΤΕΧΝΙΚΟ ΕΠΙΜΕΛΗΤΗΡΙΟ ΕΛΛΑΔΑΣ ΤΜΗΜΑ ΚΕΝΤΡ. ΔΥΤ. ΘΕΣΣΑΛΙΑΣ Καλλιθέας 7 - 412 22 Λάρισα με την ένδειξη για το Συνέδριο

"Διαχείριση Υδατικών Πόρων".

Η βράβευση των εργασιών θα γίνει σε ειδική τελετή, οι δε λοιπές εργασίες θα παρουσιασθούν κατά τη διάρκεια του Συνεδρίου σε παράλληλη συνεδρίαση.

Γραμματεία - Πληροφορίες:

ΤΤΕ Τμήμα Κεντρικής και Δυτικής Θεσσαλίας

Καλλιθέας 7 - 412 22 Λάρισα

Tηλ.: (041) 222.393 - 257.866

Fax: 255.718 Γραμματεία: Κα Εύη Αραμπατζή

# Σημαντικός ο ρόλος του ΙΕΚΕΜ-ΤΕΕ

(συνέχεια από σελ. 1)

- Σχεδιάζει, προγραμματίζει, οργανώνει, υλοποιεί, ελέγχει και αξιολογεί, αυτοδύναμα ή σε συνεργασία με άλλους φορείς, προγράμματα συνεχιζόμενης εκπαίδευσης.

- Συγκεντρώνει εκπαιδευτικό υλικό, σχεδιάζει και παράγει ή επιβλέπει την παραγωγή εκπαιδευτικού υλικού.

- Μπορεί να παρέχει επιμορφωτικές υπηρεσίες, σχετικές πληροφορίες και κάθε είδους συμβουλές ή ενημέρωση.

- Σχεδιάζει και εγκαθιδρύει μηχανισμούς μετάδοσης επιστημονικών πληροφοριών και γνώσεων.

- Επιδιώκει τη συνεργασία σε θέματα φορείς στην Ελλάδα ή το εξωτερικό και ιδιαιτέρως με τις ευρωπαϊκές κοινότητες και αναλαμβάνει το συντονισμό κοινών

τουργίας του, το IEKME TEE AE έχει αναπτύξει σημαντική δραστηριότητα, η οποία συνοψίζεται στα εξής:

- Συμμετοχή με 82 προτάσεις σε ενέργειες του Εθνικού Σκέλους του υποπρογράμματος 3, του προγράμματος "Συνεχιζόμενη Κατάρτιση και Προώθηση της Απασχόλησης", μετά τη σχετική προκήρυξη του υπουργείου Εργασίας.

- Συμμετοχή με 121 προτάσεις σε ενέργειες του Περιφερειακού Σκέλους του αντίστοιχου προγράμματος, μετά τις σχετικές προκηρύξεις των Περιφερειών σε πανελλαδική κλίμακα.

- Συμμετοχή ως leader, μαζί με το TEσυνεχιζόμενης εκπαίδευσης με άλλους Ε, το ΕΜΠ και την ΕΔΕΜ (Ένωση Διπλωματούχων Ελληνίδων Μηχανικών) σε πρόταση με τίτλο "Γυναίκες για την Ανάπτυξη στην Ευρώπη", στο πρόγραμμα NOW της κοινοτικής πρωτοβουλίας EM-PLOYMENT, με συνολικό προϋπολογισμό 150.000.000 δραχμές και με διακρατικούς εταίρους από τη Γαλλία και την Ιταλία. - Συμμετοχή ως εταίρος, μαζί με το ΤΕΕ, τον ΟΑΕΔ και την ΕΕΔΕ, σε πρόταση με τίτλο "Δημιουργία δικτύου απασχόλησης και δομών επαγγελματικής κατάρτισης για την προσαρμογή των Τεχνικών Επαγγελμάτων στις νέες τεχνολογικές απαιτήσεις των Μεγάλων Τεχνικών Έργων", στην κοινοτική πρωτοβουλία ΑDAPT, συνολικού προϋπολογισμού 337.000.000 δρχ. Α. Επίσης, έχουν ήδη εγκριθεί, από τους φορείς διαχείρισης των αντίστοιχων προγραμμάτων, προς υλοποίηση για την Κεντρική Μακεδονία:

Θεσσαλονίκη (Υπουργείο Εργασίας - Εθνικό Σκέλος):

1. Διαχείριση Τεχνικών Έργων με τη βοήθεια πακέτων λογισμικού.

2. Μάνατζμεντ ολικής ποιότητας.

3. Πακέτα Η/Μ εγκαταστάσεων για μηχανικούς και τεχνολόγους.

4. Βιομηχανικός σχεδιασμός με τη βοήθεια Η/Υ.

5. Διαχείριση και Προστασία Περιβάλλοντος.

6. Έργα προστασίας λιμένων.

Δύο ενέργειες κατάρτισης στο Κιλκίς (Υπουργείο Εργασίας - Εθνικό Σκέλος).

1. Χειρισμός Η/Υ

2. Διαχείριση - Προστασία Περιβάλλο-VTOC.

Β. Στο Περιφερειακό Σκέλος του προγράμματος για τη Συνεχιζόμενη Επαγγελματική Κατάρτιση του ΕΚΤ έχουν εγκριθεί

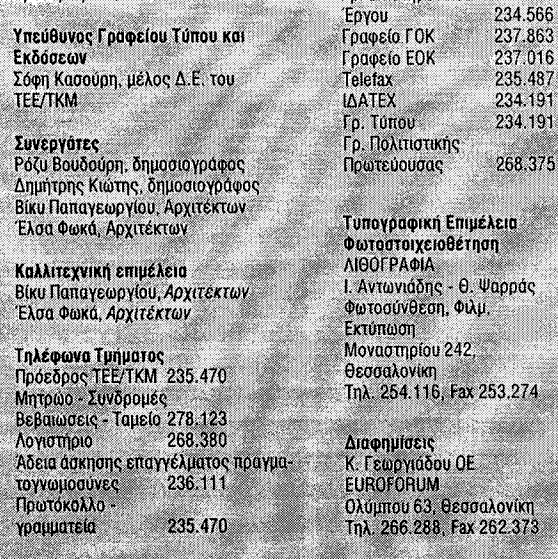

Το Τεχνογράφημα δημοσιεύει ενυπόγραφες επιστολές αναγνωστών οι οποίες<br>εκφράζουν το συντάκτη τους. Η σύνταξη διατηρεί το δικαίωμα να συντομεύει τα κείμενο

δραστηριοτήτων.

235.487

268.375

tela

- Οργανώνει βιβλιοθήκη και χρησιμοποιεί την πληροφορική και οπτικοακουστικά μέσα.

- Πραγματοποιεί εκδόσεις για τη μετάδοση των επιστημονικών πληροφοριών και γνώσεων ή για ενημέρωση.

- Χορηγεί τα ανάλογα πιστοποιητικά παρακολούθησης επιμορφωτικών προνραμμάτων.

Πρόεδρος του διοικητικού συμβουλίου της εταιρείας είναι ο πρόεδρος του ΤΕ-Ε, Κώστας Λιάσκας, Α΄ αντιπρόεδρος, ο Γιώργος Παπαβασιλείου, Β΄ αντιπρόεδρος, ο Νικόλαος Δρέττας και μέλη οι: Δημοσθένης Αγορής, Βίκτωρ Αμπακούμκιν, Ολυμπία Βαγγελάτου, Εμμανουήλ Δρακάκης, Χρήστος Ερβέ Σινάνης και Στέφανος Ιωακειμίδης.

Στο μικρό χρονικό διάστημα της λει-

Έξι ενέργειες κατάρτισης στη επιλογής. ■

οι ακόλουθες προτάσεις:

1. Χρήση Γεωγραφικών Πληροφοριακών συστημάτων GIS

- 2. Χρήση Η/Υ για άνεργους μηχανικούς
- 3. Ανάλυση, σχεδιασμός και διαστασιολό-
- γηση κτιρίων με τους νέους κανονισμούς εφαρμογής
- 4. Σχεδιασμός βιομηχανικών προϊόντων ξύλου

Γ. Για το 1996, όσον αφορά το περιφερειακό σκέλος έχουν προταθεί στην Περιφέρεια Κεντρικής Μακεδονίας προς έγκρισιν, 62 τίτλοι για το νομό Θεσσαλονίκης, 6 για το νομό Ημαθίας, 5 για το νομό Κιλκίς, 6 για το νομό Πέλλας, 3 για το νομό Πιερίας, 3 για το νομό Σερρών και 3 για το νομό Χαλκιδικής. Από τις 62 προτάσεις για το νομό Θεσσαλονίκης, οι 17 είναι Α΄ επιλογής και οι υπόλοιπες Β΄

 $\mathbf{L}$ 

# Ερωτηματικά για το δρόμο της Εξοχής από το ΤΕΕ/ΤΚΜ

Το TEE/TKM επισημαίνει τους κινδύνους που είναι δυνατόν να υπάρξουν αν υλοποιηθεί η μελέτη για το δρόμο "Κάστρων -14ο Km" στην κοινότητα Εξοχής. Ο συνκεκριμένος σχεδιασμός θα αποτελέσει σοβαρή επέμβαση στο δάσος - πάρκο της Θεσσαλονίκης, αφού θα αφανίσει 150 στρεμ. δασικής έκτασης, θα κατατμήσει την περιοχή σε νησίδες, με κίνδυνο κάποια κομμάτια να αποχαρακτηρισθούν και να αποδοθούν για οικοδόμηση.

Τέλος, υπάρχει κίνδυνος να εγκλωβιστεί η κοινότητα Εξοχής μεταξύ δύο λεωφόρων του Νοσοκομείου και των Λατομείων, με αποτέλεσμα να υποβαθμιστεί και να περιθωριοποιηθεί.

Αναλυτικά η επιστολή του ΤΕΕ/ΤΚΜ που κοινοποιήθηκε στη Νομαρχία Θεσσαλονίκης, Οργανισμό Ρυθμιστικού, Διεύθυνση Τεχνικών Υπηρεσιών Ν.Θ., Τ. 3η ΠΥΔΕ και Διεύθυνση Χωροταξίας και Περιβάλλοντος έχει ως εξής:

"Με την επιστολή μας αυτή θέλουμε να διατυπώσουμε ορισμένες παρατηρήσεις, που αφορούν το δρόμο Κάστρων -

# **Συνάντηση** Συνασπισμού **TEE/TKM**

Αντιπροσωπεία του Συνασπισμού επισκέφθηκε τα γραφεία του ΤΕΕ/ΤΚΜ και είχε συνάντηση με την Διοικούσα Επιτροπή του τμήματος στις 21 Νοεμβρίου '95.

Η συνάντηση έγινε στα πλαίσια των πρωτοβουλιών που πραγματοποιεί ο Συνασπισμός, με θέμα "η πορεία της πόλης για το 1997".

Οι εκπρόσωποι του ΣΥΝ εξέφρασαν τις επιφυλάξεις τους για την πορεία εκτέλεσης των έργων του Ο.Π.Π. καθώς και τα αίτια που προκαλούν τις καθυστερήσεις τους (αθηνοκεντρισμός, γραφειοκρατία κ.ά.)

Παράλληλα οι εκπρόσωποι του ΣΥΝ διατύπωσαν την πρότασή τους για την άμεση ανάγκη συσπείρωσης των φορέων της πόλης, ώστε να γίνουν - έστω και με καθυστέρηση - οι αναγκαίες διορθωτικές κινήσεις προκειμένου να περισωθεί η αξιοποέπεια της πόλης και του θεσμού.

Η Διοικούσα Επιτροπή του ΤΕΕ/ΤΚΜ έκρινε θετικές τις προτάσεις του ΣΥΝ. **■** 

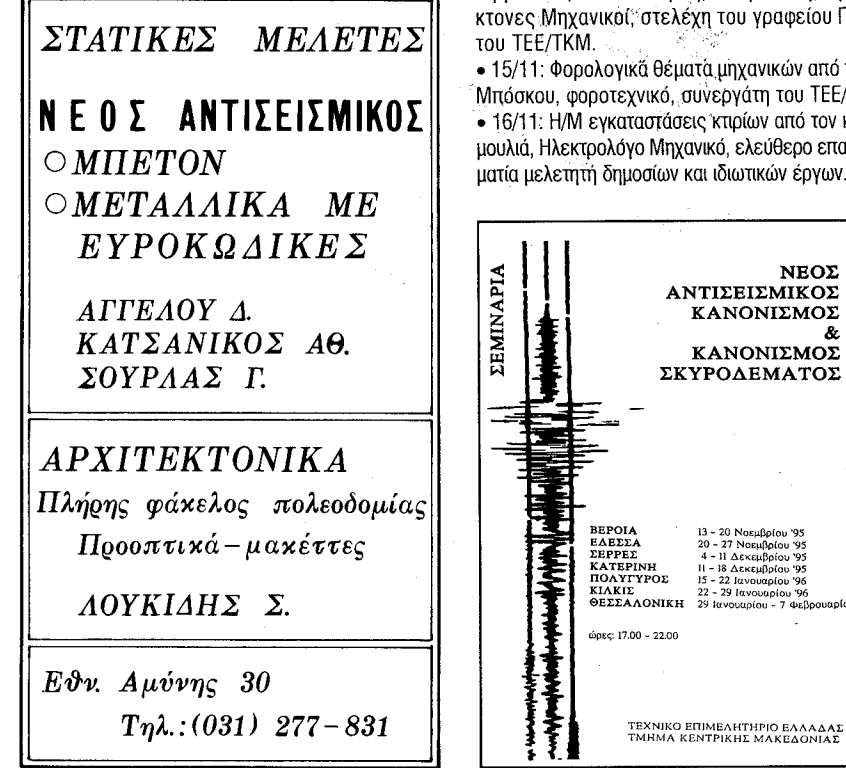

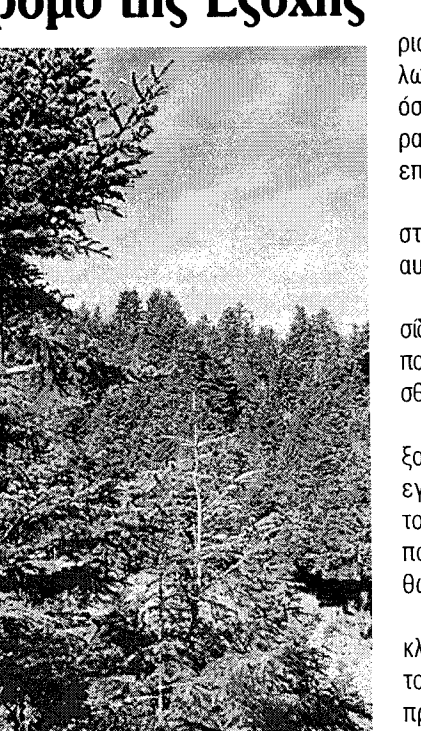

14ο Km, του οποίου η μελέτη, όπως μας πληροφόρησε ο επιβλέπων μηχανικός, έ-

χει ολοκληρωθεί. Πρέπει να σημειώσουμε, ότι ο δρόμος αυτός δεν προβλέπεται από κανένα από τα χωροταξικά του νομού. Αν δε υλοποιηθεί ο συγκεκριμένος σχεδιασμός, θα αποτελέσει σοβαρή επέμβαση στο Δάσος -Πάρκο της Θεσσαλονίκης. Συγκεκριμένα

# Σεμινάρια για νέους μηχανικούς

Η Μόνιμη Επιτροπή Νέων Μηχανικών σε συνεργασία με το γραφείο Επαγγελματικών θεμάτων πραγματοποίησε ενημερωτικά σεμινάρια σύντομης διάρκειας για τους νέους μηχανικούς οι οποίοι επέτυχαν στις εξετάσεις της άδειας άσκησης επαγγέλματος

Τα σεμινάρια διεξήχθησαν στην αίθουσα του Σ.Α.Θ., το χρονικό διάστημα από 13/11 έως 16/ 11/1995.

Τα παραπάνω σεμινάρια προσκλήθηκαν να παρακολουθήσουν όσοι πέτυχαν στις περιοδικές εξετάσεις άδειας άσκησης επαγγέλματος που διενεργήθηκαν μέσα στο έτος 1995.

Τα θέματα ανά ημέρα τα οποία αναπτύχθηκαν είναι:

• 13/11: α) Απαιτούμενες εγκρίσεις για την έκδοση οικονομικής άδειας από την κ. Τσαχαλίνα, Αρχιτέκτονα Μηχανικό, υπάλληλο της διεύθυνσης Πολεοδομίας Θεσ/νίκης.

β) Συμπλήρωση φακέλλου φορολογικών για την έκδοση οικοδομικής άδειας από κ. Μένη Κολιτσίδα, υπάλληλο της διεύθυνσης Πολεοδομίας Θεσ/νίκης

• 14/11: Θέματα Γ.Ο.Κ. από τις κ. Δελλή, κ. Κιρμιλίδου, κ. Καλοκάρδη, κ. Χρυσάκη, Αρχιτέκτονες Μηχανικοί, στελέχη του γραφείου Γ.Ο.Κ.

• 15/11: Φορολογικά θέματα μηχανικών από την κ. Μπόσκου, φοροτεχνικό, συνεργάτη του ΤΕΕ/ΤΚΜ. · 16/11: Η/Μ εγκαταστάσεις κτιρίων από τον κ. Δητιουλιά. Ηλεκτοολόνο Μηνανικό, ελεύθερο επαννελ ματία μελετητή δημοσίων και ιδιωτικών έργων. ■

θα οδηγήσει σε:

1. Μερική καταστροφή της δασικής περιοχής του Πάρκου, τόσο με την αποψίλωση 150 στρεμμάτων δασικής έκτασης, όσο και με την αλλοίωση των φυσικών χαρακτηριστικών της περιοχής (εκσκαφές, επιχώσεις).

2. Διακοπή της συνέχειας του Πάρκου στο Βόρειο τμήμα του, με ό,τι συνεπάγεται αυτό για τη φυσική ζωή της περιοχής.

3. Κατάτμηση του δάσους - Πάρκου σε νησίδες, με εμφανή πλέον τον κίνδυνο οι νησίδες που δε φέρουν βλάστηση να αποχαρακτηρισθούν και να αποδοθούν για οικοδόμηση.

4. Αποκοπή, κυρίως της κοινότητας Εξοχής, από το φυσικό της περιβάλλον και εγκλωβισμό της μεταξύ δύο λεωφόρων, του νοσοκομείου και των λατομείων, με αποτέλεσμα την υποβάθμιση και την περιθωριοποίησή της.

Είναι φανερό ότι επεμβάσεις τέτοιας κλίμακας σε ευαίσθητες περιοχές, όπως το δάσος - Πάρκο της Θεσσαλονίκης, θα πρέπει να γίνονται μετά από επισταμένη μελέτη και αφού έχουν εξαντληθεί όλες οι εναλλακτικές λύσεις και δυνατότητες.

Επίσης είναι αναγκαίο οι επεμβάσεις αυτές να δημοσιοποιούνται (πράγμα που δεν έγινε με τη συγκεκριμένη χάραξη), ώστε να τύχουν τελικά της γενικότερης δυνατής αποδοχής.

Τέλος, θεωρούμε απαραίτητο, προκειμένου να τοποθετηθούμε για την αναγκαιότητα ή όχι του δρόμου αυτού, να μας χορηγήσετε αντίγραφο όλων των σχετικών μελετών σκοπιμότητας και περιβαλλοντικών επιπτώσεων. ■

# Σημαντικό Συνέδριο στη Θεσσαλονίκη

Αντιπροσωπεία του συλλόγου Πολιτικών Μηχανικών και Αρχιτεκτόνων Σερβίας, με επικεφαλής τον πρόεδρο Μίλαν Τζόκοβιτς, επισκέφθηκε τη Θεσσαλονίκη και είχε συνάντηση με το προεδρείο του TEE/TKM.

Στόχος της επίσκεψης ήταν η προετοιμασία της σημαντικής εκδήλωσης που θα πραγματοποιηθεί από 6 έως 10 Φεβρουαρίου 1996 στη Θεσσαλονίκη και θα έχει σαν θέμα "Γιουγκοσλαβικές ημέρες Αρχιτεκτονικής Δομικών Έργων και κατασκευών".

Στο τετραήμερο αυτό θα παρουσιασθούν μελέτες μεγάλων τεχνικών έργων από Γιουγκοσλαβικές εταιρείες, καθώς ακόμη θα διερευνηθούν οι δυνατότητες επαγγελματικής συνεργασίας με ελληνικές τεχνικές εταιρείες.

Στην εκδήλωση αυτή - που θα πραγματοποιηθεί στο Βαφοπούλειο Πνευματικό Κέντρο - έχει προσκληθεί και αντιπροσωπεία του συλλόγου Αρχιτεκτόνων Ρωσίας.

Το αναλυτικό πρόγραμμα θα ανακοινωθεί στα επόμενα τεύχη του Τεχνογραφήματος. =

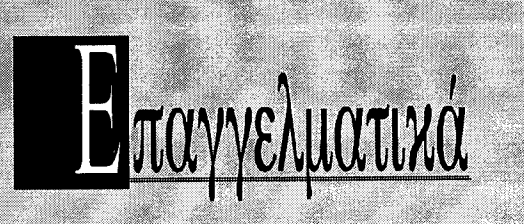

## **"TEPI OIKOFENEIAKHE ZTEFHE"**

Οι διατάξεις της υπ' αρ. Γ622/61/84 Υπουργικής Απόφασης "Περί οικογενειακής στέγης" (ΦΕΚ 98Β/94) έχουν εφαρμογή μόνο για κτίρια αμιγούς χρήσεως κατοικίας.

Σε περίπτωση οικοπέδου με περισσότερους του ενός ιδιοκτήτες η αμιγής χρήση εξετάζεται για την κάθε συνιδιοκτησία. (Απόφαση ΠΕΧΩΔΕ, ΑΠ 33888/95)

## ΔΗΜΟΣΙΕΥΤΗΚΑΝ ΣΕ ΦΕΚ

- 711Δ/14.9.95 Παράταση αναστολής χορήγησης οικοδομικών αδειών επί έξι (6) μήνες σε οικοδομικά τετράγωνα του οικισμού Περαία Κοινότητας Περαίας (Ν. Θεσσαλονίκης).
- Παράταση αναστολής χορήγησης οικοδομικών αδειών επί έξι (6) μήνες σε οικοδομικά τετράγωνα του οικισμού Αγ. Τριάδα, Κοινότητας Αγ. Τριάδας (Ν. Θεσσαλονίκης)
- Παράταση αναστολής χορήγησης οικοδομικών αδειών επί έξι (6) μήνες σε οικοδομικά τετράγωνα του οικισμού Ν. Επιβάτες, Κοινότητας Ν. Επιβατών (Ν. Θεσσαλονίκης).
- Ανανέωση αναστολής εκτέλεσης οικοδομικών εργασιών και έκδοσης οικοδομικών αδειών στα Ο.Τ. Γ1, Г2, Г3, Г4, Г5, Г7, Г8, Г11, Г13, Г14, Г66, Г73, Γ118, Γ201, Γ577, Γ576 του ρυμοτομικού σχεδίου
- Β' κατοικίας κοινότητας Ασπροβάλτας.
- 754 Δ/5.10.95. Έγκριση πολεοδομικής μελέτης επέκτασης οικισμού Μονολόφου, Κοινότητας Μεσαίου Νομού Θεσσαλονίκης.
- 772Δ/5.10.95 Έγκριση πολεοδομικής μελέτης τμημάτων των πολεοδομικών ενοτήτων "Σφαγεία" (Π.Ε. 15) και "Σαράντα Μάρτυρες" (Π.Ε. 16), του Δήμου Σερρών (Ν. Σερρών) και τροποποίηση του εγκεκριμένου ρυμοτομικού σχεδίου σε συνεχόμενη περιοχή του ίδιου Δήμου.
- 797Δ/13.10.95 Τροποποίηση ρυμοτομικού σχεδίου στα ΟΤ 241 και 242 του Λιτοχώρου του Ν. Πιερίας.
- 812Δ/19.10.95 Τροποποίηση ρυμοτομικού σχεδίου Σκύδρας Ν. Πέλλας στα Ο.Τ. 15 και 15α και 19.
- 818Δ/19.10.95 Τροποποίηση ρυμοτομικού σχεδίου Σκύδρας Ν. Πέλλας στα Ο.Τ. 11, 11α και 10.
- 825Δ/19.10.95 Έγκριση πολεοδομικής μελέτης επέκτασης του εγκεκριμένου ρυμοτομικού σχεδίου σε τμήματα των πολεοδομικών ενοτήτων Άνω Γέφυρας και Κάτω Γέφυρας της Κοινότητας Γέφυρας (Ν. Θεσσαλονίκης) και τροποποίηση του εγκεκριμένου σχεδίου στα σημεία σύνδεσης.
- 826Δ/19.10.95 Έγκριση Γενικού Πολεοδομικού Σχεδίου του οικισμού Καλοχωρίου της Κοινότητας Καλοχωρίου (Ν. Θεσσαλονίκης).
- 827Δ/19.10.95 Χαρακτηρισμός ως διατηρητέου του κτιρίου και του περιβάλλοντος χώρου επί της οδού Ελευθερίου Βενιζέλου 12, στο Λιτόχωρο Πιερίας, φερόμενο ως ιδιοκτησίας Γεωργίου Ολύμπιου.
- 828Δ/19.10.95 Τροποποίηση του γενικού πολεοδομικού σχεδίου του οικισμού Νέας Καλλικράτειας, της Κοινότητας Νέας Καλλικράτειας (Ν. Χαλκιδικής) (Δ' 548)

Νέος αντισεισμικός

## κανονισμός

Με μεγάλη επιτυχία έγιναν τα Σεμινάρια για το νέο αντισεισμικό κανονισμό και τον κανονισμό Σκυροδέματος που οργάνωσε το ΤΕΕ/ΤΚΜ.

Συγκεκριμένα στη Βέροια, Έδεσσα και στις Σέρρες, από τις 13 Νοεμβρίου έως και τις 11 Δεκεμβρίου, δεκάδες Μηχανικοί προσήλθαν στα Σεμινάρια, παρακολουθώντας με αμείωτο ενδιαφέρον τα νέα δεδομένα στον τομέα της Αντισεισμικής προστασίας και του Κανονισμού Σκυροδέματος. Ανάλογα Σεμινάρια πρόκειται να γίνουν στην Κατερίνη (11-18/12/95), Πολύγυρο (15-22/1/96), Κιλκίς (22-29/1/96) και Θεσσαλονίκη (29/1 - 7/2/96).

844Δ/25.10.95 Εγκριση τοπικου ρυμοτομικου σχεοιου στην εκτός σχεδίου περιοχή του Δήμου Πυλαίας (Ν. Θεσσαλονίκης) για τον καθορισμό χώρου μετεγκατάστασης Ευρωπαϊκού Κέντρου Ανάπτυξης Επαγγελματικής Κατάρτισης (CEDEFOP) και καθορισμός όρων και περιορισμών δόμησης αυτού.

# ΕΝΗΜΕΡΩΣΗ ГІА ФОРОЛОГІКА ӨЕМАТА

Η φοροτεχνικός του Τμήματος θα ενημερώνει τους μηχανικούς για θέματα φορολογίας - ΦΠΑ

κάθε Πέμπτη 6-8 μ.μ.,

στα γραφεία του Τμήματος, 7ος όροφος.

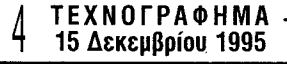

# ENAIAФEPOYN

#### ΣΖ ΠΟΛΙΤΙΣΤΙΚΑ

- ΕΚΘΕΣΗ ΙΣΤΟΡΙΚΩΝ ΤΕΚΜΗΡΙΩΝ ΑΠΟ ΤΟ ΔΥΤΙΚΟ ΑΡ-ΧΕΙΟ, 28 Οκτωβρίου - 31 Δεκεμβρίου '95, Κέντρο Ιστορίας Θεσσαλονίκης, Θεσσαλονίκη.
- ΕΚΘΕΣΗ "θρησκευτικά χαρακτικά και χαλκογραφικές πλάκες του 18ου και 19ου αιώνα" από τη συλλογή της Ντόρας Παπαστράτου, 4 Νοεμβρίου - 31 Δεκεμβρίου '95, Μουσείο Βυζαντινού Πολιτισμού, Θεσσαλονίκη.
- ΑΝΑΔΡΟΜΙΚΗ ΤΙΜΗΤΙΚΗ ΕΚΘΕΣΗ του Κάρολου Τσίζεκ, 15 Νοεμβρίου - 15 Δεκεμβρίου '95, Δημοτική Πινακοθήκη Θεσσαλονίκης, Θεσσαλονίκη.
- ΕΚΘΕΣΗ έργων του ζωγράφου και χαράκτη Ξενή Σαχίνη, 22 Νοεμβρίου - 30 Δεκεμβρίου '95, αίθουσα τέχνης "Παρατηρητής", Θεσσαλονίκη.
- ΕΚΘΕΣΗ έργων της Καλλιόπης Ασαργιωνάκη, 28 Νοεμβρίου - 23 Δεκεμβρίου '95, αίθουσα τέχνης "Τερρακόττα" (Χρ. Σμύρνης 13), Θεσσαλονίκη.
- ΕΚΘΕΣΗ ΖΩΓΡΑΦΙΚΗΣ του Πωλ Σουλικιά, 1-17 Δεκεμβρίου '95, αίθουσα Πολιτιστικού Κέντρου Βόρειας Ελλάδας της Εθνικής Τράπεζας, Θεσσαλονίκη.
- ΕΚΘΕΣΗ ΖΩΓΡΑΦΙΚΗΣ του Στέφανου Πετρίδη, 6-29 Δεκεμβρίου'95, Applied Arts Gallery (Ερμού 59), Θεσσαλονίκη.

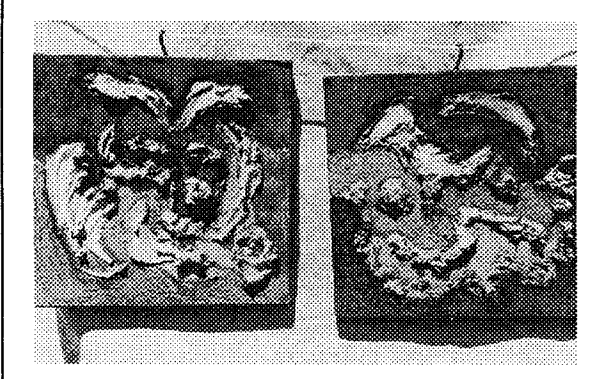

ΕΚΘΕΣΗ ΖΩΓΡΑΦΙΚΗΣ του Γιάννη Φωκά, 4-22 Δεκεμβρίου '95, Εκθεσιακό Κέντρο Δήμου Γιαννιτσών, Γιαννιτσά Πέλλας.

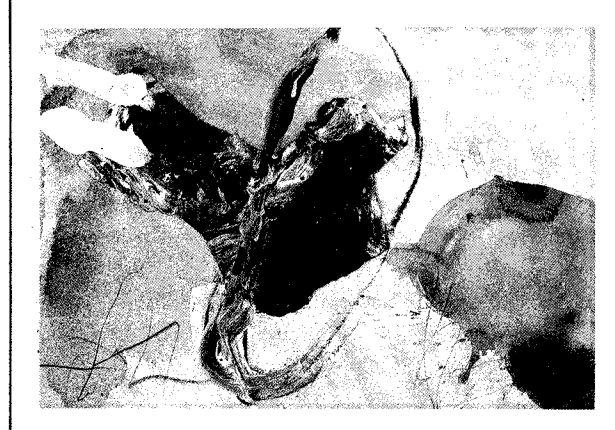

## **NETILETHMONIKA**

ΔΙΗΜΕΡΟ "Εφαρμογές Σύγχρονων Τεχνολογιών στα Συστήματα Αυτομάτου Ελέγχου", 14-15 Δεκεμβρίου '95, ΤΕΕ, Αθήνα.

2ο ΠΑΝΕΛΛΗΝΙΟ ΣΥΝΕΔΡΙΟ "Ασφαλτικών Μιγμάτων και Οδοστρωμάτων", 1-2 Απριλίου '96, Εργαστήριο Οδοποιίας του Τομέα Συγκοινωνιών και Οργάνωσης του Τμήματος Πολιτικών Μηχανικών ΑΠΘ, σε συνεργασία με το ΤΕΕ/ΤΚΜ, και το Κεντρικό Εργαστήριο Δημοσίων Έργων (ΚΕΔΕ), συνεδριακό κέντρο **HELEXPO, Θεσσαλονίκη.** ΗΜΕΡΙΔΑ "Η Ελληνική Ναυπηγική Βιομηχανία, Παρούσα κατάσταση και προοπτικές", 17 Ιανουαρίου '96, ΤΕΕ, Ναυτικός Όμιλος - Μικρολίμανο Αττικής. ΔΙΕΘΝΕΣ ΣΥΝΕΔΡΙΟ σε θέματα Αντισεισμικής Μηχανικής, με τίτλο "International Symposium on Earthquake Resistant Engineering Structures", 30 Oktoβρίου - 1 Νοεμβρίου '96, Τομέας Επιστήμης και Τεχνολογίας των Κατασκευών του Τμήματος Πολιτικών Μηχανικών ΑΠΘ, Θεσσαλονίκη. ΣΕΜΙΝΑΡΙΑ "Νέος Αντισεισμικός Κανονισμός και Κανονισμός Σκυροδέματος": 11-18 Δεκεμβρίου '95, Κατερίνη. 15-22 Ιανουαρίου '96, Πολύγυρος. 22-29 Ιανουαρίου '96, Κιλκίς. 29 Ιανουαρίου - 7 Φεβρουαρίου '96, Θεσσαλονίκη TEE/TKM.

Ορκωμοσία νέων μηχανικών

Ορκωμοσία 190 νέων μηχανικών πραγματοποιήθηκε στην Αίθουσα Τελετών του Αριστοτελείου Πανεπιστημίου Θεσσαλονίκης, στις 20/11/95.

- Χαιρετισμούς στους αποφοίτους της Πολυτεχνικής Σχολής απηύθυναν, ο αντιπρύτανης του ΑΠΘ, Μ. Παπαδόπουλος, ο κοσμήτορας της σχολής, Βύρων Παπαθανασίου και ο πρόεδρος του ΤΕΕ/ΤΚΜ, Παναγιώτης Δέντσορας, ο οποίος βράβευσε και τους πρωτεύσαντες κάθε τμήματος.

Στο χαιρετισμό του, ο κ. Δέντσορας είπε: "Συγχαρητήρια για το θετικό αποτέλε-

σμα που καταφέρατε να πετύχετε στην προσπάθεια της νεανικής σας ζωής, να αποκτήσετε την υποδομή, για να μπορείτε να αποκτήσετε θεμιτά τους αναγκαίους πόρους για να ζείτε και τα εφόδια για την κοινωνική σας ανέλιξη, την ανάδειξή σας σε έγκριτα μέλη της κοινωνίας. Σε μέλη της επιστημονικής κοινότητας, μέρος του τμήματος της κοινωνίας μας, που ονομαζόμαστε "Μορφωμένοι".

Θα ταίριαζε την ώρα αυτή, έτσι συνηθίζεται, έτσι έπραξα και ενώ άλλοτε, να σας υπενθυμίσω τον όρκο του επιστήμονα, τις υποχρεώσεις του.

Να σας ενημερώσω γι αυτά που συμβαίνουν στο χώρο των τεχνικών, για προβληματισμούς, αγώνες και προοπτικές στην άσκηση του επαγγέλματός τους, που σε λίγο θα είναι και δικό σας.

Όμως, παρόλο ότι κινδυνεύω να χαρακτηριστώ ρομαντικός, έως ίσως γελοίος, αποφάσισα να πω κάτι άλλο, γιατί δεν μπόρεσα να αγνοήσω κλείνοντας αυτιά και μάτια, φαινόμενα εκτυφλωτικά σε όλες τις εκφράσεις της κοινωνικής ζωής του τόπου μας, που κορυφώθηκαν, ιδιαίτερα τις τελευταίες ημέρες και υποδηλώνουν τη ραγδαία πτώση, τον εξευτελισμό αρχών, θεσμών και αξιών. Οι έννοιες αυτές αποτέλεσαν και αποτελούν το γόνιμο έδαφος που ρίζωσε, βλάστησε και έδωσε καρπούς η φυλή μας, σε τούτο το βλογημένο από θεούς και από Θεό τόπο.

Θα σας μεταφέρω σκέψεις άξιων προγόνων μας και θα τολμήσω να προσθέσω λίγες δικές μου λέξεις, σε μια προσπάθεια να δούμε την αλήθεια της κατάντιας μας, πρώτος εγώ, εμείς οι "μορφωμένοι" και, ύστερα όσοι από σας, εύχομαι λίγοι, βιάζεστε να μας ακολουθήσετε.

Ελπίζω και εύχομαι πως απευθύνομαι σε νέους μορφωμένους.

Σε νέους που βγαίνοντας σήμερα από τον ιερό τούτο χώρο, έχουν συνείδηση, πως πρώτα από όλα όφειλαν και πέτυχαν τα χρόνια αυτά, εδώ μέσα, να καλλιεργήσουν το πνεύμα και το ήθος τους.

Σε νέους που γνωρίζουν πως η επιφοίτηση του πνεύματος της γνώσης, που δέχθηκαν εδώ, αυτή η λειτουργία της ανάτασης του πνευματος που συντελειται στο χώρο αυτό, τον εξυψώνει σε χώρο ιερό. Σε νέους που γνωρίζουν πως μορφωμένος είναι εκείνος που αφού ξεχάσει όλα όσα έμαθε, μπορεί να σταθεί απέναντι στον εαυτό του και να ξέρει με ειλικρίνεια να του πει ποιός είναι, όπως ο Σωκράτης στάθηκε απέναντι στον εαυτό του για να του πει "εν οίδα, ότι ουδέν είδα". Ένα ξέρω πως τίποτα δεν ξέρω. Μορφωμένοι λοιπόν πια, ανοίγετα τα φτερά σας σήμερα να πετάξετε στη ζωή, στη βιοπάλη. Να σταθείτε και να χτίσετε σε ένα κόσμο που τον περιγράφει ο Κωστής Παλαμάς με τους στίχους του Γύφτου Λαού.

Είμαστε μεις οι απάτριδοι κι οι αγιάτρευτοι! Γιούχα και πάντα γιούχα των πατρίδων!... Είμαστε μεις οι αθάνατοι απολίτιστοι! Κ' οι Πολιτείες λημέρια των ακάθαρτων, κ' οι Πολιτείες ταμπούρια των κιοτήδων! Στη στρούγγα λυσσομάνημα και φαγωμός λύκων, σκυλιών, προβάτων και τσοπάνηδων! Γιούχα και πάλι γιούχα των πατρίδων!...

Σε αυτό το δύσκολο κόσμο μας του "Γύφτου" του Παλαμά, ορκίζεστε σήμερα μηχανικοί. Σταθείτε έξω και πάνω από αυτόν και συνειδητοποιείστε, πρώτα από όλα, ότι το κυριότερο που σας έμαθαν οι δάσκαλοί σας, είναι αυτό που δίδαξε πριν χρόνια πολλά ο Μαίνανδρος: "Μεγ" εστί κέρδος, εί διδάσκεσθαι μάθης": Μεγάλο είναι κέρδος σου, αν μάθεις να μαθαίνεις.

Ονομαστήκατε σήμερα μηχανικοί! Μηχανικοί όμως θα γίνεστε κάθε μέρα.

Ύστερα κλείστε αποφασιστικά τα αυτιά σας στις σειρήνες που πλημμύρισαν την κοινωνία μας και σας μοιράζουν "βασιλικά τα κάστρα κ' άπρεπων ελπίδων ίσκιους".

Αναλογισθείτε τα λόγια του Δημόκριτου: "Πάντων κάκιστον η ευπετείη παιδεύσαι την νεότητα. Χείριστον των κακών, η ευκολία παίδευση νάναι των νέων".

Ο ευδαιμονισμός και η ισοπέδωση που έχει κατακτήσει τη ζωή μας είναι ο χειρότερος οδηγός, για να αναστηλωθούν αρχές, θεσμοί και αξίες, να εξυγιανθεί και να νοιώσουμε στέρεο το κοινωνικό μας υπόβαθρο, που πάνω του θα κτισθεί το μέλλον μας, το μέλλον του τόπου

Και αν ίσως περάσει από το μυαλό κάποιων, πως αυτούς δεν αφορά, είναι έξω από το κοινωνικό αυτό γίγνεσθαι, την κοινωνική πληγή του ατομικισμού, του φιλαυτισμού τους· θα ξύσουν ανελέητα κάποια στιγμή τα λόγια του Σόλωνα: "Δημόσιον κακόν έρχεται οίκαδ' εκάστω". Η δημόσια χτυπά συμφορά κάθε πολίτη σπίτι.

Δυσάρεστα ίσως, αλλά δυστυχώς φοβούμαι αληθινά τα λόγια μου. Ίσως όχι γιορταστικά με την πανηγυρική έννοια που δίνεται συνήθως στους λόγους αυτούς.

Όμως, επεσήμανα απαρχής, κρίσιμες οι ημέρες που περνάμε. Οι ημέρες που σας, που μας, περιμένουν. Ιδιαίτερα κρίσιμη η σημερινή, για εσάς και για εμάς.

Για εσάς είναι το ξεκίνημα. Για μας είναι η ελπίδα πως κάτι θα ξεκινήσει, από αυτό που αρχίσαμε εμείς.

Έχει γερές ρίζες η ράτσα μας, που της εξασφάλισαν και της εξασφαλίζουν το μέλλον. Αφουγκραστείτε το από τους στίχους πάλι του Παλαμά.

Και θ' ακούσης τη φωνή του λυτρωτή, θα γδυθής της αμαρτίας το ντύμα, και ξανά κυβερνημένη κι αλαφρή θα σαλέψης σαν τη χλόη, σαν το πουλί, σαν τον κόρφο τον γυναικείο, σαν το κύμα, και μην έχοντας πιό κάτου άλλο σκαλί να κατρακυλήσεις πιό βαθειά στου κακού της σκάλα, για τ' ανέβασμα ξανά που σε καλεί θα αιστανθείς να σου φυτρώσουν - ω χαρά! τα φτερά,

τα φτερά τα προτινά σου τα μεγάλα!...

#### Αγαπητές και αγαπητοί συνάδελφοι και φίλoι,

Επιτρέψτε μου, παραφράζοντας τον Κίπλινγκ να σας πω τελειώνοντας:

Αν την ώρα αυτή που όλος ο κόσμος χάνεται μπορείτε να σταθείτε όρθιοι.

Αν στις σειρήνες που σας τριγυρίζουν μπορείτε να πείτε το μεγάλο ΟΧΙ.

Τότε είστε μορφωμένοι.

Τότε ήρθε η ώρα που εσείς θα ξανοίξετε πελώρια τα φτερά ΤΗΣ, τα πρωτινά, τα μεγάλα.

Σας υποσχόμαστε, έχουμε άλλωστε υποχρέωση για αντάλλαγμα στην ελπίδα που μας δίνετε, να σας στηρίξουμε με ό,τι ακόμη ακέραιο μας απέμεινε. Τη γνώση της καλής ή κακής εμπειρίας μας". ■

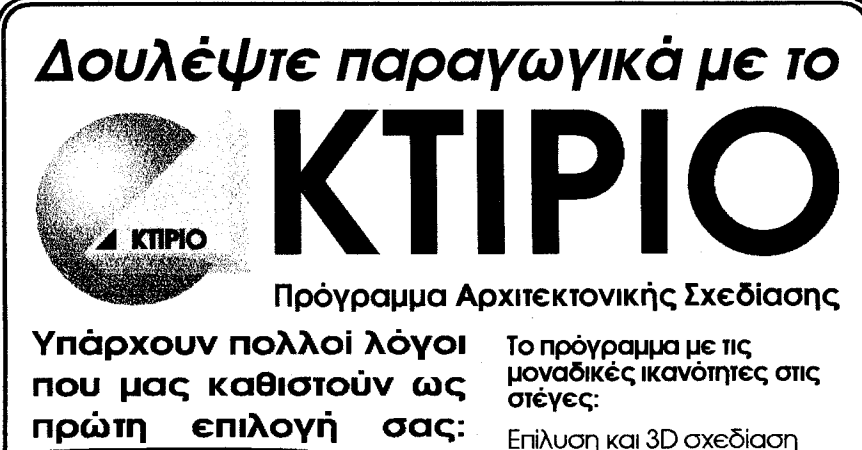

- Χαμηλή τιμή αγοράς
- Δωρεάν εγκατάσταση Ταχύτητα στην αρχιτεκτονική
- σύνθεση
- Ευχρηστία
- Γρήγορη εκμάθηση Συνεχής υποστήριξη σε κάθε
- σας πρόβλημα Εκτεταμένες βιβλιοθήκες
- **αντικειμένων 3D**
- KTIPIO naipvete to nakėto

Επίλυση και 3D σχεδίαση οποιασδηποτε στέγης ισοκλινούς ή ανισοκλινούς με δυνατότητα προέκτασης και στροφής μερικών ή όλων των πλευρών. Αυτόματος υπολογισμός μέγιστου ύψους και EUBabou Enlipavelac

Τώρα **δωρεάν** μαζί με το

Ποιός είναι αυτός που πύργους χτίζει στον αέρα

με τη φωνή του κράχτη και μοιράζει μας βασιλικά τα κάστρα κι άπρεπων ελπίδων ίσκιους μπροστά στα μάτια μας σαλεύει;

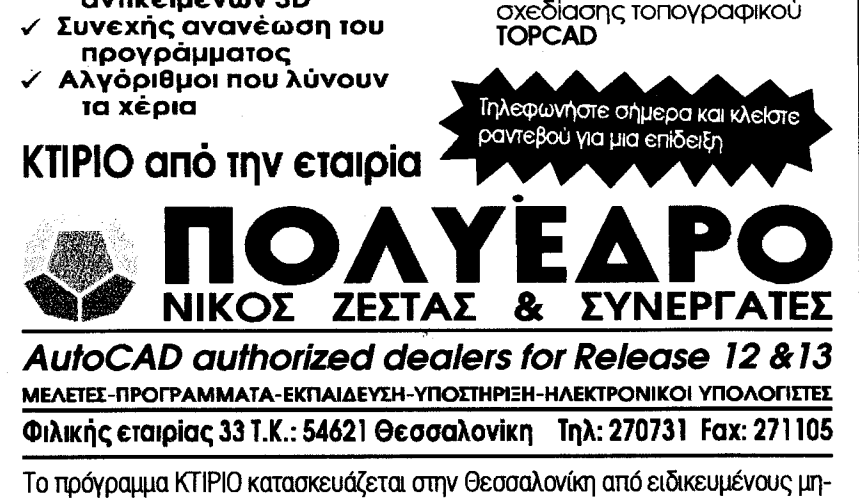

ανικούς - προγραμματιστές. Αποτέλεσμα είναι, τις απορίες σας να τις λύνουν<br>οι ίδιοι οι κατασκευαστές του προγράμματος. Το ΠΟΛΥΕΔΡΟ παρέχει υπηρεσίες όπως μαθήματα, εξτρά αντικείμενα 3D, ψηφιοποίηση σχεδίων, φωτορεαλι-<br>σίες όπως μαθήματα, εξτρά αντικείμενα 3D, ψηφιοποίηση σχεδίων, φωτορεαλι-<br>σμός, animation, εκτύπωση σχεδίων, κατά παραγγελία εφαρμογές κ.τ.λ. ΤΕΧΝΟΓΡΑΦΗΜΑ 15 Δεκεμβρίου 1995

# Ημερίδα για τις μελέτες Δημοσίου

Σε ημερίδα που οργάνωσε το ΤΕΕ/ΤΚΜ παρουσιάστηκαν και συζητήθηκαν οι απόψεις του Τμήματος για την "τροποποίηση του θεσμικού πλαισίου για τις μελέτες Δημοσίου - Ν. 716/77: ανατροπή ή βελτίωση;"

Κατά τη διάρκεια της εκδήλωσης ο Πρόεδρος της ΔΕ του Τμήματος, κ. Παναγιώτης Δέντσορας αναφέρθηκε στην ανάγκη βελτίωσης της ποιότητας των μελετών, στην ανάγκη της καλύτερης οργάνωσης του μελετητικού δυναμικού και στην ανάγκη στήριξης του μελετητικού δυναμικού της Περιφέρειας.

Ομιλητές ήταν:

α) Ο Αντιπρόεδρος της ΔΕ του ΤΕΕ/ΤΚΜ και συντονιστής της Ομάδας Εργασίας που μελέτησε το θέμα, κ. Κώστας Σορτίκος, ο οποίος έκανε κριτική, αναφέρθηκε στα αποτελέσματα της εφαρμογής του Ν. 716/77 και παρουσίασε τις αρχές και τους στόχους που πρέπει να διέπουν το θεσμικό πλαίσιο μελετών.

β) Η κ. Αθηνά Γιαννακού, Πολεοδόμος -Χωροτάκτης, μέλος της Ομάδας Εργασίας, η οποία παρουσίασε τις ειδικότερες προτάσεις σε βασικά θέματα της ανάθεσης και εκπόνησης μελετών.

Η θέση του ΤΕΕ/ΤΚΜ είναι η ουσιαστική βελτίωση και ο εκσυγχρονισμός του υφιστάμενου θεσμικού πλαισίου για τις μελέτες, καθώς και η εναρμόνισή του με την κοινοτική οδηγία 92/50 και βεβαίως όχι η ανατροπή του.

Στην ημερίδα επισημάνθηκε το πρόβλημα της υπερσυγκέντρωσης του μελετητικού δυναμικού στην Αθήνα, λόγω του καθεστώτος των μελετών δημόσιων έργων που έχει σαν αποτέλεσμα την αποδυνάμωση και μη σωστή αξιοποίηση του επιστημονικού δυναμικού της επαρχίας.

Οι ομιλητές τόνισαν ακόμη ότι η συζήτηση για το θεσμικό πλαίσιο των μελετών θα πρέπει να γίνει πρώτα σε θέματα βασικών αρχών μέσα στο ΤΕΕ και μετά με το αρμόδιο υπουργείο και όχι σε ένα συγκεκριμένο και αναλυτικό Σχέδιο Νόμου.

Οι βασικοί στόχοι της προτεινόμενης τροποποίησης θα πρέπει να διαμορφωθούν ως εξής:

- 1. Εναρμόνιση με την κοινοτική οδηγία 92/50. 2. Διεύρυνση του πεδίου εφαρμογής για το σύ-
- νολο των μελετών, ανεξάρτητα από τον προϋπολογισμό τους.
- 3. Εξυγίανση μητρώου μελετητών και σχετικά λειτουργιών (ΓΕΜ) και υπηρεσιών.
- 4. Εξυγίανση της διαδικασίας ανάθεσης και α-

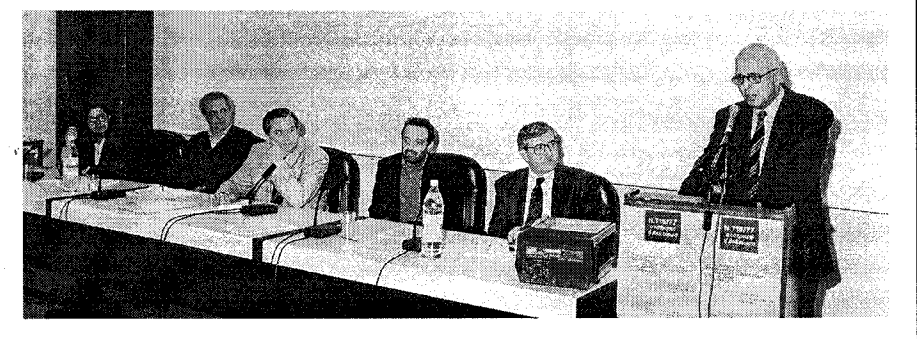

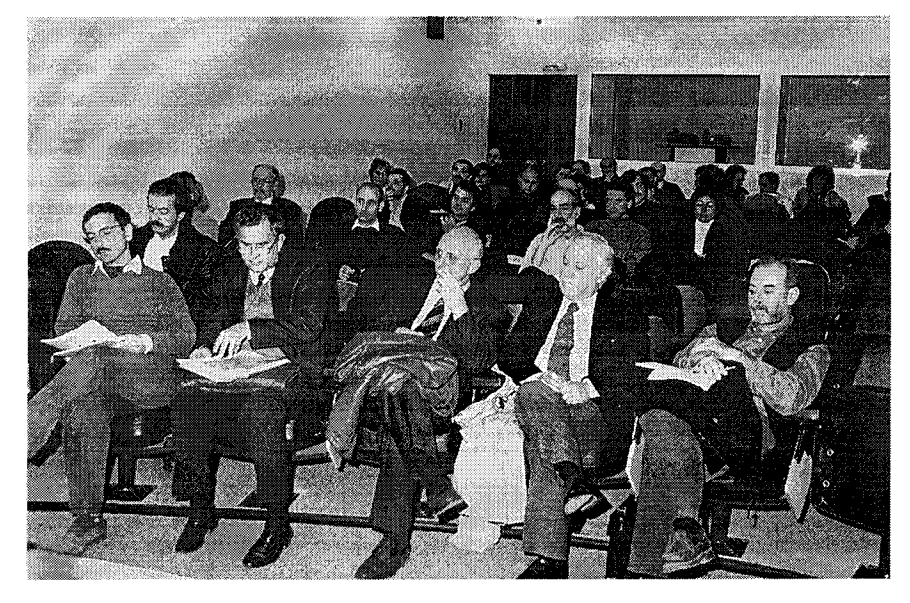

ποσαφήνιση των κριτηρίων αξιολόγησης. 5. Επανεξέταση των ορίων των αμοιβών.

6. Βελτίωση των συμβατικών θεμάτων. 7. Εξασφάλιση των προϋποθέσεων για την κα-

λύτερη οργάνωση και την εξυγίανση των γραφείων μελετών.

Σε ό,τι αφορά τις ειδικές προτάσεις, έγινε ιδιαίτερη αναφορά - πέρα από τα θέματα θέσπισης αντικειμενικών κριτηρίων αξιολόγησης, διαδικασιών διαφανούς και αξιοκρατικής αξιολόγησης και εντοπιότητας - για την ανάγκη άμεσης αποκέντρωσης της ΓΕΜ σε περιφερειακό επίπεδο.

Τονίστηκε επίσης ότι η εξασφάλιση της ποιότητας των μελετών δεν είναι ζήτημα μόνο του θεσμικού πλαισίου, αλλά και μιας σειράς άλλων παραγόντων, όπως η συνεχιζόμενη εκπαίδευση των μελετητών, ο εκσυγχρονισμός και η βελτίωση της λειτουργίας της δημόσιας διοίκησης και γενικότερα η εξασφάλιση όλων των προϋποθέσεων, ώστε ο ίδιος ο εργοδότης να απαιτεί και να αποσκοπεί στη βελτίωση ποιότητας της μελέτης που αναθέτει. ■

# Χειρόγραφα Αγίου Όρους

Είκοσι περίπου χιλιάδες χειρόγραφα που χρονολογούνται από τον 9ο μέχρι τον 15ο αιώνα του Αγίου Όρους παρουσιάστηκαν σε ειδική εκδήλωση στην Θεσσαλονίκη.

Έγχρωμες και χρυσές διακοσμήσεις, καλλιτεχνικές βιβλιοδεσίες και σπάνια χειρόγραφα είχαν την ευκαιρία να "απολαύσουν" όσοι παρακολούθησαν την εκδήλωση που οργάνωσε - στην Αίθουσα Τελετών του ΑΠΘ - ο Όμιλος Φίλων του Αγίου Όρους "Αγ. Αθανάσιος ο Αθωνίτης".

Για τον πλούτο των χειρογράφων και τη συμβολή τους στην ανάπτυξη του πολιτισμού μίλησε ο Αγιορείτης Ιερομόναχος Νικόδημος Λαυριώτης.

Εντύπωση προκάλεσαν οι βιβλιοδεσίες πολλών χειρογράφων με διακοσμημένα καλλιτεχνικά καλύμματα, με βαρύτιμα επιθέματα, σκαλιστά μέταλλα και ημιπολύτιμους λίθους.

Τα αγιορείτικα χειρόγραφα διακρίνονται ως προς το σχήμα σε βιβλία (κώδικες) και ειλητάρια, ως προς το περιεχόμενο σε κώδικες κοσμικών και θεολογικού περιεχομένου γνώσεων, ως προς το βιβλιακό υλικό σε περγαμηνά χάρτινα και βομβύκινα, και ως προς τη γραφή σε μεναλονοάμματα και μικοονοάμματα

### Τι κάνει το ΤΕΕ/ΤΚΜ για το '97;

Το ΤΕΕ εύλογα ασκεί κριτική σε έργα και παραλείψεις του Οργανισμού Πολιτιστικής Πρωτεύουσας (Ο.Π.Π. '97) και αξιώνει μεγαλύτερη συμμετοχή στο σχεδιασμό των έργων. Όμως γιατί να τον θεωρεί αποκλειστικό σχεδιαστή και διαχειριστή; Άλλοι φορείς δε νομιμοποιούνται να ετοιμάσουν δικά τους συμπληρωματικά ή παραπληρωματικά προγράμματα, ιδίως όταν θεωρούν ότι αυτός αδυνατεί να ανταποκριθεί στο ρόλο του λόγω δυσλειτουργιών; Υπενθυμίζεται ότι το Αριστοτέλειο Πανεπιστήμιο κατάρτισε δικό του πρόγραμμα εκδηλώσεων, προϋπολογισμού 600 εκ. δρχ. (το ένα τρίτο χρεώνεται ως ενοίκιο αιθουσών, εξοπλισμού και υπηρεσιών του ΑΠΘ, τα δύο τρίτα ως λειτουργικό κόστος)

Μήπως, λοιπόν, είναι σκόπιμο το ΤΕΕ, αντί να παραμένει μόνο κριτής, να μπει δυναμικά στο χορό ως πρωταγωνιστής, να ετοιμάσει δικό του πρόγραμμα εκδηλώσεων, που προβάλλουν τη δική του αντίληψη για τον πολιτισμό, τις δικές του ιεραρχήσεις για τον εξοπλισμό της πόλης; Ακόμη και τη δική του συμβολή στον κτιριακό εξοπλισμό. Αναφέρομαι στο νέο μέγαρο του ΤΕΕ, στη νέα παραλία. Με δεδομένη την ανεπάρκεια εκθεσιακών - συνεδριακών χώρων, εμείς κάνουμε ό,τι μπορούμε, ώστε να εγκαινιασθεί έγκαιρα και να αξιοποιηθεί εντατικά το '97, διαθέσιμο και σε άλλους φορείς;

Ένα τέτοιο πρόγραμμα μπορεί να αφορμάται από επετειακές εκδηλώσεις, νοηματοφόρες για τους τεχνικούς. Το 1997 δίνει την ευκαιρία εορτασμού πλήθους επιστημονικών, τεχνολογικών και άλλων επετείων. Ενδεικτικά αναφέρονται τα:

- 400 χρόνια από την επινόηση της πυξίδας.
- 200 από την πρώτη πτώση με αλεξίπτωτο.
- 150 από την ανακάλυψη της νιτρογλυκερίνης.
- 100 από την ανακάλυψη του ηλεκτρονίου και την εφαρμογή της μηχανής Diesel.
- . 50 από την επινόηση της ολογραφίας, την πρώτη υπερηχητική πτήση, την εξαγγελία του σχεδίου Marshall, την ίδρυση της Kolvne Avooáe
- 40 από την επινόηση του βηματοδότη, την εκτόξευση του πρώτου δορυφόρου.

Ο εορτασμός ορισμένων από αυτές μπορεί να αποβεί μοχλός κινητοποίησης επιστημονικών επιτροπών και ομάδων εργασίας του ΤΕΕ, άλλων επιμελητηρίων και συλλόγων, σωματείων, μουσείων, μορφωτικών αποστολών ξένων χωρών κ.λπ., που αλλιώς ίσως παραμείνουν αδρανείς. Ενδεικτικά:

- Ο εορτασμός της εκατονταετηρίδας της ανακάλυψης του ηλεκτρονίου μπορεί να αποτελέσει γεγονός παγκόσμιας εμβέλειας, αφού αφορά στη ληξιαρχική πράξη γέννησης της ηλεκτρονικής επανάστασης. Μια έκθεση των κυριότερων τεχνολογικών σταθμών της εξέλιξης από την ηλεκτρική στην ηλεκτρονική εποχή μπορεί να κάνει τίτλους στα διεθνή ΜΜΕ. Στην οργάνωσή της θα κληθούν να συμβάλουν το Τεχνικό Μουσείο και σχολές των ΑΠΘ και ΤΕΙ. Οι πολυεθνικές εταιρείες θα επιδείξουν τα τεχνολογικά τους επιτεύγματα και θα αναλάβουν το κόστος.
- Ο εορτασμός της διακοσιετηρίδας του αλεξιπτώτου μπορεί να αναληφθεί από την Αερολέσχη και τους συλλόγους αεροναυπηγών και αεραθλητών. Οι επιδείξεις και εκθέσεις θα ελκύσουν επισκέπτες από βαλκανικές και άλλες χώρες και θα δημιουργήσουν το ευφορικό κλίμα εξαγγελίας της ίδρυσης του Αεροπορικού Μουσείου στο Σέδες.
- Ο εορτασμός της πεντηκονταετηρίδας της ολογραφίας μπορεί να αναληφθεί από το Ινστιτούτο Ολογραφίας και πανεπιστημιακές σχολές, και να συσχετισθεί με τον εγκαινιασμό του Μουσείου Φωτογραφίας. Πανηγυρική επίδειξη της ολογραφίας μπορεί να γίνει με κυκλοφορία ολογραφικού γραμματοσήμου με το λογότυπο της Πολιτιστικής Πρωτεύουσας. Τέτοιοι εορτασμοί μπορούν να χρηματοδοτηθούν από ιδιώτες χορηγούς (ιδίως εταιρείες τεχνολογικών εφαρμογών), να συσχετιστούν με εκδηλώσεις της HELEXPO (π.χ. Infacoma) και με την έκθεση HELECO (που το TEE το '97 θα οργανώσει εδώ), να προσελκύσουν επισκέπτες, που αλλιώς δε θα έρχονταν για καλλιτεχνικές μόνο εκδηλώσεις, ιδίως αλλοδαπούς τουρίστες (χάρη στον υπερεθνικό τους χαρακτήρα).

Τέτοιες ιδέες υπάρχουν πολλές πολλών. Όμως πέρα από αυτές υπάρχει ένα σπουδαιότερο έργο, που το ΤΕΕ είναι απαράμιλλα αρμόδιο και ικανό να φέρει σε πέρας: η κινητοποίηση δημιουργικών δυνάμεων της πόλης, που εκούσια ή ακούσια παραμενουν περιθωριοποιημενες, οιοτι ουσπιστουν να αναλαβουν πρω τοβουλίες εμπλεκόμενες στα αναποφεύκτως ύποπτα γρανάζια ενός γραφειοκρατικού μηχανισμού. Το κυριότερο - και δυσκολότερο - έργο της Πολιτιστικής Πρωτεύουσας είναι να κερδίσει την εμπιστοσύνη στοχαστών, σχεδιαστών, τεχνολόγων και καλλιτεχνών της πόλης που προτίμησαν την απομόνωση, και να τους ενθαρρύνει να αναλάβουν αυτονομημένη αλλά συντονισμένη δράση. Αν "πολιτισμός εδώ είναι οι άνθρωποι", τότε πρέπει να βρεθεί τρόπος να δαμαστούν κάπως οι αετονύχηδες που συνήθως λιμαίνονται τη δημοσιότητα και τα κονδύλια και να ακουστούν οι ψίθυροι όσων εύγλωττα σιωπούν. Αυτό το έργο δεν έδειξε να το επιδιώκει ο Ο.Π.Π. '97, κι αν το επιχειρήσει τώρα, ίσως να μην τελεσφορήσει, μετά τη δυσφήμιση, που έχει, δικαιολογημένα ή όχι, υποστεί. Ποιός άλλος τρόπος υπάρχει για την άμβλυνση της διάκρισης σε "ημετέρους" και "αποκλεισμένους" από την παρέμβαση ενός αξιοσέβαστου διαμεσολαβητή; Το ΤΕΕ δε διαθέτει αρκετό κύρος και ισχύ να κερδίσει την εμπιστοσύνη αρκετών από τους περιθωριοποιημένους και να τους αξιοποιήσει, έστω μόνο σε δικά του προγράμματα; Ένα πρώτο βήμα είναι η διοργάνωση ημερίδας για επανεξέταση προτάσεων και ιδεών, που κακοτύχησαν, όταν υποβλήθηκαν στον Ο.Π.Π. '97.

# Δυναμική παρουσία του Οργανισμού Θεσσαλονίκης στη HELECO '95

Με επιτυχία διοργανώθηκε στο Στάδιο Ειρήνης και Φιλίας, στην Αθήνα, το Β΄ Διεθνές Συνέδριο και Έκθεση HELECO '95 με θέμα "Τεχνολογία Περιβάλλοντος στο Μεσογειακό χώρο". Την εκδήλωση διοργάνωσε το Τεχνικό Επιμελητήριο Ελλάδος.

Με δικό του περίπτερο συμμετείχε στη HELECO '95 ο Οργανισμός Θεσσαλονίκης (Ο.Θ.).

Η παρουσία της Θεσσαλονίκης στη Διεή Έκθεση ήταν δυναιμκή και εντυπωσιακή, όπως φάνηκε από τη μεγάλη προσέλευση, το έντονο ενδιαφέρον και τα θετικά σχόλια των επισκεπτών του περιπτέρου του Οργανισμού Θεσσαλονίκης (Ρυθμιστικού Σχεδίου και Προστασίας Περιβάλλοντος), όπου παρουσιάσθηκαν τόσο τα περιβαλλοντικά προβλήματα της περιοχής, τα προγράμματα, τα έργα, οι προτεινόμενες λύσεις, όσο και οι μεγάλες δυνατότητες της Θεσσαλονίκης από την πλευρά της γεωγραφικής θέσης και του ανθρώπινου δυναμικού. Η παρουσία αυτή έγινε εντονότερη με τις εισηγήσεις και παρεμβάσεις των στελεχών του Οργανισμού Θεσσαλονίκης σε διάφορες θεματικές ενότητες του Συνεδρίου. Ο Λυκούργος Σακελλάρης, Πρόεδρος της Εκτελεστικής Επιτροπής του Ο.Θ. είχε κεντρική εισήνηση με τίτλο "Θεσμικά ζητήματα περιβαλλοντικής πολιτικής σε Μητροπολιτικά Κέντρα" στην ενότητα: θεσμικό πλαίσιο προστασίας περιβάλλοντος.

ανέφερε μεταξύ άλλων τα εξής:

"Η συνεχής αύξηση του παγκόσμιου πληθυσμού και κυρίως η γρήγορη αύξηση του παγκόσμιου αστικού πληθυσμού με την ταυτόχρονη μεγέθυνση των μητροπολιτικών περιοχών, σχετίζονται ισχυρά με τα περιβαλλοντικά προβλήματα σε παγκόσμια, περιφερειακή και τοπική κλίμακα.

Ο κ. Σακελλάρης στην εισήγησή του

Οι δραστηριότητες των δημόσ ιδιωτικών περιβαλλοντικών φορέων χρειάζονται συντονισμό και ένα στρατηγικό σχέδιο για την ανάπτυξη και την προστασία του περιβάλλοντος στα μητροπολιτικά κέντρα.

Η υλοποίηση του στρατηγικού σχεδιασμού, η παρακολούθηση της ανάπτυξης του μητροπολιτικού κέντρου και ο συντονισμός των διαφόρων φορέων είναι αναγκαίο να εκτελείται από ένα ειδικό οργανισμό, ικανό να συσχετίζει τα τοπικά με τα περιφερειακά και παγκόσμια προβλήματα, διαμέσου της

ασκούμενης περιβαλλοντικής πολιτικής.

Τα αναπόφευκτα προβλήματα που προκύπτουν κατά τη διάρκεια εφαρμογής της ιδέας του οργανισμού μπορούν να προβλεφθούν και να αποφευχθούν, λαμβάνοντας υπόψη την υπάρχουσα εμπειρία.

Η σχεδόν δεκαετής δραστηριότητα του Οργανισμού Ρυθμιστικού Σχεδίου και Προστασίας Περιβάλλοντος θεσσαλονίκης είναι ένα κατάλληλο παράδειγμα". ■

Από τα 20.000 χειρόγραφα, περίπου τα 13.000 έχουν καταλογογραφηθεί και μικροφωτογραφηθεί από το Πατριαρχικό Ίδρυμα Πατερικών Μελετών της Ι. Μονής Βλατάδων Θεσσαλονίκης και άλλους φορείς. Επίσης προχώρησε και σχετικό πρόγραμμα συντήρησης των κατεστραμμένων χειρογράφων από εξειδικευμένο συνεργείο της 10ης Εφορείας Βυζαντινών Αρχαιοτήτων του ΥΠΠΟ. ■

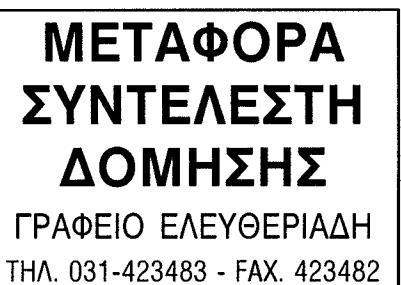

Αριστείδης Μάζης, Αρχιτέκτων

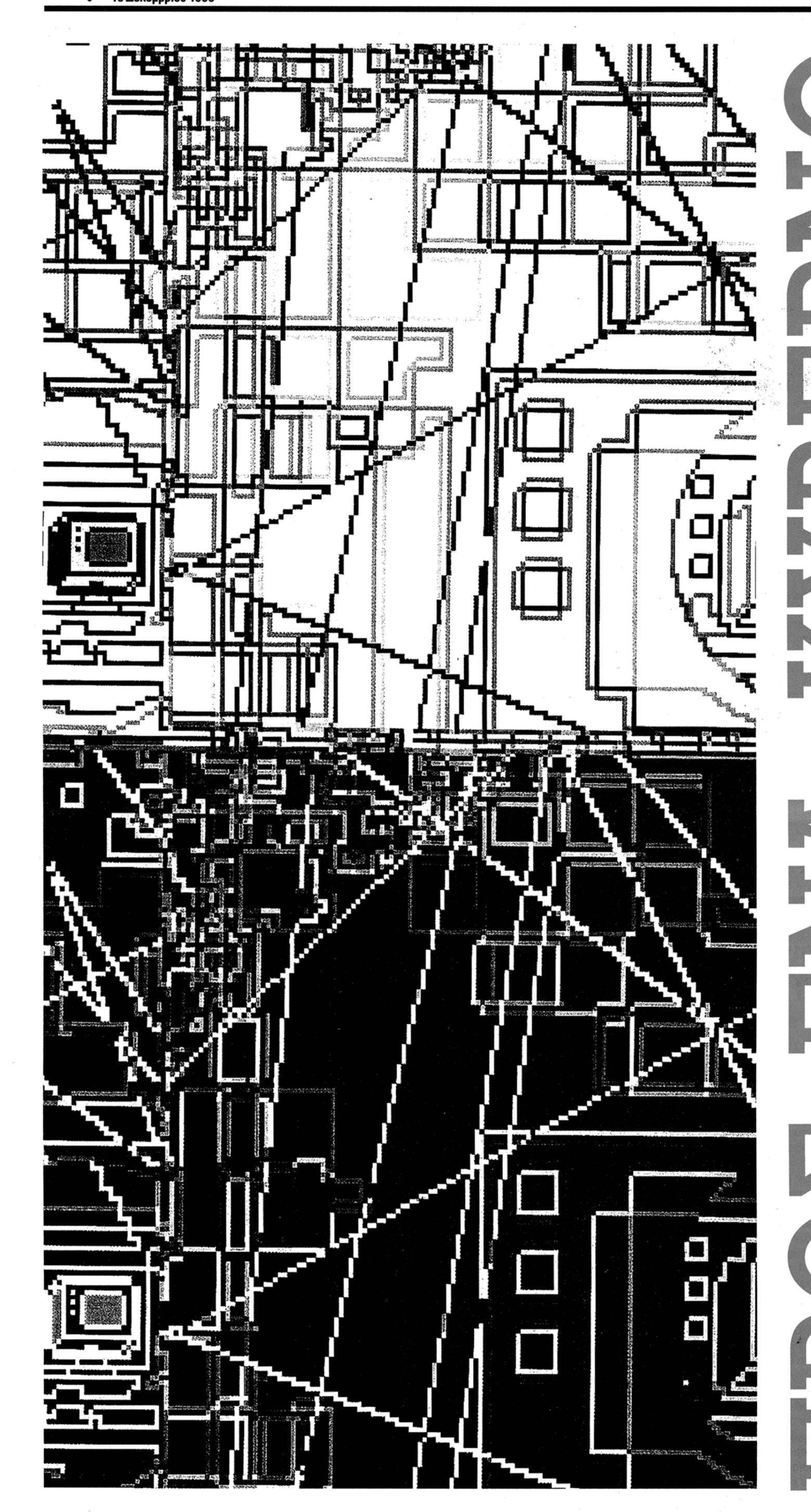

"- Ο Θεός φύσηξε και εγένετο

φως. - Multimedia." U. ECO

Οι εξελίξεις στην ηλεκτρονική τεχνολογία είνιι καταλυτικές. Είναι "καταλυτικές" αυτής της ίδιας της κατάστασης που, σήμερα (αλλά μέχρι πότε;), εννοούμε ως "πραγματικότητα". Έννοιες όπως "εικονική κοινότητα" και "εικονική πόλη" έχουν εισβάλει στο λεξιλόγιό μας. Η "εικονικότητα" είναι ήδη πραγματικότητα. Είναι μια άλλη πραγματικότητα, εξίσου πραγματική με την "πραγματική".

ENIMEAEIA: Μωσής Α. Μπουντουρίδης Δρ. John Hopkins Univesity, Αναπλ. Καθηγητής, Τμ. Ηλεκτρολόγων Μηχ. και Μηχ. Ηλεκτρονιών Υπολογιστών Δ.Π.Θ.

Γεώργιος Θ. Κουτούπης - Δρ. Αρχιτέκτων Α.Π.Θ.

■ Πραγματικότητα έχει πλέον δύο όψεις. Γ Σύμφωνα με τον πολεοδόμο και θεωρητικό της τεχνολογίας Paul Virilio: "Μπαίνουμε σε ένα κόσμο όπου δε θα υπάρχει μία αλλά δύο πραγματικότητες, όπως έχουμε δύο μάτια ή ακούμε χαμηλούς και υψηλούς τόνους, όπως τώρα που έχουμε στερεοσκοπία και στερεοφωνία: θα υπάρξουν δύο πραγματικότητες: η πραγματική και η εικονική".<sup>2</sup> Οι επιπτώσεις αυτού του γεγονότος, σε όλα τα επίπεδα της ανθρώπινης και της κοινωνικής ζωής, προκαλούν το ενδιαφέρον και εξάπτουν τη φαντασία μας. Ο άνθρωπος, αφού κατάφερε να αγγίξει τα όρια της ύπαρξης του φυσικού κόσμου (Διαστημική Εποχή)3, για πρώτη φορά στην ιστορία του δημιουργεί. "Δημιουργεί", με όλη τη σημασία της λέξης, ένα καινούριο "χώρο" (τον κυβερνοχώρο), ένα δικό του "κόσμο" - που μοιάζει να συμπεριλαμβάνει όλες τις μέχρι σήμερα τεχνολογικές κατακτήσεις της κυβερνητικής. Πώς θα .<br>κατοικηθεί αυτός ο παράλληλος κόσμος; Και, όταν οι άποικοι στον κυβερνοχώρο συμβαίνει να είναι ταυτόχρονα και ένοικοι του πραγματικού χώρου. Οι συζητήσεις άναψαν και οι προβλημα-

τισμοί θα επεκταθούν σε όλες τις περιοχές της ανθρώπινης γνώσης. Τα στρογγυλά τραπέζια έχουν κιόλας στηθεί· και στον πραγματικό χώρο και στον εικονικό. Οι διεπιστημονικές προσεγγίσεις έσπευσαν να εγκατασταθούν στο διεθνές δίκτυο. Διαβάζουμε στο εισαγωγικό κείμενο μιας συνάντησης, με θέμα "Η Κοινωνιολογία του Κυβερνοχώρου", για "ένα πρόγραμμα συνεργασίας, με το συντονισμό επιστημόνων από μια ποικιλία γνωστικών περιοχών, όπως κοινωνιολογία, φυσική, φιλοσοφία, επιχειρήσεις, τέχνες, γλώσσες, γυναικείες σπουδές και ηλεκτρονικούς υπολογιστές. Χρησιμοποιώντας ταυτόχρονα μεταμοντέρνα και παραδοσιακή θεωρία των μέσων (media), θα συζητήσουμε την κοινωνική κατασκευή του εικονικού κόσμου και των νέων εικονικών κοινοτήτων με έμφαση στο νέο πολιτισμό, στους θεσμούς και τους κανόνες στην εμπειρία του κυβερνοχώρου. Τα θέματα συζήτησης περιλαμβάνουν: νέες έννοιες για το χώρο, το χρόνο, την τάξη· ηλεκτρονική υποκειμενικότητα και ανωνυμία· νέα αναπαράσταση του φύλου, της φυλής και της κοινωνικής τάξης· εμφάνιση νέων γλωσσών έκφρασης· και επαναστατική εισχώρηση των τεχνολογιών του υπερκείμενου (hypertext) και των πολυμέσων (multimedia) στην ανθρώπινη σκέψη και εκμάθηση".4

Το σίγουρο, πάντως, είναι ότι όλοι οι παραπάνω, κοινωνιολόγοι και λοιποί, δεν πρόκειται να ησυχάσουν. Να δείτε τι έχουν να πάθουν οι "κοινωνιολόγοι του χώρου" τους θυμάστε; Λες και δεν ήταν αρκετή η συνήθης γνωστή - άγνωστη" πραγματικότητα. Εν πάση περιπτώσει...

Όλα αυτά, όπως καταλαβαίνει κανείς, δε θα άφηναν αδιάφορους αυτούς που ασχολούνται με το λεγόμενο."κτισμένο πε− ριβάλλον". Ποια (θα) είναι πλέον η ισχύς του πιθέτου "κτισμένο" και ποιο είναι το εύρος του ουσιαστικού "περιβάλλον"; Σε μια αυτά, κενές μεταφορές ή θα είναι η μελλοσειρά διαλέξεων που εγκαινιάσθηκε στο <sub>...</sub>...ντική αρχιτεκτονική, μια ηλεκτρονική αρχι-Rice University, με τίτλο "Virtual City", την <sup>τε</sup> τεκτονική; άνοιξη του 1994, ξεκινούν με - τι άλλο; -Virilio: "Η αναπαράσταση της σύγχρονης πόλης δεν ορίζεται πλέον με θριαμβικά ανοίγματα αψίδων, με τελετουργικές προσπελάσεις ή παρελάσεις, ούτε με μια διαδοχή δρόμων και λεωφόρων. Από τώρα και ύστερα η αρχιτεκτονική πρέπει να ασχοληθεί με την έλευση ενός "τεχνολογικού χώρο-χρόνου". Και συνεχίζουν με την διαπίστωση ότι:

"Νέες τεχνολογίες επικοινωνίας και α-

νταλλαγής πληροφοριών έχουν προξενήσει

μια κατάσταση, στην οποία ο αστικός τόπος

(urbam site) δεν μπορεί πλέον να νοηθεί

πρωτίστως με όρους της γεωγραφίας του.

Καθώς οι μοντέρνες πόλεις έχουν γίνει κα-

τακερματισμένες και ασυνεχείς χωρικά, αυ-

τές συνδέονται με αχανή αόρατα δίκτυα, ό-

που πληροφορία, εικόνες και χρήμα ρέουν

ελεύθερα από θέση (location) σε θέση (lo-

cation). Η εισδοχή αυτών των νέων τεχνολογιών στις πόλεις μας είναι βαθειά, συμβάλλοντας σε μια διάλυση της ιστορικής πόλης και την ανακατασκευή της αστικής ζωής σε εντελώς νέες, ελεύθερα ρέουσες μορφές. Η παραδοσιακή σύνδεση μεταξύ εγγύτητας και κοινότητας έχει διαχωρισθεί. Βαθμιαία, η σκέψη μας για την πόλη πρέπει να αντιμετωπίσει το γεγονός ότι ζούμε όχι απλώς σε θέσεις (places), αλλά σε πόλεις κατασκευασμένες ως προσομοιώσεις και πολύπλοκα δίκτυα".

Σε αυτήν τη σειρά διαλέξεων, φιλοξενήθηκαν "στοχαστές και συγγραφείς στη φιλοσοφία, κοινωνικές επιστήμες, λογοτεχνία, και τα σχεδιαστικά επαγγέλματα". Τα ερωτήματα διαμορφώθηκαν: "Ποια θα είναι η μορφή των πόλεων στο μέλλον; Πώς οι νέες τεχνολογίες αλλοιώνουν τις αντιλήψεις μας για τη δημόσια ζωή και το δημόσιο χώρο: Τι είναι η αρχιτεκτονική της εικονικής πόλης; Πώς επιλύουμε την ένταση μεταξύ της έννοιας της ιστορικής πόλης και των εικονικών κοινοτήτων του μέλλοντος";5

Επιπτώσεις, λοιπόν, των νέων μορφών αμφίδρομης επικοινωνίας στην κοινωνία (ή τις κοινωνίες), επιπτώσεις και στην χωρική της εγκατάσταση - την πόλη (ή τις πόλεις). Βέβαια, το πράγμα ("The Thing") δε σταματά εδώ. Τι συμβαίνει, από την άλλη πλευρά, μέσα στις εικονικές κοινότητες και πόλεις; Αρχιτεκτονική και μέσα στον κυβερνοχώρο.

Από το Georgia Tech College of Architecture (G.T.C.A.) έχει εξαγγελθεί η δημιουργία μιας Έκθεσης στο διεθνές δίκτυο, παράλληλης με την Ολυμπιάδα του '96 στην Ατλάντα. Μιλάνε για μια "Ιστο-Έκθεση" (Web Exhibition) με θέμα "Σχεδιασμός της Ιδανικής Παγκόσμιας Πόλης - Αρχιτεκτονική του Μέλλοντος"<sup>6</sup>. Η αφετηρία είναι περίπου η ίδια: "Οι αρχιτέκτονες ασχολούνται με τη σχέση ανθρώπων με το περιβάλλον τους. Αυτό που κάνουν οι αρχιτέκτονες είναι να δομούν αυτή τη σχέση. Οι άνθρωποι ζουν σε ένα αυξανόμενο ηλεκτρονικό περιβάλλον. Μήπως αυτό σημαίνει ότι η αρχιτεκτονική γίνεται ηλεκτρονική; Οι μελλοντικοί αρχιτέκτονες θα αναπτύξουν εικονικούς χώρους και οικοδομήματα - ηλεκτρονικές πλατείες, ηλεκτρονικά πολυκαταστήματα, ηλεκτρονικούς δρόμους;". Στο εγχείρημα αυτό, "το δίκτυο δε θα είναι μόνον ένα μέσο παρουσίασης, αλλά και ένα σημαντικό μέρος του περιεχομένου της έκθεσης".

Ποιο ρόλο θα παίξουν οι αρχιτέκτονες στη δημιουργία μιας τέτοιας έκθεσης στον κυβερνοχώρο; Ο σχεδιασμός περιβαλλόντων στο δίκτυο (web environments) προμηθεύει τους αρχιτέκτονες με ένα νέο είδος "υλικού" και "χώρου", με τα οποία θα πρέπει να εργασθούν: Η αρχιτεκτονική θεωρία και πρακτική έχουν να προσφέρουν τίποτε στην ανάπτυξη του δικτύου; Η "κατοικισιμότητα" (livability) των εικονικών περι-≤βαλλόντων έχει κάποιο νόημα, σε σχέση με τη "διεπιφανειακή χρηστικότητα" (interface ·usability) των κομπιουτεράδων; Είναι, όλα

Γενικά, η υποψία για τη "μεταφορά" και τον "αναλογικό τρόπο σκέπτεσθαι" (μέσα σε μια ψηφιακή συνθήκη) υπάρχει;<sup>7</sup> Ο όρος "αρχιτεκτονική" στην επιστήμη των ηλεκτρονικών υπολογιστών και την τηλεματική χρησιμοποιείται κατά κόρον. Η αρχιτεκτονική που ξέρουν - οι αρχιτέκτονες, καλείται να επαναπροσδιορίσει τις θέσεις της από μια απρόσμενη επιδρομή από το... κυβερνοδιάστημα. Ή μήπως, όπως λένε στο G.T.C.A., "οι ηλεκτρονικοί διεπιφανειακοί μηχανικοί θα αναπτύξουν κάποια επιδεξιότητα (flair) και θα γίνουν ισάξιοι του Portman ή ενός Pei μέσα στο δίκτυο;".

Σε αυτήν την περίπτωση, διαφαίνονται δύο εξελίξεις. Από τη μία, παρατηρείται μια συμβατική, μάλλον, διευθέτηση των πραγμάτων στον εικονικό χώρο. Μία αναλογική αρχιτεκτονική προς αυτήν του πραγματικού χώρου, προφανώς στο όνομα της φιλικότη-

τας του μέσου προς το χρήστη. Από την άλλην, όμως, διανοίνονται οι νέες προκλήσεις του πολυμέσου. Σε έναν άυλο χώρο (χωρίς βαρύτητα και σημεία ορίζοντα) η ευκλείδια τοπολογία και η προοπτική, για να σκεφθούμε μόνο τη γεωμετρία στον κυβερνοχώρο, είναι απλώς μία (ιστορική) δυνατότητα<sup>8</sup>.

"It's all just moving pixels", B. Sterling<sup>9</sup> Το ενδιαφέρον είναι ότι η γλωσσική / λεκτική κατασκευή του κυβερνοχώρου στηρίχτηκε στα αντίστοιχα (γλωσσικά / λεκτικά) υλικά του αστικού χώρου. Διαστάσεις, κινήσεις, κόμβοι, συνδέσεις, χρήστες και χρήσεις, πρωτόκολλα μεταφοράς, και πολλοί άλλοι όροι, και - με τον πιό προκλητικό τρόπο - η "αρχιτεκτονική", κατακλύζουν και τους δύο χώρους. Πρόκειται, απλώς, για μία μεταγραφή; Για ένα δάνειο; - και πώς θα εξοφληθεί; Θα λέγαμε ότι τα νέα υλικά και οι νέοι χώροι της μετα-βιομηχανικής εποχής έχουν ανακαλυφθεί. Η κατασκευή του κυβερνοχώρου επιτελείται. Το ερώτημα είναι: η προ-ηλεκτρονική / παραδοσιακή αρχιτεκτονική θα συνεχίσει να έχει εγκυρότητα (δηλαδή, νόημα και χρησιμότητα) ως αρχιτεκτονική; Και "αρχιτεκτονική" για ποιο χώρο, για ποια πραγματικότητα;

Η φωτογραφία, το βίντεο, ο ηλεκτρονικός υπολογιστής έχουν επιφέρει σημαντικές αλλαγές στην εκπαίδευση και την πρακτική του αρχιτέκτονα. Η εμπειρία της αρχιτεκτονικής στον κυβερνοχώρο (μαζί με όλες τις άλλες εξελίξεις στην κοινωνία, τις επιστήμες, τις τέχνες) δε θα μετατοπίσει και όλο το γνωσιολογικό υπόβαθρο της αρχιτεκτονικής; Η κατάσταση θυμίζει κάτι ανάλογο (πάλι η αναλογία) που συνέβαινε στα τέλη του προηγούμενου αιώνα. Η εμφάνιση της "αρχιτεκτονικής των μηχανικών, των ωρολογοποιών, των κηπουρών και άλλων πρακτικών κατασκευαστών" κλόνισε τα θεμέλια της "επίσημης" αρχιτεκτονικής και προανήγγειλε την έλευση της μοντέρνας αργιτεκτονικής.<sup>10</sup>

Στην εκπνοή του δικού μας αιώνα, η πρόκληση βρίσκεται μόνο στη "μεταφορά", στη μεταγωγή ορισμένων εννοιών από τον κυβερνοχώρο στην προβληματική μας για τον αστικό χώρο; Ή πρόκειται για μια ολότελα νέα γνωσιολογική συνθήκη, υπό την

1. Εςο, U. "Το Εκκρεμές του Φουκώ",

Γνώση, σελ. 281, 1989. 2. BX. Wilson L., "Cyberwar, God and

Television. Interview with Paul Virilio", ηλεκτρονικό περιοδικό CTHEORY, κείμενο διαθέσιμο στο http: // english - serves. hss. cmu. edu / ctheory / a-cyberwar god.html.

Μεταφράζουμε και χρησιμοποιούμε, εδώ, ως "εικονική πραγματικότητα" τη "virtual reality". Αν και, σύμφωνα με τον Μ. Μπουντουρίδη, ορθότερη είναι η απόδόση της ως "δυνητική πραγματικότητα", βλ. αναλυτικά: Μπουντουρίδης, Μ., "Τα ίχνη του Κυβερνοχώρου: VR. Internet και οι Λεωφόροι των Πληροφοριών", ηλεκτρονικό κείμενο διαθέσιμο στο http: // www.duth.gr/gr/ mboudour/cyberspace.html

3. Για κάποιες συγκρίσεις μεταξύ "Νυclear Age", "Space Age" kat "Information 20. Age", βλ. Repenning, N., "The Information Superhighway: the Atom - Bomb of the 90's", ανακοίνωση για το Διεθνές Συνέδριο "Einstein meets Magritte", Βρυξέλλες, Βέλγιο, 1995

4. B $\lambda$ . "The Sociology of Cyberspace", ηλεκτρονικό κείμενο διαθέσιμο στο http: // ly dia.bradley.edu/las/soc/syl/391/

5. B $\lambda$ . "The Virtual City", a spring lecture series presented by Rice Design Alliance, ηλεκτρονικό κείμενο διαθέσιμο στο http:// riceinfo.rice.edu/projects/RDA/Virtual City / index.html.

6. B $\lambda$ . Bohrer, R., "Architecture of the Future - A Web Exhibition", ηλεκτρονικό κείδιαθέσιμο στο http:// μενο www.ncsa.uiuc.edu/SDG / IT 94 / Proceedings / Museum / bohrer / bohrer.html

7. Βλ. ενδεικτικά, Muir E., O'Neill, R.,

οποία θα πρέπει να σκεφθούμε την αρχιτε κτονική και την πόλη; Ο Διαφωτισμός και η Βιομηχανική Επανάσταση δημιούργησαν το γνωσιολογικό περιβάλλον για την εμφάνιση δύο νομιμοποιητικών μοντέλων (της Φύσης και της Μηχανής αντίστοιχα) για το σχεδιασμό της πόλης και της αρχιτεκτονικής της.<sup>1</sup> Πώς μπορούμε να σκεφθούμε το ανάλογο της σημερινής Ηλεκτρονικής Επανάστασης; Ποιά είναι η ουσία της νέας "κατάκτησης"; Εκτός από τις γλωσσικές / λεκτικές συμπτώσεις ανάμεσα στην περιγραφή του κυβερνοχώρου και του αστικού χώρου, ποιες είναι οι πραγματικές ("πραγματικές";) διαφορές; Ποια είναι η νέα καταλληλότητα, που τίθεται υπό διαμόρφωση;

Αυτό το κείμενο δε θα μπορούσε να παρουσιάσει "σφαιρικά" ένα θέμα, για το οποίο θα λέγαμε ότι όχι μόνο δεν είναι γνωστά τα όριά του, αλλά ούτε καν οι όροι της υπόστασής του. Διαφορετικά, θα υποκύπταμε στον πειρασμό να μπούμε στην (πολύ δελεαστική) περιοχή της επιστημονικής φαντασίας - και δεν ήταν αυτός ο σκοπός μας

Ούτε θα μπορούσαμε να παρουσιάσουμε κάποιες "αντικρουόμενες απόψεις" (σύμφωνα με τις προδιαγραφές μιας τέτοιας παρουσίασης στο "Τεχνογράφημα"), καθώς φροντίσαμε να κινηθούμε "πέραν του καλού και του κακού". (Λόγοι ανησυχίας δε συντρέχουν: οι "κήνσορες" και οι "θεράποντες" εμφανίζονται σε όλους τους χώρους· θα εμφανιστούν και στον εικονικό, είναι δια-χωρικοί)

Οι προσεγγίσεις που καταγράψαμε εδώ, όπως και αυτή η ίδια η καταγραφή μας είναι, εκ των πραγμάτων, δοκιμαστικές και οριοθετημένες. Αφενός γιατί η σχετική "βιβλιογραφία" είναι περιορισμένη (εξίσου "δοκιμαστική και οριοθετημένη") και, αφετέρου, γιατί το ζητούμενο δεν είναι να δοθούν κάποιες απαντήσεις, αλλά το πώς διαμορφώνεται η κατάσταση, ποια είναι τα ερωτήματα και πώς τίθενται αυτά.

Συνεπώς, και αυτή η παρουσίαση δε θα μπορούσε, παρά να είναι ανοιχτή και υπό διαμόρφωση. Η εικονική της εκδοχή βρίσκεται σε κάποια περιοχή του κυβερνοχώρου που ονομάζεται... "Θράκη".<sup>12</sup>

#### ΣΗΜΕΙΩΣΕΙΣ

"The Paperless Studio - A Digital Design Environment", ηλεκτρονικό κείμενο διαθέσιμο στο http://www.arch. columbia.edu/DDL/ paperless / NEWSLINE.html

8. Για την "ανεικονικότητα" (με τον τρόπο που νοείται στις εικαστικές τέχνες) μέ σα στην εικονική πραγματικότητα, βλ. Mork K., "Interview with Marcos Novak", ηλεκτρονικό κείμενο διαθέσιμο στο http:/ marketplace.com/alt.x./interviews/ marcos.novak.htm.

9. Sterling, B., "The Virtual City", ηλεκτρονικό κείμενο διαθέσιμο στο http:// riceinfo.rice.edu/projects / RDA / Virtual City / Sterling / Sterling. Virtual City.

10. Λάββας, Γ. "19ος - 20ος Αιώνας.Σύ ντομη Ιστορία της Αρχιτεκτονικής", University Studio Press, Θεσσαλονίκη, 1986. σελ

11. Ο A. Vidler έχει μιλήσει και για μια "τρίτη τυπολογία", (η πόλη "είναι καθ' εαυτή και δι' εαυτή μια νέα τυπολογία"), που εκφράσθηκε από την τάση των νεοορθολογιστών μέσα στη μετα-μοντέρνα συνθήκη. Βλ. Vidler A., "The Third Typology", στο βιβλίο Rational Architecture, Editions des Archives d' Architecture, Brussels, 1978.

12. Μπορείτε να την επισκεφθείτε στη διεύθυνση URL: http://www.duth. gr. Η συζήτηση (με τίτλο "cyberurbanity") συνεχίζεται στον κατάλογο ηλεκτρονικών συζητήσεων που ανοίχθηκε στο σύστημα εξυπηρέτησης (server) του Δ.Π.Θ. email: cyberurbanity@demokritos.cc.duth.gr.

\* Η φωτογραφία που συνοδεύει το κείμενο είναι από το βιβλίο: Cotton, B., Oliver, R., "Understanding Media", Phaidon, 1993.

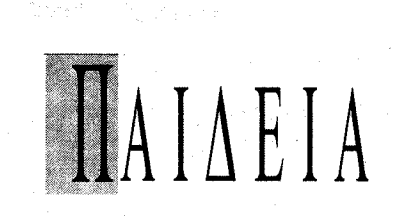

#### Ο τσαμπουκάς και το άσυλο

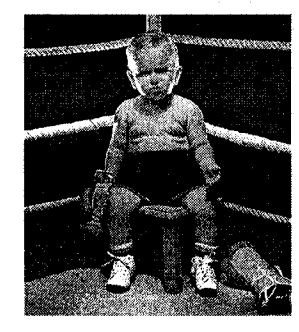

Οι συνταγματολόγοι καλούνται, πλέον να λύσουν τις διαφορές ανάμεσα στην πανεπιστημιακή κοινότητα και την αστυνομία για το θέμα του ασύλου.

Το πανεπιστημιακό άσυλο και τα πρόσφατα θλιβερά γεγονότα στο χώρο του Πολυτεχνείου

ήταν από τα κύρια θέματα που συζητήθηκαν στην 22η τακτική συνεδρίαση της Συνόδου των πρυτάνεων των AEI.

Οι πρυτάνεις αναγνώρισαν την ανάγκη να διευκρινιστεί το ακριβές περιεχόμενο ορισμένων διατάξεων που αφορούν το άσυλο. Στην κατεύθυνση αυτή αποφάσισαν να ζητήσουν από την Ένωση Ελλήνων Συνταγματολόγων να γνωμοδοτήσει για την οριοθέτηση του θεσμού του πανεπιστημιακού ασύλου και των αρμοδιοτήτων των οργάνων που έχουν ταχθεί να τα προστατεύουν.

Παράλληλα, αφού δηλώνουν την προσήλωσή τους στην αρχή του ασύλου, καλούν αφενός την πανεπιστημιακή κοινότητα να αναζητήσει αποτελεσματικότερους τρόπους προστασίας του και αφετέρου την πολιτεία να αναλάβει τις ευθύνες της για έγκαιρη πρόληψη καταστάσεων που οδηγούν σε κατάλυση του ασύλου.

Σε ό,τι αφορά τα γεγονότα που διαδραματίστηκαν στο χώρο του Πολυτεχνείου την 17η Νοεμβρίου, η σύνοδος των πρυτάνεων στηρίζει απόλυτα τη σύγκλητο του ιδρύματος για τους χειρισμούς της.

Η σύνοδος κρίνει ότι η σύγκλητος του ΕΜΠ εκείνο το βράδυ "κατέβαλε κάθε δυνατή προσπάθεια και ενήργησε ορθώς, με γνώμονα την προστασία της ανθρώπινης ζωής, της σωματικής ακεραιότητας προσώπων και της δημόσιας περιουσίας".

Οι πρυτάνεις θεωρούν ότι τα πρόσφατα γεγονότα στο Πολυτεχνείο και η κατάλυση του ασύλου από εξωπανεπιστημιακά στοιχεία είναι μέρος ενός σχεδίου διάφορων δυνάμεων και συμφερόντων, με στόχο τη διαβολή και την υπονόμευση του δημόσιου πανεπιστημίου και των πανεπιστημιακών θεσμών στην κοινή γνώμη

Στη συνεδρίαση της συνόδου των πρυτάνεων παραβρέθηκαν ο υπουργός Παιδείας Γιώργος Παπανδρέου και εκπρόσωποι των κομμάτων.

Ο κ. Παπανδρέου δεσμεύτηκε ότι μέχρι το τέλος του Δεκεμβρίου θα έχει ανακοινώσει τις προτάσεις του υπουργείου για το νέο θεσμικό πλαίσιο της τριτοβάθμιας εκπαίδευσης.

Ακόμη υποσχέθηκε ότι θα δοθεί αύξηση στις δαπάνες για την παιδεία και ειδικότερα για τα πανεπιστήμια.

Οι πρυτάνεις σε συνέντευξη Τύπου που έδωσαν χαρακτήρισαν θετική την παρουσία του υπουργού στη σύνοδο και τόνισαν ότι βρίσκεται σε σωστό δρόμο η επίλυση των προβλημάτων των ΑΕΙ. Σημειώνεται ότι μέχρι το τέλος του 1995 θα δοθούν στα πανεπιστήμια 4,7 δισ. δραχμές για την αντιμετώπιση των λειτουργικών αναγκών τους, ενώ μέσα στην επόμενη τριετία θα

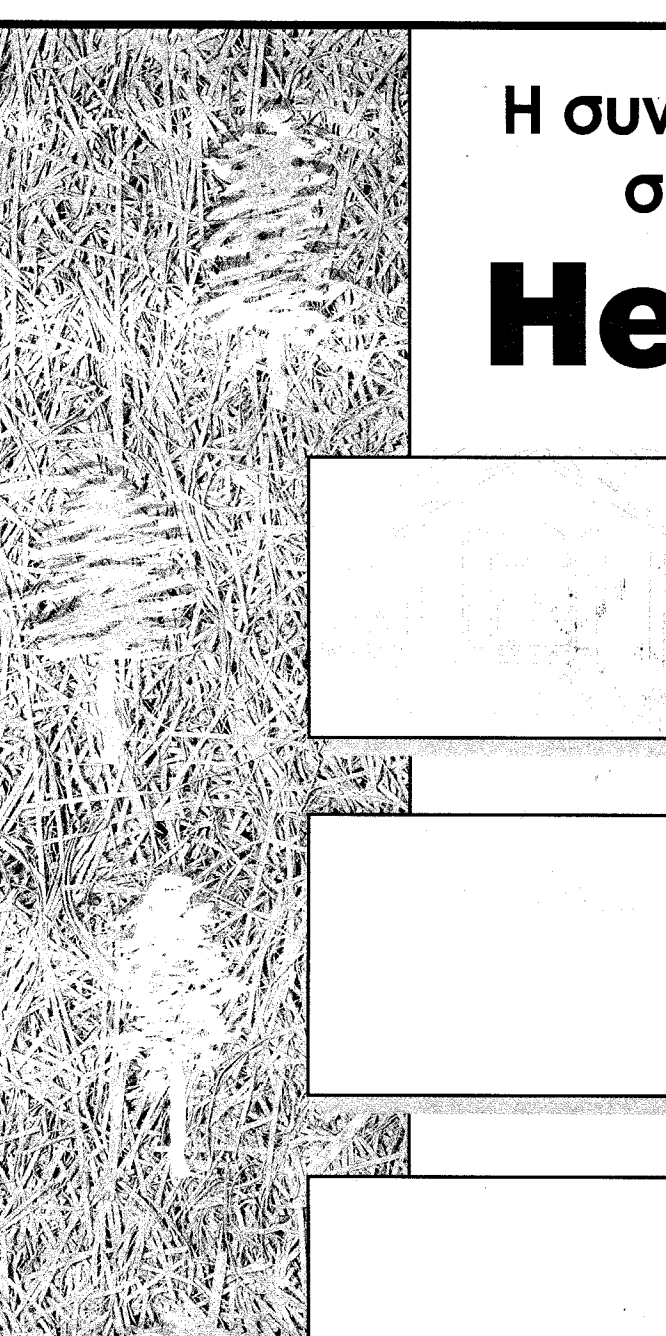

**TEXNOFPA@HMA** 15 Δεκεμβρίου 1995

# Η συνέχεια της φύσης<br>στη μόνωση... **Heraklith**

Οι μονωτικές πλάκες ΗΕRΑΚLITΗ κατασκευάzονται απο ίνες ξύλου που αναμιγνύονται με τοιμέντο και μορφοποιούνται έτσι σ' ένα ελαφρύ άκαυστο υλικό με εξαιρετικές θερμομονωτικές, ηχομονωτικές και κατασκευαστικές ιδιότητες.

**· ΥΓΙΕΙΝΗ ΘΕΡΜΟΜΟΝΩΣΗ** σε αντίθεση με άλλα πλαστικά μονωτικά.

**· ΗΧΟΜΟΝΩΣΗ - ΗΧΟΑΠΟΡΡΟΦΗΣΗ** χάρη στη δομή της επιφάνειάς του.

- **· ΠΥΡΟΠΡΟΣΤΑΣΙΑ** λόγω της ορυκτοποίησης του ξύλου με το τσιμέντο.
- **· ΑΡΙΣΤΗ ΚΑΙ ΑΠΟΛΥΤΗ ΠΡΟΣΦΥΣΗ** με το μπετόν και με όλα τα επιχρίσματα που χρησιμοποιούνται στις οικοδομικές κατασκευές.
- **ΑΠΕΡΙΟΡΙΣΤΗ ΑΝΤΟΧΗ** στις υπεριώδεις ακτινο-Βολίες και σε όλες τις καιρικές και κλιματολογικες συνθήκες έναντι των άλλων μονωτικών.

# ΥΓΙΕΙΝΗ ΚΑΙ ΟΙΚΟΛΟΓΙΚΗ ΜΟΝΩΣΗ

#### ΠΩΛΗΣΕΙΣ

AΘΗΝΑ: ΒΑΛΑΩΡΙΤΟΥ 9Β, Τ.Κ.106 71, ΤΗΛ. (01) 3611714, 3619744, FAX: (01) 3603676 ΘΕΣ/ΝΙΚΗ: ΑΓ. ΣΟΦΙΑΣ 17, Τ.Κ. 546 23, ΤΗΛ. (031) 230833, 239417, FAX: (031) 236922

ΜΗΧΑΝΟΛΟΓΟΣ, Αγγλική, 2ετής εργοταξιακή εμπειρία σε οργάνωση και επίβλεψη εγκαταστάσεων κλιματισμού. Δίπλωμα οδήγησης, μέχρι 30 ετών. Βιογραφικό: ΚΕΙΜΑΤΑΙΡ, Λ. Συγγρού 168, 176 71 Καλλιθέα (υπόψη B.KAP.).

ΧΗΜΙΚΟΙ ΜΗΧΑΝΙΚΟΙ (δύο) (1) Αγγλική, επιθυμητή βιομηχανική εμπειρία, εργασία σε εναλλασσόμενες βάρδιες, (2) με πείρα στις επαγγελματικές πωλήσεις, για το Βιομηχανικό τμήμα της Εταιρείας. Βιογραφικό: BBDO ATHENS Τσοχα 15-17, 115 21 Αθήνα.

# ZHTEITAI

στημάτων κλιματισμού και εξοικονόμηση ενέργειας κτιρίων, Αγγλική, Η/Υ σε περιβάλλον DOS / Windows Βιογραφικό: Trane Hellas Inc, Ζωοδ. Πηγής 7, 152 31 Κ. Χαλάνδρι, υπόψη κ. Ν.Χ.

ΜΗΧΑΝΟΛΟΓΟΣ για υπεύθυνος εκπαίδευσης και συντονισμό τεχνικής υποστήριξης δικτύου, εμπειρία στον τεχνικό τομέα του αυτοκινήτου, Γαλλική, Αγγλική, γνώση σύγχρονων εφαρμογών PC, Βιογραφικό LION γνώσεις και εμπειρία στις πωλήσεις Βιομηχανικών ειδών, Αγγλική, τηλ. 5556333 και 357, κα. Μπαρδή, Fax: 5556379.

ΗΛΕΚΤΡΟΛΟΓΟΣ ή ΗΛΕΚΤΡΟΝΙΚΟΣ Ιταλική ή και Αγγλική, για εργαταξιακή απασχόληση στη Θεσ/νίκη. Βιογραφικό: ΑΡΚΟ Α.Ε. Σολωμού 53, 104 32 Αθήνα, Fax: (01) 5241467.

ΧΗΜΙΚΟΣ ΜΗΧΑΝΙΚΟΣ, μέχρι 35 ετών, 3-5 έτη εμπειρία σε σχετικό αντικείμενο (φαρμακευτικά κ.λπ.), Αγγλική, επιθυμητή Γερμανική. Βιογραφικό στα αγγλικά: STEDIMA SA Business Cousultants 3, Hadjiyanni Mexi, 11528 ATHENS, Fax: 7211414, CODE 750/ 95.

προκηρυχθούν 1.000 θέσεις διδακτικού προσωπικού.

Η σύνοδος των πρυτάνεων αποφάσισε να εισηγηθεί στο υπουργείο Παιδείας νομοθετική ρύθμιση που να αφορά στη θέσπιση δύο κατηγοριών, αντί για τρεις, μελών ΔΕΠ (πλήρους και μερικής απασχόλησης), για τις οποίες θα πρέπει να ισχύει διαφορετική μισθολογική κατάσταση.

Τέλος ασχολήθηκε και με θέματα που αφορούν τις κρίσεις μελών ΔΕΠ και εν όψει των αναμενόμενων νομοθετικών ρυθμίσεων για θεσμικά θέματα των πανεπιστημίων, προτείνει την κατάργηση του μέγιστου χρόνου παραμονής σε κάθε βαθμίδα και των διατάξεων περί στασιμότητας των μελών της.

Πρότεινε να διασφαλιστεί η μη απόλυση των επί θητεία λεκτόρων και επίκουρων καθηγητών που βρίσκονται υπό κρίση, εφόσον δεν έχει ολοκληρωθεί η διαδικασία κρίσεώς τους και μέχρις ότου ρυθμιστεί το θέμα νομοθετικά.

Δ. Κιώτης

ΠΟΛΙΤΙΚΟΣ ΜΗΧΑΝΙΚΟΣ για την τεχνική υποστήριξη πωλήσεων δομικών / μονωτικών υλικών, γνώση / εμπειρία σε δομικά / μονωτικά υλικά, μέχρι 35 ετών, Αγγλική ή και Γερμανική, γνώσεις στη χρήση PC, Βιογραφικό: ΑRAD ΔΙΑΦΗΜΙΣΤΙΚΗ ΕΠΕ, Πανεπιστημίου 59, 105 64 Αθήνα, για αγγελία 400.

ΜΗΧΑΝΟΛΟΓΟΣ 3ετή βιομηχανική εμπειρία, Αγγλική, επιθυμητή γνώση Η/Υ (Autocad), από εταιρεία Kleeimann Hellas ABEE, ΒΙΠΕ Σταυροχώρι Κιλκίς (Τ.Θ. 25 Κιλκίς) τηλ. 0341/71.912.

ΜΗΧΑΝΟΛΟΓΟΣ - ΗΛΕΚΤΡΟΛΟΓΟΣ από βιομηχανία τροφίμων, διαμονή Πολύκαστρο, Βιογραφικό: Μ. Τουτζιάρη, Κατούνη 25, 546 25 Θεσσαλονίκη.

ΜΗΧΑΝΟΛΟΓΟΣ 3ετή εμπειρία σε μελέτες - εγκαταστάσεις, πωλήσεις κεντρικών συHELLAS ΑΕ, Λ. Κηφισού 138-140, 121 31 Περιστέρι, υπόψη κ. Ν. Παρασκευά.

ΜΗΧΑΝΟΛΟΓΟΣ, για τεχνική υποστήριξη πωλήσεων, 28-32 ετών, Αγγλική, εμπειρία σε Η/Μ σχεδιασμό και PLC αυτοματισμό, 2-3 ετή εμπειρία, Η/Υ, Βιογραφικό με φωτο: ΝΕΑ Χρ. Λαδά 3, υπόψη STS-CH.

#### ΠΟΛΙΤΙΚΟΣ ΜΗΧΑΝΙΚΟΣ ή ΤΟΠΟΓΡΑΦΟΣ,

ρίως οδοποιίας, υδραυλικά και τι ΠΟΛΙΤΙΚΟΣ ΜΗΧΑΝΙΚΟΣ ή ΤΟΠΟΓΡΑΦΟΣμε

μεγάλη εμπειρία στη σύνταξη ΣΠ, επιμετρητικών στοιχείων, λογ/σμών, αλλ/γραφίας και νομοθεσίας Δ.Ε. και

ΤΟΠΟΓΡΑΦΟΣ με μεγάλη εμπειρία σε έργα οδοποιίας για τοπογραφικές εργασίες και επιμετρήσεις. Τηλ. 882.23.92, 1588.

ΜΗΧΑΝΟΛΟΓΟΣ για πωλητής με τεχνικές

ΠΟΛΙΤΙΚΟΣ ΜΗΧΑΝΙΚΟΣ, νια απασχόληση σε εργοτάξιο, 5ετή εμπειρία σε οικοδομικά έργα, γνώση Η/Υ (WORD, EXCEL), από ΣΥΜ-ΒΟΛΗ ΤΕΧΝΙΚΗ Α.Ε., τηλ. 455.700 κ. Τσαγκαλίδη Κων. 7 - 9 μ.μ.

με μεγάλη εμπειρία στην κατασκευή Δ.Ε., κυ- ΑΡΧΙΤΕΚΤΩΝ και ΜΗΧΑΝΙΚΟΣ, με ή χωρίς εμπειρία. Βιογραφικό Τ.Θ. 41, 570 22 ΒΙΠΕ Θεσ/νίκης, κ. Κατσάνο.

> ΜΗΧΑΝΟΛΟΓΟΣ με γνώση Η/Υ ως υπεύθυνος παραγωνής και ΠΟΛΙΤΙΚΟΣ ΜΗΧΑΝΙΚΟΣ ή ΑΡΧΙΤΕΚΤΩΝ με γνώση αρχιτεκτονικού σχεδίου και CAD, τηλ. 797.036 - 17.

Αναλυτικότερα στον πίνακα "Εύρεση Εργασίας" 7ος όροφος, γραφεία ΤΕΕ/ΤΚΜ. ■

# Εγνατία οδός: έτοιμη σε πέντε χρόνια

Την αισιοδοξία τους ότι η Εγνατία οδός θα είναι έτοιμη μέχρι το 2000 εξέφρασαν πριν από λίγες ημέρες από τη Θεσσαλονίκη, ο αναπληρωτής Υπουργός ΠΕΧΩΔΕ Κώστας Γείτονας και ο πρόεδρος της Εταιρείας "Εγνατία οδός Α.Ε." καθηγητής Δημήτρης Φατούρος. Παρών στη συνάντηση αυτή ήταν και ο εκπρόσωπος της "Brown & Root LTD" κ. Μίλλς που ανέλαβε σύμβουλος διαχείρισης του έργου.

Με την υπογραφή της σύμβασης αυτής και την άμεση εγκατάσταση του συμβούλου διαχείρισης (project manager) αρχίζει η διαδικασία μεταφοράς της συνολικής ευθύνης για την κατασκευή και εκμετάλλευση του έργου, στην εταιρεία "Εγνατία Οδός Α.Ε.". Η διαδικασία αυτή αναμένεται να έχει ολοκληρωθεί, όπως ανακοινώθηκε, μέχρι τον προσεχή Φεβρουάριο.

Ο αναπληρωτής Υπουργός ΠΕΧΩΔΕ κ. Γείτονας υπενθύμισε ότι το έργο έχει ενταχθεί στα διευρωπαϊκά δίκτυα και η σημασία του ισχυροποιείται από την πρόθεση της κοινότητας να συνδέσει την Αλεξανδρούπολη με τον κάθετο άξονα 9 που φτάνει μέχρι Ελσίνκυ.

Σχετικά με τον προϋπολογισμό του έργου ο κ. Γείτονας είπε ότι η κυβέρνηση διερευνά τις δυνατότητες κάλυψης του υπολειπόμενου 20% της χρηματοδότησης (100-120 δισ. δρχ.) με προσέλκυση ιδιωτικών κεφαλαίων, μέριμνα που περιλαμ-

βάνεται όπως σημειώθηκε, στα καθήκοντα της "Brown & Root LTD".

Τα προβλεπόμενα από το Β΄ ΚΠΣ 440 δισ. δρχ., όπως διευκρίνισε ο κ.Γείτονας, επαρκούν για τα 415-450 χλμ. του έργου ενώ χρηματοδότη αναζητούν τα τμήματα από το Δερβένι - Ρεντίνα, Καβάλα - Ξάνθη.

\* Από την πλευρά του ο πρόεδρος του Δ.Σ. της εταιρείας "Εγνατία Οδός" κ. Φατούρος, ανέφερε ότι στο σύντομο χρονικό διάστημα που άρχισε να λειτουργεί το σχήμα, δημιουργούνται οι προϋποθέσεις για την επίτευξη του στρατηγικού στόχου που είναι η γρήγορη και ολοκληρωμένη κατασκευή του έργου. Υπογράμμισε δε - καθώς στοιχείο κριτικής αποτελεί το γεγονός, ότι υπολείπονται άλλα 100-120 δισ. για την ολοκλήρωση του έργου - ότι "το κρίσιμο είναι να απορροφηθούν οι υπάρχουσες πιστώσεις και θα βρεθούν τα υπόλοιπα από άλλους πόρους".

Επίσης, ανακοινώθηκε ότι πολύ σύντομα προκηρύσσεται σε διεθνή διαγωνισμό, η θέση του γενικού διευθυντή της εταιρίας "Εγνατία Α.Ε.".

Ο εκπρόσωπος της "Brown & Root LTD" που ανέλαβε σύμβουλος διαχείρισης του έργου κ. Μίλλς τόνισε στους δημοσιογράφους: "Το έργο ήδη "τρέχει" και θα κάνουμε τα πάντα για την έγκαιρη ολοκλήρωσή του". Στη συνέχεια παρουσίασε το προφίλ της εταιρίας και των σχέσεων συνεργασίας που θα αναπτύξει στην Ελλάδα για την υλοποίηση του αντικειμένου ευθύνης της.

"Εργαζόμαστε σε περισσότερες από 60 χώρες και απασχολούμε περίπου 40.000 στελέχη σε όλο τον κόσμο. Στους πελάτες μας περιλαμβάνονται πάνω από 2.000 εταιρείες και κυβερνήσεις. Είμαστε στην κορυφή των τελευταίων εξελίξεων σε θέματα διαχείρισης σχεδιασμού και χρηματοδότησης έργων μεταφοράς, οδικής και σιδηροδρομικής, συμπεριλαμβανομένων και των πρώτων αυτοκινητόδρομων στην Αγγλία, Αμερική και Ανατολική Ευρώπη με ιδιωτικές χρηματοδοτήσεις. Με άλλα λόγια "το έχουμε ξανακάνει". Έχουμε φέρει μαζί σας μια ομάδα στελεχών (Project Managers) εξαιρετικής εμπειρίας από την "Brown & Root" και τους Έλληνες συνεργάτες μας της εταιρίας "Planet", "Asprofos", "Ελληνοτεχνική", οι οποίοι θα συνερναστούν στενά με το προσωπικό που θα προσληφθεί από την εταιρεία".

Στην αναγκαιότητα επίσπευσης της υλοποίησης της Εγνατίας οδού αναφέρθηκε και ο πρόεδρος του ΤΕΕ/ΤΚΜ.

- ≵"Το πιό μεγάλο πρόβλημα" επισήμανε ο κ. Π. Δέντσορας, "είναι ότι από τις διάφορες μελέτες του έργου δεν είναι 100% εξασφαλισμένη στο σύνολό της η χρηματοδότησή τους". Πιστεύουμε, συνεχίζει ο κ. Δέντσορας, "ότι θα πρέπει να αναβαθμισθεί στις προτεραιότητες της Κυβέρνησης το έργο της Εγνατίας οδού σε σχέση με τα άλλα που έχει προβλέψει, π.χ. Ζεύξη Ρίου - Αντίριου κ.ά.".

Η Εγνατία είναι μεγαλύτερης εθνικής σημασίας από όλα τα άλλα έργα γι αυτό και πιστεύουμε ότι θα πρέπει να επιταχυνθούν οι ρυθμοί κατασκευής.

"Επιπλέον θα πρέπει να κατασκευασθούν οι κάθετοι άξονες που θα συνδέουν τις χώρες της Κ. Ευρώπης, ώστε να ατονήσει το ενδιαφέρον για την παρα-Εγνατία οδό" κατέληξε ο πρόεδρος του ΤΕ-E/TKM.  $\blacksquare$ 

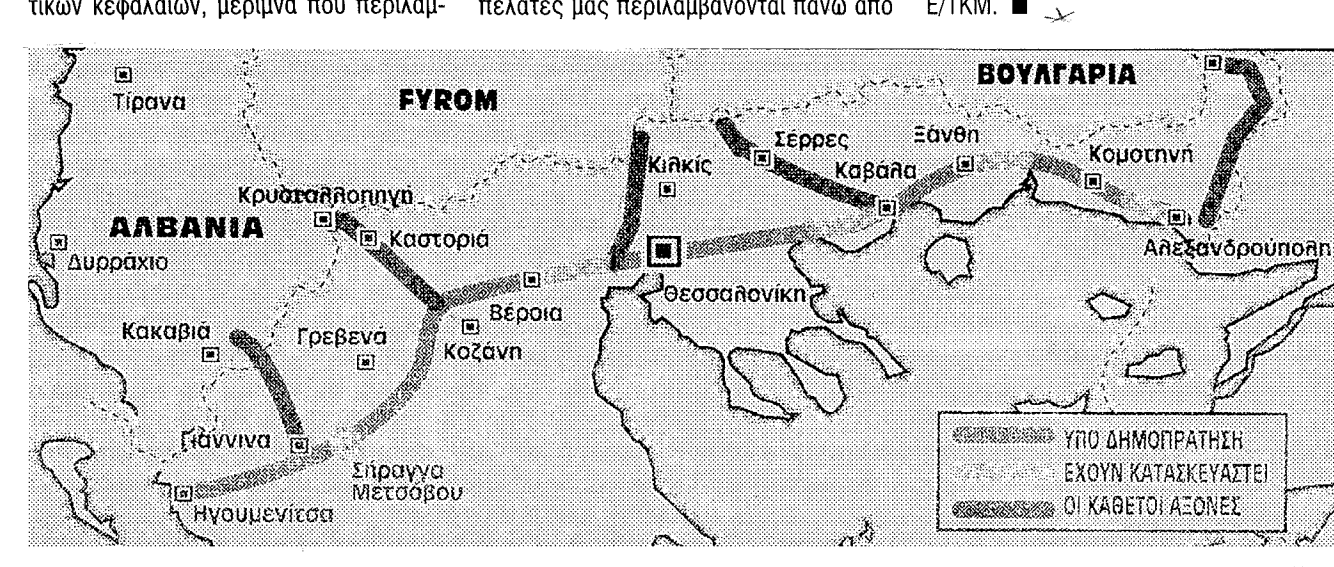

## Εκδόσεις του ΤΕΕ/ΤΚΜ

Από τα γραφεία του ΤΕΕ/ΤΚΜ (Ζεύξιδος 8, 6ος όρ.) διατίθενται οι παρακάτω εκδόσεις του Τμήματος:

• Μνημείο και Περιβάλλον Τεύχος 1ο, δρχ. 3.500 Τεύχος 2ο, δρχ. 4.000 Επιστημονική Περιοδική έκδοση για την Αρ-

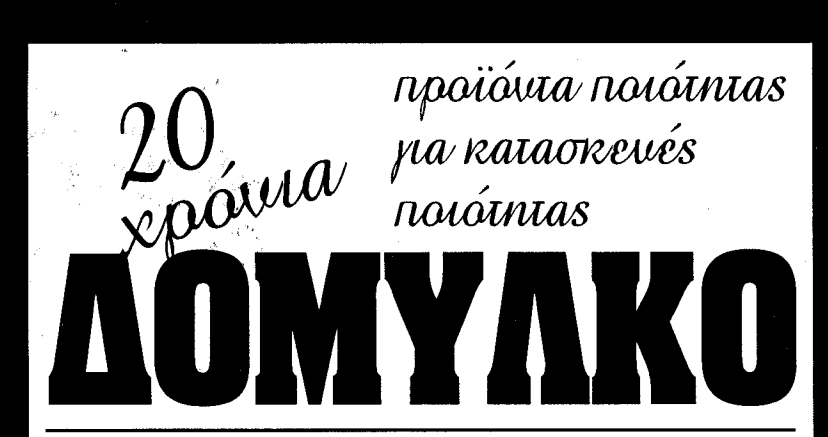

# $BIBAIO0HKH$

### ΟΙ ΚΟΙΝΟΤΙΚΕΣ ΒΑΣΕΙΣ ΔΕΔΟΜΕΝΩΝ ΜΕ ΤΙΣ ΟΠΟΙΕΣ ΕΙΝΑΙ ΣΥΝΔΕΔΕΜΕΝΟ **TO TEE/TKM**

Το ΤΕΕ/ΤΚΜ είναι συνδεδεμένο με τους δύο κύριους φορείς διάθεσης Ηλεκτρονικών Βάσεων Δεδομένων (ΗΤΔ) δηλαδή του ECHO και του EURO-BASES. Σε μια σειρά δημοσιεύσεων παρουσιάζονται οι ΗΤΔ του φορέα ECHO και του φορέα EURO-BASES.

#### A. O OOPEAZ ECHO

(συνέχεια από το προηγούμενο τεύχος)

#### 5. RTD-Acronyms

Παρέχει όλα τα ακρώνυμα που σχετίζονται με τις δραστηριότητες που αναφέρονται σε θέματα Έρευνας και Τεχνολογίας της ΕΟΚ.

#### 6.RTD-Partners

Αποτελεί ουσιαστικά μία υπηρεσία αναζήτησης εταίρων σε προγράμματα Έρευνας και Τεχνολογίας στην Κοινότητα. Η ανεύρεση εταίρων μπορεί να ενδιαφέρει από υποβολή κοινής προτάσεως για έρευνα μέχρι την εμπορική αξιοποίηση των αποτελεσμάτων της έρευνας. Στη σχετική πληροφόρηση περιλαμβάνεται και η παροχή δεδομένων που σκιαγραφούν τη φυσιογνωμία ενός οργανισμού, ο οποίος έχει καταχωρηθεί στην Βάση Δεδομένων, λεπτομέρειες για το είδος της συνεργασίας των υποψήφιων εταίρων, καθώς και στοιχεία για επικοινωνία (διεύθυνση, τηλέφωνα, ονόματα κ.ά.). Καλύπτεται μεγάλο εύρος οργανισμών, φορέων και εταιρειών του δημόσιου και ιδιωτικού τομέα. Η βάση δεδομένων παρέχει επίσης τη δυνατότητα καταχώρησης ενός φορέα σ' αυτήν.

#### 7. RTD-Results

Παρέχει πληροφορίες που αφορούν αποτελέσματα έρευνας και επιστημονικής ανάπτυξης στην Τεχνολογία και στην Ιατρική. Στα σχετικά ερευνητικά προγράμματα συμμετέχουν Οργανισμοί τόσο του δημοσίου, όσο και του Ιδιωτικού τομέα.

#### 8. RTD-Publications

Καλύπτει βιβλιογραφικά όλες τις εκδόσεις της Κοινότητας που αφορούν προγράμματα έρευνας και τεχνολογικής ανάπτυξης. Παρέχονται οι ακόλουθες πληροφορίες: Συγγραφέας, αγγλικός τίτλος, τίτλος στη γλώσσα δημοσίευσης, περίληψη, άλλες βιβλιογραφικές αναφορές, διαθεσιμότητα, δυνατότητες απευθείας παραγγελίας, τιμή, τύπος δημοσιεύματος, ημερομηνία δημοσίευσης, γλώσσες στις οποίες είναι διαθέσιμη η έκδοση, θεματική ταξινόμηση, ακρωνύμιο του προγράμματος κ.ά. Περιέχει 53.000 περίπου αναφορές και προστίθενται 2.000 νέες κατ' έτος.

#### 9. Expression of Interert (Eol) Service

Η Τράπεζα Eol είναι μία καινούργια υπηρεσία. Η υπηρεσία αυτή στοχεύει κυρίως να διευκολύνει τη συνεονασία ανάμεσα σε πιθανούς εταίρους για ερευνητικά προγράμματα. Προς το παρόν, το περιεχόμενο της τράπεζας είναι περιορισμένο σε θέματα αναζήτησης εταίρων για προγράμματα που σχετίζονται με τεχνολογί-

- χιτεκτονική Κληρονομιά και το περιβάλλον.
- Περιβάλλον Θεσσαλονίκης, δρχ. 1.500. Συλλογή Βιβλιογραφίας για το Περιβάλλον στη Θεσσαλονίκη.
- Σχεδιασμός Επανάχρησης, δρχ. 2.000. Η μεθοδολογία των επεμβάσεων στα ιστορικά οικιστικά σύνολα της Μακεδονίας.
- Τεχνικοί κανόνες για εγκαταστάσεις αε**ρίου,** δρχ. 4.000.
- Μετάφραση του DVGW, Technische Regeln Fur Gas - Installationen.
- · Πρακτικά 2ου Πανελληνίου Συνεδρίου Γεωτεχνικής Μηχανικής, 1ος τόμος, δρχ. 4.000

2ος τόμος, δρχ. 4.000 δρχ. Εδαφομηχανική και Θεμελίωση.

- $\bullet$  KTIPIO TEE/TKM  $\delta$ px. 5.000. Πανελλήνιος Αρχιτεκτονικός διαγωνισμός για την σύνταξη Αρχιτεκτονικής Μελέτης
- προσχεδίων του κτιρίου του ΤΕΕ/ΤΚΜ στη
- Θεσσαλονίκη.
- $\bullet$  ΠΡΟΣΜΙΚΤΑ ΓΙΑ ΜΠΕΤΟΝ ΚΑΙ ΚΟΝΙΕΣ
- ΕΠΙΣΚΕΥΑΣΤΙΚΑ ΚΑΙ ΠΡΟΣΤΑΤΕΥΤΙΚΑ ΔΟΜΙΚΩΝ ΕΡΓΩΝ
- ΣΤΕΓΑΝΟΠΟΙΗΤΙΚΑ ΥΛΙΚΑ
- ΕΠΟΞΕΙΔΙΚΕΣ ΡΗΤΙΝΕΣ

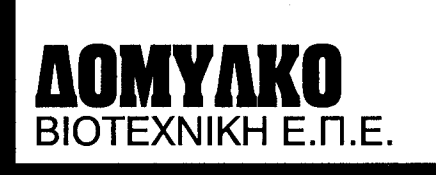

ΥΠΟΚ/ΜΑ ΘΕΣΣΑΛΟΝΙΚΗΣ **ΠΟΛΥΚΛΕΙΤΟΥ 54 - Α. ΤΟΥΜΠΑ** 543 51 ΘΕΣ/ΝΙΚΗ THA. & FAX: (031) 908.618 ες πληροφορικής και εφαρμογές της Τηλεματικής που χρηματοδοτούνται από το τέταρτο πλαίσιο στήριξης  $(1994 - 1998)$ .

#### 10. RTD-Contacts Database

Η τράπεζα Contacts Database παρέχει λεπτομερείς πληροφορίες φορέων, οι οποίοι είναι διασπαρμένοι στις χώρες της Ε.Ε., της Κεντρικής Ευρώπης και της Ανατολικής Ευρώπης και οι οποίοι παρέχουν πληροφόρηση και υποστήριξη για προγράμματα έρευνας και τεχνολογίας ή συναφή θέματα.

(συνέχεια στο επόμενο τεύχος)

Ώρες λειτουργίας για το κοινό: 10.00 - 14.30 καθημερινά 17.00 - 20.00 Δευτέρα, Πέμπτη Πληροφορίες στο τηλέφωνο: 280.462.

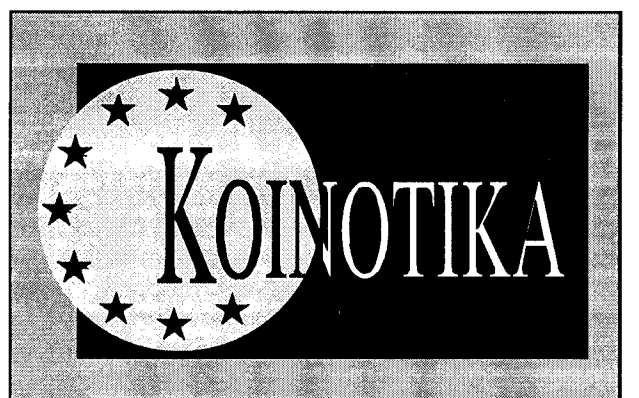

### ΠΡΟΓΡΑΜΜΑ ΕΦΑΡΜΟΓΩΝ ΤΗΛΕΜΑΤΙΚΗΣ Πρόσκληση υποδομής προτάσεων για τον τομέα Ε (95/C/ 240/10).

Στις 23.11.1994 πραγματοποιήθηκε η έναρξη του νέου προγράμματος εφαρμογών τηλεματικής ως ειδικού προγράμματος του τετάρτου προγράμματος - πλαισίου. Το πρόγραμμα θα διαρκέσει από το 1994 έως το 1998 και θα χρηματοδοτήσει έρευνα και τεχνολογική ανάπτυξη, καθώς και επίδειξη εφαρμογών που χρησιμοποιούν τεχνολογίες πληροφοριών και επικοινώνιών σε τέσσερις περιοχές, που καλύπτουν 13 διαφορετικούς τομείς κοινού ενδιαφέροντος. Επίσης θα χρηματοδοτηθούν μέτρα στήριξης που αφορούν κοινά θέματα σε όλους τους τομείς.

Σε διάφορους τομείς του προγράμματος θα μπορούσε ενδεχομένως να βελτιωθεί η αποτελεσματικότητα και η ποιότητα των υπηρεσιών που καθιερωμένα παρέχονται στο κοινό με την εισαγωγή ή ανάπτυξη συστημάτων και υπηρεσιών βασιζομένων στην τηλεματική. Το νέο αυτό πρόγραμμα στοχεύει στη στήριξη της έρευνας που έχει ήδη πραγματοποιηθεί σε τομείς, όπως οι μεταφορές, η υγεία, η εκπαίδευση και οι βιβλιοθήκες. Θα επικεντρωθεί στον τρόπο με τον οποίο οι νέες τεχνολογίες, πολλές από τις οποίες βασίζονται σε πολυμέσα, θα μπορούσαν να μετασχηματιστούν και να προσαρμοστούν μέσα από προγράμματα, ώστε να γίνουν εύχρηστες και οικονομικά αποδοτικές. Οι εν λόγω εφαρμογές θα προσφέρουν ρεαλιστικές λύσεις σε βασικά προβλήματα και ανάγκες που αντιμετωπίζουν οι εταιρείες, τα ιδρύματα, καθώς και οι πολί-**TEC** 

Καλούνται όμιλοι οργανισμών να υποβάλουν προτάσεις για δράσεις ενίσχυσης του προγράμματος βάσει επιμερισμένης δαπάνης ή βάσει 100% κάλυψης των πραγματικών δαπανών για τα ακόλουθα θέματα:

Ενημέρωση, διάδοση αποτελεσμάτων και προώθηση της τηλεματικής (εργασίες SU 3.1 έως 3.13)

Διεθνής συνεργασία (εργασίες SU 4.1 έως 4.4).

Κατάρτιση (εργασίες SU 5.1 έως 5.3).

Πλήρη στοιχεία για τις εργασίες, καθώς και για τα κριτήρια πρόκρισης, αξιολόγησης και επιλογής, περιλαμβάνονται στον ενημερωτικό φάκελο (έκδοση 15.9.1995), όπου περιγράφεται ο τρόπος εκπόνησης μιας πλήρους επίσημης πρότασης που μπορεί να υποβληθεί οποτεδήποτε, από τις 15.9.1995 μέχρι την ημερομηνία λήξεως της προθεσμίας, που ορίσθηκε στις 15.6.1998, 17.00 τοπική ώρα

Σημειώνεται ότι το Πρόγραμμα Εφαρμογών Τηλεματικής είναι ανοικτό σε οργανισμούς της Κεντρικής και Ανατολικής Ευρώπης. Η συμμετοχή τους μπορεί να χρηματοδοτηθεί, εντός των πλαισίων του προϋπολογισμού, από την Ευρωπαϊκή Επιτροπή στον προϋπολογισμό της Δράσης 2 - Διεθνής Συνεργασία του τετάρτου προγράμματος - πλαισίου.

Οι προτείνοντες μπορούν, αν επιθυμούν, να υποβάλουν στις υπηρεσίες της Επιτροπής, προαιρετική πρόταση γενικής φύσεως, τουλάχιστον έξι εβδομάδες πριν από την υποβολή της πλήρους, επίσημης, πρότασης για προεπιλογή και δια-Βούλευση

Στο πρόγραμμα εργασιών του προγράμματος "Εφαρμογών Τηλεματικής" περιλαμβάνεται λεπτομερής περιγραφή των στόχων, της προσέγγισης, της μεθοδολογίας και των επιμέρους εργασιών. Ο ενημερωτικός φάκελος (έκδοση 15.9.1995), το πρόγραμμα εργασιών και περαιτέρω λεπτομέρειες, σχετικά με την κατάρτιση της πρότασης, παρέχονται από την Ευρωπαϊκή Επιτροπή στην ακόλουθη διεύθυνση: European Commission, Telematics Applications Programme, Proposals Office, avenue de Beaulieu 29 (BU 29, 4/41), B-1160 Brussels, telefax (32-2) 295 23 54, ηλεκτρονικό ταχυδρομείο: telematics  $@$  $da13$ .cec.be.

Προτάσεις γενικής φύσεως (προαιρετικές) αποστέλλο-

# Κατασκευή σχολείων στη Χαλκιδική

Με έγγραφό του προς τη νομαρχιακή αυτοδιοίκηση Χαλκιδικής, ο ΣΑΘ αναφέρεται στο ζήτημα της κατασκευής σχολείων με το σύστημα "μελέτη κατασκευή".

Αναλυτικά το έγγραφο αναφέρει:

"Ο Σύλλογός μας, επανέρχεται στο θέμα και σας υπενθυμίζει πως οι ενστάσεις του για το ακολουθούμενο σύστημα επαληθεύονται δυστυχώς τόσο στην περίπτωση της Αρναίας αρχικά, όσο και στην περίπτωση της Ν. Τρίγλιας, όπου η έκτη (6) κατά σειρά μελέτη θα υλοποιηθεί.

Επομένως, οι θέσεις του Συλλόγου αλλά και η εκφρασμένη θέληση του Νομάρχη πως "πρέπει να υλοποιούνται μελέτες που αξιολογούνται ανάμεσα στις πρώτες" δεν βρίσκουν καμμία ανταπόκριση στην πράξη και μάλιστα για έργα εξαιρετικής σπουδαιότητας όπως είναι η κατασκευή σχολείων.

Ο ΣΑΘ πιστεύει πως εφόσον υπάρχει προγραμματισμός και δεν καταφεύγουν οι αρμόδιοι στο εύκολο επιχείρημα της "ταχύτητας και του επείγοντα, είναι δυνατή η εκπόνηση άρτιων μελετών με τις διαδικασίες του Ν. 716/77 και η υλοποίηση των έργων μετά την ολοκλήρωση της μελέτης, αφού το αποτέλεσμα (αισθητικό, λειτουργικό, μορφολογικό) είναι εκείνο που έχει διαχρονική αξία ανταποκρινόμενο στις σύγχρονες απαιτήσεις για μια κατηγορία του πληθυσμού, η οποία διαμορφώνεται δυστυχώς ακόμα σε κελύφη που δεν προσομοιάζουν με εκπαιδευτικά κτίρια". ■

## Ψήφισμα Αρχιτεκτόνων ΑΠΘ

"Το Διοικητικό Συμβούλιο του Τμήματος Αρχιτεκτόνων της Πολυτεχνικής Σχολής του ΑΠΘ καταδικάζει την τοποθέτηση βόμβας στο αρχιτεκτονικό γραφείο των αποφοίτων του Τμήματός μας και συναδέλφων Ν. Λυκουρέση, Μ. Παντή και Σ.Χονδρογιάννη και γραφείο της Ζακυνθινής Οικολογικής Κίνησης και της εφημερίδας "Ζακυνθινή Ενημέρωση", που είχε σαν συνέπεια τον τραυματισμό του συνα δέλφου Λυκουρέση και την πρόκληση υλικών ζημιών. Το Διοικητικό Συμβούλιο του Τμήματος Αρχιτεκτόνων εκφράζει την αμέριστη συμπαράστασή του στο συνάδελφο Ν. Λυκουρέση και στις προσπάθειες τριών συναδέλφων για την εφαρμογή προτάσεων οικολογικής προστασίας του παραθαλάσσιου πάρκου του κόλπου Λαγανά, που ήταν και η αφορμή της βομβιστικής επίθεσης. Η περίπτωση της Ζακύνθου είναι οριακή ένδειξη των κερδοσκοπικών αντιδράσεων που αναπτύσσονται εις βάρος των αρχιτεκτόνων εκείνων που εναντιώνονται στην καθημέρινή καταστροφή του ελληνικού περιβάλλοντος". ■

# Η "Ενότητα" για την υποθαλάσσια αρτηρία

#### "Τα δεδομένα: 16/10/1992

Παρουσίαση από το Δήμο Θεσσαλονίκης των μελετών του έργου ΥΠΟΓΕΙΟΣ ΑΥΤΟΚΙΝΗΤΟΔΡΟΜΟΣ και ΣΤΑΘΜΟΣ ΑΥ-ΤΟΚΙΝΗΤΩΝ στην ΠΑΡΑΛΙΑ της ΘΕΣΣΑΛΟ-NΙΚΗΣ.

Το ΤΕΕ/ΤΚΜ ασκεί έντονη κριτική και διατυπώνει την πλήρη διαφωνία του για τη φιλοσοφία του έργου, την επίγωση της παραλίας και την αλλοίωση της φυσιογνωμίας της Πόλης.

13/11/1993

Ανακοινώνονται τα ονόματα των 8 Κοινοπραξιών που εκδήλωσαν ενδιαφέρον για την κατασκευή του έργου.

Το ΤΕΕ/ΤΚΜ παρουσιάζει δημόσια συγκεκριμένες προτάσεις για την κατασκευή της υποθαλάσσιας αρτηρίας και μόνο, προτείνοντας εναλλακτικές λύσεις.

 $9/12/1993$ 

Ο υπουργός της νέας Κυβέρνησης του ΠΑΣΟΚ κ. Τσοχατζόπουλος, ανακοινώνει ότι ακυρώνονται οι μέχρι σήμερα διαδικασίες και γίνονται αποδεκτές οι προτάσεις του ΤΕΕ/ΤΚΜ, οι οποίες προωθούνται σε επόμενο στάδιο σχεδιασμού.

ΙΟΥΛΙΟΣ 1995

Ο ΟΡΘ οργανώνει εκδήλωση, όπου παρουσιάζονται 4 εναλλακτικές λύσεις από αθηναϊκό γραφείο μελετών, στα πλαίσια σύμβασης ανάθεσης από το ΥΠΕΧΩΔΕ.

Μεταξύ των λύσεων εμφανίζεται για πρώτη φορά λύση, με πρόβλεψη κατασκευής υπόγειας αρτηρίας, κατά μήκος της οδού Τσιμισκή σε ένα ή σε δύο επίπεδα, με εκσκαφή πλάτους 15 - 16 μ. και βάθους μέχρι και 20 μ.

#### Και η συνέχεια

Το θέμα εξελίσσεται σε φαρσοκωμωδία και το ΥΠΕΧΩΔΕ υπόσχεται να προωθήσει νέα μελέτη από μελετητές που θα έχουν επίγνωση των δεδομένων.

Συγκροτείται επιτροπή κοινωνικού ελένχου, στην οποία θα συμμετέχουν όλοι οι εμπλεκόμενοι φορείς (και το ΤΕΕ/ΤΚΜ) για την παρακολούθηση της εκπόνησης της μελέτης.

Η υλοποίηση του έργου και η έναρξη της κατασκευής του δεν προσδιορίζεται, ούτε εξασφαλίζονται οι σχετικές πιστώσεις. Πάντως αποκλείεται να δημιουργήσει προβλήματα στην εμφάνιση και τη λειτουργία της Πόλης το 1997, όταν η Θεσσαλονίκη θα είναι πολιτιστική πρωτεύουσα της Ευρώπης, όπως μερικοί φοβόμασταν, μιας και τίποτα δεν πρόκειται να έχει γίνει.

Όλοι είναι εφησυχασμένοι και περιμένουν...

#### Σημείωση

Εάν όλα τα παραπάνω δεν αποτελούν εμπαιγμό των κρατούντων προς την Πόλη μας, τότε πώς θα μπορούσαν να χαρακτηριστούν;". ■

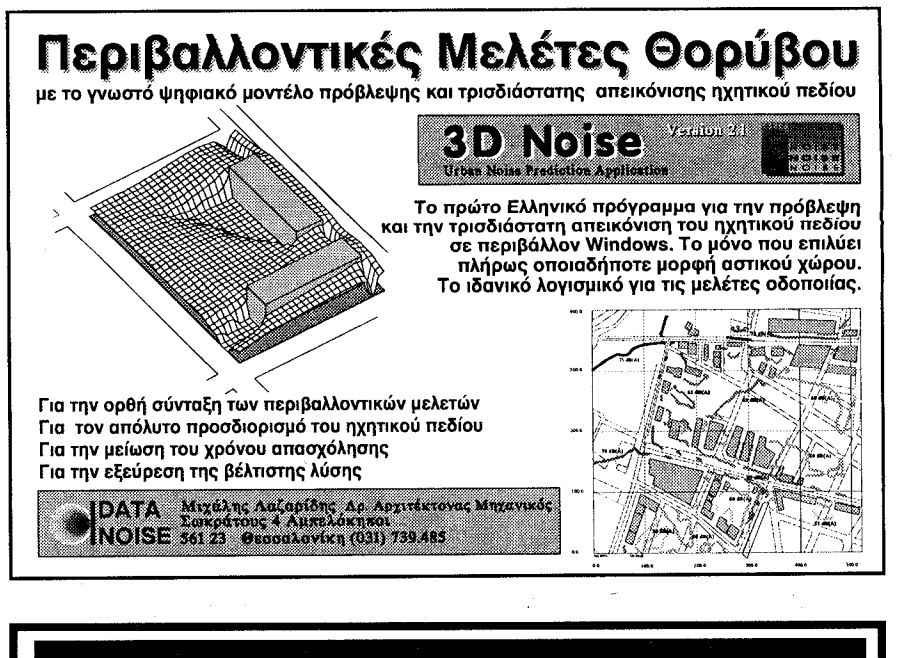

## ΛΟΓΙΣΤΙΚΟ - ΦΟΡΟΤΕΧΝΙΚΟ ΓΡΑΦΕΙΟ Ιωάννης Γ. Αξαμίδης Ερμού 2 - 546 25 Θεσσαλονίκη - τηλ. 538 821

# Εάν σας προβληματίzουν στην επιχείρησή σας τα:

- Φοροτεχνικά
- (φορολογίες που μπορούν να μειωθούν) (τήρηση βιβλίων Α, Β, Γ, κατηγορίας)

νται στην παραπανω αναφερομενη διευθυνση, Proposals Utfice. Οι πλήρεις επίσημες προτάσεις μπορούν να υποβάλλονται στην υπηρεσία προτάσεων (Proposals Office) οποτεδήποτε, από τις 15.9.95 μέχρι το τέλος της προθεσμίας, που ορίστηκε στις 15.6.1998, 17.00 τοπική ώρα.

Προσοχή: Οι υπηρεσίες της Επιτροπής μπορούν να απορρίψουν προτάσεις που δεν ακολουθούν τις διαδικασίες τις περιγραφόμενες στον ενημερωτικό φάκελο (έκδοση 15.9.1995), που δεν πληρούν τα κριτήρια πρόκρισης(\*) ή που παραλαμ-<br>βάνονται μετά την προθεσμία της 15.6.1998. Συνιστάται ιδιαιτέρως στους υποψηφίους που καταθέτουν προτάσεις να ζητούν όλα τα απαραίτητα πληροφοριακά στοιχεία πριν από την κατάρτιση πρότασης:

#### Τομείς ανοιχτοί σε προτάσεις

Δράσεις στήριξης του προγράμματος σχετικά με τις εργασίες SU 3 (ενημέρωση, διάδοση αποτελεσμάτων και προώθηση της τηλεματικής), SU 4 (διεθνής συνεργασία) και SU 5 (κατάρτιση)

(\*) Βλέπε ενημερωτικό φάκελο (έκδοση 15.9.1995) και την απόφαση του Συμβουλίου της 23.11.1994 για τους όρους συμμετοχής επιχειρήσεων, ερευνητικών κέντρων και πανεπιστημίων σε ερευνητικές εργασίες και σε εργασίες τεχνολογικής ανάπτυξης και επίδειξης.

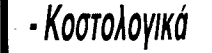

- Λογιστικά

- Αιτήσεις για δωρεά επιχορήγηση Επενδύσεων - Αντικειμενικά κριτήρια - Υποβολή δηλώσεων

- Διαφορές και συμβιβασμοί με Εφορία (ΔΟΥ)

(για να γνωρίζετε το πραγματικό κόστος του κάθε προϊόντος και την κάθε στιγμή) (για να εισπράξετε χρήματα ή να απαλλαγείτε της φορολογίας) (πως θα απαλλαγείτε από αυτά) (φόρου εισοδήματος, ΦΠΑ, ΦΜΥ, κλπ.)

άστε πάντα εσείς να κερδίζετε )

 $\mathbf{I}$  .

...και πολλά άλλα, τότε ασφαλώς η μακρόχρονη εμπειρία μας και το πλήρως μηχανογραφημένο Γραφείο μας θα σας βοηθήσουν. Μη διστάzετε να znτήσετε για κάθε τι, την φιλική μας συμβουλή.

# Ο ΣΑΘ για το νέο οικιστικό νόμο

#### Τις θέσεις του για το νέο οικιστικό νομοσχέδιο, διατυπώνει σε έγγραφό του, ο Σύλλογος Αρχιτεκτόνων Θεσσαλονίκης.

"Η συνεχόμενη υποβάθμιση του αστικού και περιαστικού περιβάλλοντος, η συρρίκνωση του φυσικού περιβάλλοντος, η υποβάθμιση του αστικού χώρου γενικότερα είναι προβλήματα ολοένα και εντονότερα που βιώνουν οι Έλληνες πολίτες καθημερινά.

Ήταν επομένως επιτακτική η ανάγκη για ολοκλήρωση ενός νομικού πλαισίου, διαμέσου του οποίου θα έμπαινε τάξη μέσα στο πολεοδομικό - χωροταξικό γίγνεσθαι.

Ο νέος προτεινόμενος νόμος έρχεται μερικώς μόνον να καλύψει αυτήν την ανάγκη, αλλά παρόλα αυτά όμως θα πρέπει να αντιμετωπισθεί σαν, κατ' αρχάς, θετική πρωτοβουλία για τη διαχείριση του πολεοδομικού σχεδιασμού, με την επισήμανση πως υπολείπεται το τμήμα του γενικότερου φυσικού σχεδιασμού (χωροταξικός σχεδιασμός).

Οι κατευθύνσεις του νομοσχεδίου κρίνονται κατ' αρχάς θετικές ως προς τις αναπτυξιακές κατευθύνσεις του, καθώς και στις διαδικασίες συμμετοχής και αποκέντρωσης του πολεοδομικού σχεδιασμού. Ακόμη η προσπάθεια διαμόρφωσης πλαισίου ολοκληρωμένης διαχείρισης πολεοδομικού σχεδιασμού και όχι ενός νόμου επεκτάσεων είναι ένα επιπλέον θετικό στοιχείο του νόμου αυτού.

Θεωρείται ακόμη θετική εξέλιξη ο ολικός σχεδιασμός, που επιτυγχάνεται με τα νέα Γ.Π.Σ. και ΣΧΟΟΑΠ, που επιτρέπουν τον ολικό σχεδιασμό του αγροκτήματος, αλλά ακόμη και της Γεωγραφικής ενότητας.

Κατόπιν τούτου ο ΣΑΘ έχει να παρατηρήσει τα παρακάτω

1. Ο οριστικός οικιστικός νόμος πρέπει να παρουσιασθεί σε μορφή ενιαίου κώδικα που θα περιέχει ολες τις διατάξεις των βασικών νόμων της ισχύουσας Πολεοδομικής νομοθεσίας και να μην παραπέμπει σε αυτές είτε τροποποιώντας είτε διατηρώντας αυτές, διότι υπάρχει σοβαρότατος κίνδυνος επιβολής, αλληλοσυγκρουόμενων διατάξεων, παρερμηνειών, και ασαφειών, που θα δημιουργήσουν δυσκολίες στην εφαρμογή πλέον του νόμου.

Ήδη στην καθημερινή πρακτική, πολεοδόμοι, τεχνικοί & δημόσιοι υπάλληλοι (πολύ δε περισσότερο οι πολίτες) αντιμετωπίζουν καθημερινά δυσκολίες από τη συσσώρευση τεράστιου όγκου διατάξεων.

Ειδική μνεία -με χωριστό άρθρο- πρέπει να γίνει στη διασαφήνηση όλων των όψεων της σχέσης της Πολεοδομικής με την Εποικιστική νομοθεσία. Η επικάλυψη ρυθμίσεων, τα διάφορα καθεστώτα κατάτμησης αγροτεμαχίων που κατά καιρούς ίσχυσαν, δημιουργούν καταστάσεις δυσεπίλυτες κατά την εκπόνηση των μελετών.

2. Ο οικιστικός νόμος θα έπρεπε να είναι απλός, περιλαμβάνοντας μόνο τις βασικές αρχές σε ρητές διατάξεις, ενώ οι ειδικές ρυθμίσεις (π.χ. κατανομή μεριδίων εισφοράς για την εξασφάλιση σημαντικών κοινόχρηστων χώρων) και οι λεπτομέρειες εφαρμογής να παραπέμπονται σε ειδικά διατάγματα.

Μια τέτοια ρύθμιση κάνει το νόμο πιο ευέτο, με δυνατότητες μακρόχρονης εφαρμογής που εφόσον, π.χ. επιτρέπει με νέο Π. Διάταγμα να αλλάξουν ή να συμπληρωθούν οι διαδικασίες εφαρμογής χωρίς να θιγεί η κυρίως φιλοσοφία του νόμου.

παραλήψεις ή ενέργειές τους πολεοδομούν, και ακυρώνουν ή τροποποιούν ή αρνούνται να εφαρμόσουν τον ήδη υφιστάμενο πολεοδομικό σγεδιασμό.

Στην ίδια ενότητα κριτικής θα πρέπει να 'σημειωθεί ότι η υφιστάμενη νομοθεσία δίδει με διάφορους τρόπους τη δυνατότητα Τοπικού Σχεδιασμού και Πολεοδομικών ρυθμίσεων σε πολλούς επίμέρους ανεξάρτητους φορείς (Οργανισμοί Λιμένων, Πανεπιστήμια, ΕΤΒΑ, Στρατός, Διεθνείς Εκθέσεις, Βιομηχανικές περιοχές, Πολιτιστικοί οργανισμοί, Αεροδρόμια κ.ά.), με αποτέλεσμα να υπάρχουν σημαντικότατοι θύλακες μέσα στις πόλεις που πολεοδομούνται με διαδικασίες εκτός συνολικού ελέγχου. Με το νέο νόμο θα πρέπει επιτέλους να ξεκαθαριστεί ποιος έχει ποια αρμοδιότητα σχεδιάσης και πού και μέχρι ποιο σημείο (όπως π.χ. ξεκαθαρίζεται για τους Ο-ΤΑ) και να καθιερωθεί ο (αποφασιστικός) συντονιστικός ρόλος των Οργανισμών Ρυθμιστικού που σήμερα παρακάμπτεται στις περισσότερες περιπτώσεις

Και πάλι στο ίδιο πνεύμα, θα έπρεπε να διευκρινισθεί η ανάγκη, η σημασία, οι προδιαγραφές, και η θέση διάφορων εξωθεσμικών "μελετών" που παράγονται κατά κόρον τελευταία (συχνά υπό μορφήν δήθεν "ερευνητικών προγραμμάτων"), όπως διάφορα είδη (συχνά αντικρουόμενων) "Κυκλοφοριακών μελετών", διάφορα "Τοπικά Αναπτυξιακά Προγράμματα", "Στρατηγικά Σχέδια" κ.ά.

6. Σε συνέχεια του παραπάνω θα πρέπει να τονισθεί ότι οι ρυθμίσεις στο χώρο (Επεκτάσεις, Αναπλάσεις) απαιτούν δαπανηρότερες επεμβάσεις. Εάν η Πολιτεία θέλει να εφαρμόσει τις ρυθμίσεις αυτές στη πράξη, θα πρέπει να διαθέσει σημαντικά κεφάλαια.

**TEXNOFPA@HMA** 15 Δεκεμβρίου 1995

Οι αναφερόμενες εισφορές σε γη και χρήμα δεν επαρκούν σε καμμία περίπτωση.

Πρέπει επομένως να θεσπιστούν σημαντικοί νέοι πόροι, πράγμα που δεν γίνεται επαρκώς μέσα από τον νέο νόμο.

7. Η σημασία και η πολυπλοκότητα του Σχεδιασμού προϋποθέτει την ενασχόληση με τις σχετικές μελέτες ειδικών επιστημόνων, πράγμα που όπως και οι προβλεπόμενες αμοιβές πρέπει να κατοχυρωθεί μέσα από το νέο νόμο και να εξειδικευθεί με ειδικά διατάγματα.

8. Οι ρυθμίσεις όλων των Πολεοδομικών Νομοθετημάτων θα έπρεπε να μελετηθούν μαζί με τις σχετικές προδιαγραφές στα πλαίσια ενός ανεξάρτητου Ινστιτούτου Χωροταξίας -Πολεοδομίας, το οποίο και θα πρέπει διαχρονικά να παρακολουθεί την εφαρμογή τους και να επιφέρει τις αναγκαίες μεταβολές, όποτε αυτό θεωρηθεί αναγκαίο.

9. Ειδική μνεία πρέπει να γίνει για το αρ. 4 παρ. 8. Το θέμα της αυτόματης εφαρμογής των μέσων Σ.Δ. που προβλέπουν τα Γ.Π.Σ., θα προκαλέσει άμεση μείωση των ισχυόντων ΣΔ, γεγονός που καταρχήν κρίνεται ως θετικό

Εν κατακλείδι ο ΣΑΘ πιστεύει ότι ο νέος οικιστικός νόμος είναι καλοδεχούμενος και συμβάλλει στον πολεοδομικό σχεδιασμό στη

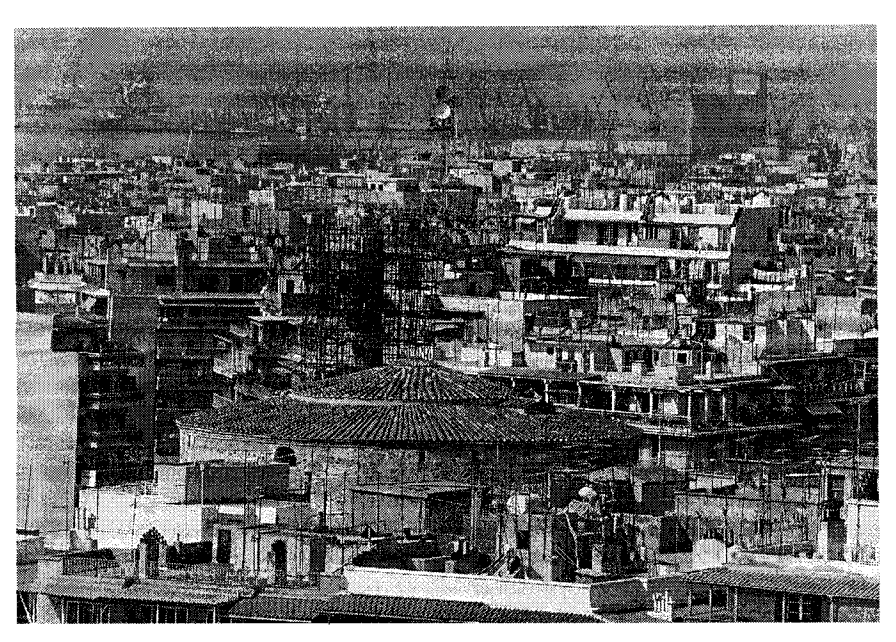

4. Έχοντας υπόψη ότι βασικά έχουμε σαν σημείο εκκίνησης μια αρκετά χαώδη πραγματική κατάσταση των πόλεων -όπου υλοποίηση Πολεοδομικής πολιτικής σημαίνει κυρίως επιβολή, αλλά και πανάκριβες παρεμβάσεις- θα είχαμε να παρατηρήσουμε ότι δεν προβλέπονται στο Σχ. Νόμου (παρά ελάχιστοι και οπωσδήποτε ανεπαρκείς) μηχανισμοί και χρηματοοικονομικά μέσα υλοποίησης του Σχεδιασμού (κυρίως το δικαίωμα προτίμησης, ο κοινωνικός συντελεστής και η προβλεπόμενη με το νέο Σχ. Νόμου επιβολή χρήσεων, μέσων Συντ. Δόμησης, είσπραξης εισφορών).

Αυτό ισχύει κυρίως για το (πολύ σημαντικό) τμήμα των Πολεοδομικών Σχεδίων και προδιαγραφών -ρητώς ή έστω εμμέσως-, κάποια Πολιτική Γης (επάρκεια διαθέσιμης γης, απαλλοτριώσεις, χαρακτήρισμοί, απομάκρυνση οχλουσών χρήσεων, έλεγχος τιμών γης). Έτσι, ο πολεοδομικός (ή ο όποιος φορέας των διαδικασιών πολεδόμησης) δε διαθέτει στα χέρια του παρά ελάχιστα εργαλεία και καθόλου σχεδόν χρηματοοικονομικά μέσα για την επιβολή της νομοθετικής πολεοδομικής πολιτικής.

χώρα μας, πλην όπως συνιστά πλημελή αντιμετώπιση, αφού λείπει το σκέλος του χωροταξικού σχεδιασμού.

Θωώρηση που λείπει και που θα πρέπει σύντομα να καλυφθεί, με δεδομένο ότι ο νέος νόμος θεωρείται ολοκληρωμένος και όχι μεταβατικός, όπως θεωρείτο ο 1337/83.

Συμβάλλει όμως στον περιφερειακό σχεδιασμό και στον τοπικό σχεδιασμό (αναπλάσεις), έννοιες που μέχρι σήμερα ήταν άγνωστες σε μας και που επιτέλους δοκιμάζονται στην χώρα μας". ■

# Ψήφισμα του ΣΑΘ Πολυτεχνείο:

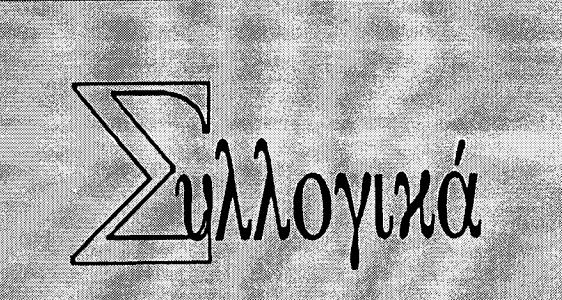

#### • ΜΗΧΑΝΙΚΟΙ ΤΗΣ ΕΚΠΑΙΔΕΥΣΗΣ

Πραγματοποιηθήκαν οι εκλογές του συλλόγου Διπλωματούχων Μηχανικών Εκπαιδευτικών Δευτεροβάθμιας εκπαίδευσης, στις 11.11.1995. Στη συνέχεια το Δ.Σ. συγκροτήθηκε σε σώμα ως εξής:

- Πρόεδρος: Στέλιος Ορλής
	- Γ. Γραμματέας: Σοφία Κασούρη Αντιπρόεδρος: Νικηφόρος Μαραγκουδάκης
	- Ταμίας: Γιώργος Τρασανίδης Μέλος: Γιώργος Σταμάτης

## • APXITEKTONEZ

Α) "Ο ΣΑΘ μετά την επαναφορά στην επικαιρότητα για ψήφιση στη Βουλή του νομοσχεδίου, το οποίο προβλέπεται να επιλύσει το πρόβλημα των καταπάτημένων εκτάσεων στα Μετέωρα του Δήμου Πολίχνης, παρατηρεί ότι ένα χρόνιο πρόβλημα που απασχολεί την τοπική κοινωνία από το 1995 επιδιώκεται να επιληθεί με τρόπο αποσπασματικό και χαριστικό. Από το 1970 που επιχειρήθηκε η πρώτη νομοθετική ούθμιση έως και σήμερα, υπάρχει πάντοτε στην επίσημη πολιτεία η "πολιτική των χαριστικών παροχών", πολιτική που δεν συνετέλεσε, το αντίθετο μάλιστα, προς μια κατεύθυνση επίλυσης του προβλήματος.

Κατ' αυτόν τον τρόπο έκταση 500 περίπου στρεμμάτων έχει ήδη καταπατηθεί και η πρακτική των καταπατήσεων τελειωμό δεν έχει.

Η προτεινόμενη νομοθετική ρύθμιση που επιχειρείται, θεωρείται πως επιβραβεύει τους καταπατητές, οι οποίοι καλούνται χωρίς κανένα κοινωνικό κριτήριο να κατοχυρώσουν την άνομη πράξη τους, πληρώνοντας το 1/3 της πραγματικής αξίας της παρεχόμενης γης σε έξι ετήσιες άτοκες δόσεις.

Η τελευταία αυτή ρύθμιση θεωρείται πως θα αποτελέσει το παράδειγμα για μίμηση από τις επόμενες γενιές καταπατητών, εφόσον πλέον θα γίνονται εκπτώσεις αλλά και ευκολίες πληρωμών.

Ο ΣΑΘ οφείλει να επισημάνει κατόπιν τούτου την δική του άποψη πάνω στο θέμα:

1. Θέμα άμεσης προτεραιότητας θεωρείται σήμερα η ολοκλήρωση του πολεοδομικού σχεδιασμού και η εφαρμογή του, η αποκατάσταση κατ' αρχάς των νομίμων δικαιούχων και κατόπιν αποκατάσταση σε δημοτική γη με αυστηρά κοινωνικοοικονομικά κριτήρια και με νόμιμες διαδικασίες καταληψιών που πληρούν τα παραπάνω κριτήρια.

2. Σε περίπτωση που πολίτες αποδεδειγμένα αδυνατούν να πληρώσουν την τιμή εκποίησης των δημοτικών οικοπέδων και εφόσον πληρούν όλα τα προηγούμενα κριτήρια, να εντάσσονται σε οικιστικά προγράμματα οικογενειακής στέγης που θα πρέπει να εφαρμόζονται από δημοτικά προγράμματα.

3. Χρηματοδότηση του Δήμου από τα αρμόδια Υπουργεία κατά προτεραιότητα για την εφαρμογή των δημοτικών προγραμμάτων στην περιοχή (πράξη εφαρμογής, διάνοιξη κοινοχρήστων, οικιστικά προγράμματα κ.λπ.).

4. Τέλος ο ΣΑΘ οφείλει να κάνει την παρακάτω επισήμανση στα δύο αρμόδια Υπουργεία (ΠΕΧΩΔΕ, Εσωτερικών) ως προς την ευκαιριακή πολιτική που φαίνεται να ακολουθούν.

Τα δύο Υπουργεία προκύπτει ότι ακολούθησαν και αυτή τη φορά την πεπατημένη των "χωρίς κόστος" παροχών για το κρατικό προϋπολογισμό.

Παροχών δηλαδή, που από πρώτη ματιά δεν επιβαρύνουν τον προϋπολογισμό, αφού δεν απαιτούνται μεγάλες επενδύσεις (έργα, μελέτες, παροχή προγραμμάτων κατοικίας κ.λπ.). Είναι όμως έτσι, διότι η χαριστική αυτή παραχώρηση σε τιμές εικονικές, επιβαρύνουν επίσης το δημόσιο ελλειμμα, επειοη οχι μονον σεν εισπραττονται οι πραγματι κές αξίες, αλλά και γιατί η περιβαλλοντική επιβάρυνση θα απαιτήσει τεράστιες δαπάνες για αποκατάσταση του οικιστικού περιβάλλοντος με χρήματα από τον κρατικό προϋπολογισμό, με μεγαλύτερη όμως ένταση, αφού η υποβάθμιση αλλά και το μέγεθος του προβλήματος θα έχει οξυνθεί και θα απαιτηθούν εκ των υστέρων δραστικότερες επεμβάσεις". Β) "Ενόψει της συμπλήρωσης του Προεδρείου της Αντιπροσωπείας του Τεχνικού Επιμελητηρίου και έχοντας υπόψη πως ο κλάδος των Αρχιτεκτόνων, δεν εκπροσωπείται στα όργανα διοίκησης του Επιμελητηρίου, το Διοικητικό Συμβούλιο του ΣΑΘ επισημαίνει την ανάγκη:

3. Το νομοθετικό πλαίσιο των διάφορων βαθμίδων Σχεδιασμού (Αστικός Σχεδιασμός -Πολεοδομικές ρυθμίσεις, Χωροταξία στα διάφορα επίπεδά της) θα έπρεπε να μελετηθεί σε ενιαία βάση και σε κάθε νόμο να αναφέρονται καθαρά οι σχέσεις των διάφορων βαθμίδων μεταξύ τους, πράγμα που δε φαίνεται να γίνεται με το υπό συζήτηση Σχ. Νόμου

Αλλιώς τα προβλεπόμενα στη μια βαθμίδα σχεδιασμού, θα αναιρούνται στην επόμενη.

Ακόμη θα έπρεπε να προβλεφθεί η σχέση με το θεσμοθετημένο πολεδομικό σχεδιασμό, της πολιτικής που εκπορεύεται από διάφορα συναφή Υπουργεία ή άλλους υπερεθνικούς, εθνικούς ή περιφερειακούς φορείς (π.χ. ΕΟΚ, ΥΠΕΘΟ, ΥΠ. ΠΟΛΙΤΙΣΜΟΥ, κ.ά.) και που στην πράξη καθημερινά με διάφορες αποφάσεις,

5. Δεν κατοχυρώνεται στο Σχέδιο Νόμου η διαδικασία επαρκούς συνεχούς ή περιοδικού σχεδιασμού στα πλαίσια της μετεξέλιξης των πόλεων και των ευρύτερων περιοχών τους. Αυτό πρέπει να ιδωθεί μαζί με την ανάγκη απλοποίησης των διαδικασιών έγκρισης των Γ.Π.Σ. και τη μείωση αριθμού των γνωμοδοτούντων φορέων.

Το πρόβλημα παρουσιάζεται ανάγλυφο, κυρίως σε πόλεις που βρίσκονται σε μια συνεχή και έντονη διαδικασία μετεξέλιξης όπως π.χ. η Θεσ/νίκη, όπου παρά την ύπαρξη Οργανισμού Ρυθμιστικού δεν επιτυγχάνεται η έγκαιρη ανταπόκριση στις ανάγκες Σχεδιασμού, με αποτέλεσμα αυτός να ξεπερνιέται από τα πράγματα.

## 22 χρόνια μετά

Στις 16 Νοέμβρη 1973 ο Σύλλογος εκδήλωσε τη συμπαράστασή του στους αγωνιζόμενους φοιτητές της Θεσ/νίκης και της Αθήνας, "που απαιτούσαν καλύτερες συνθήκες σπουδών, κοινωνική δικαιοσύνη και δημοκρατικές ελευθερίες".

Ο αγώνας της γενιάς του Πολυτεχνείου για τη δημοκρατία και την κοινωνική προκοπή, το πνεύμα της αντίστασης, τα οράματα και η ανιδιοτέλεια είναι ηπαρακαταθήκη για όλους, σε μια εποχή χωρίς οράματα, χωρίς κοινωνικές προσδοκίες όπου ο μόνος οδηγός είναι η ατομική προτεραιότητα.

Για τους αρχιτέκτονες το Πολυτεχνείο δεν αποτελεί μόνο ορόσημο στη μνήμη, αλλά υπενθυμίζει πως η συλλογική προσπάθεια και η πίστη σε αξίες, μπορούν να υπερβούν την καθημερινότητα, να δημιουργήσουν την ελπίδα στην Κοινωνία μας.

α. Θεσμικής κατοχύρωσης της αντιπροσωπείας των κλάδων στα Όργανα Διοίκησης του ΤΕΕ, το οποίο πρέπει να λογαριάζει τη δύναμη και το ειδικό βάρος των διαφόρων κλάδων.

β. Αναγνώρισης της απουσίας αυτής στις επικείμενες διαδικασίες για τη συμπλήρωση του Προεδρείου της Αντιπροσωπείας, με την υιοθέτηση της πρότασης για εκλογή Αρχιτεκτόνων στο Προεδρείο".

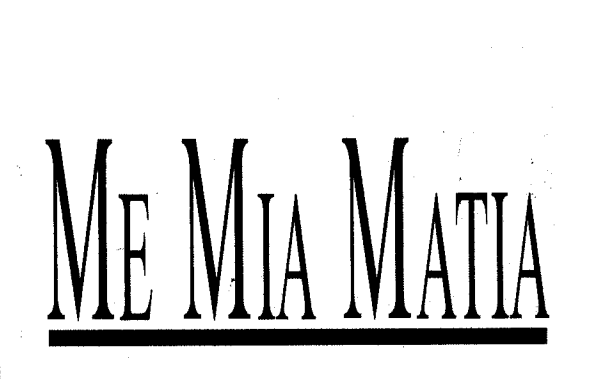

#### ΑΝΤΙΣΤΑΘΜΙΣΜΑ ΓΙΑ ΤΗ ΡΥΠΑΝΣΗ

Την άμεση απόδοση από το ΥΠΕΧΩΔΕ ενός ποσοστού 20% επί της ειδικής φορολογίας των πετρελαιοειδών, απαιτούν οι δήμοι που διαθέτουν διυλιστήρια, ως αντισταθμιστικά οφέλη, προκειμένου να προωθήσουν έργα αναβάθμισης της ποιότητας ζωής των κατοίκων.

Τα τέσσερα διϋλιστήρια της Ελλάδας που λειτουργούν στο Θριάσιο Πεδίο και στην Ιωνία Θεσσαλονίκης, ευθύνονται για την πλήρη περιβαλλοντική υποβάθμιση των εν λόγω περιοχών.

#### (Αυγή, 17/11/95)

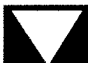

## ΕΡΓΑΣΙΕΣ ΣΤΟ ΔΕΝΔΡΟΠΟΤΑΜΟ

Άρχισαν οι εργασίες διευθέτησης του ακάλυπτου τμήματος του Δενδροποτάμου στο δήμο Σταυρούπολης και το ενθαρρυντικό είναι ότι το έργο προχωρά με γρήγορους ρυθμούς.

Ήδη, δημοπρατήθηκε το πρώτο τμήμα του έργου που αφορά την περιοχή του χειμάρρου από το ισραηλίτικο νεκροταφείο μέχρι το 16ο δημοτικό σχολείο Σταυρούπολης (γέφυρα Φλέμινγκ), έκτασης 800 μ. Απομένει άλλη τόση έκταση για να ολοκληρωθεί το έργο που φθάνει μέχρι την οδό Λαγκαδά στα όρια του δήμου.

#### (Θεσσαλονίκη, 22/11/95)

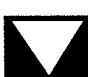

## ΟΧΙ ΤΟΥ Ο.Λ.Θ. ΣΤΗ ΣΕΡΒΙΑ

"Δεν υφίσταται λόγος ούτε ανανέωσης της παλαιάς σύμβασης, ούτε και υπογραφής μιας νέας, δεδομένου ότι το υφιστάμενο σήμερα νέο καθεστώς που ισχύει στον Ο.Λ.Θ., με τη λειτουργία της ελεύθερης ζώνης, παρέχει τη δυνατότητα και τις διευκολύνσεις προώθησης σε όλα τα προϊόντα, απ' όπου και αν προέρχονται".

Την άποψη αυτή εκφράζει η διοίκηση του Οργανισμού Λιμένος Θεσσαλονίκης αναφορικά με το αίτημα της Νέας Γιουγκοσλαβίας για ανανέωση της συμφωνίας που ίσχυε από το 1975, αλλά διακόπηκε από την ελληνική πλευρά πριν δύο χρόνια.

Σύμφωνα με δημοσιογραφικές πληροφορίες, το Βελιγράδι ανακίνησε πρόσφατα το αίτημα με αφορμή την τυπική λήξη της συμφωνίας στις 9 Οκτωβρίου.

(Αυριανή Β. Ελλ., 21/11/95)

#### ΚΑΙ ΔΕΥΤΕΡΟ ΚΟΖΛΟΝΤΟΥΪ;

Η κατασκευή του δεύτερου πυρηνικού σταθμού παραγωγής ηλεκτρικής ενέργειας της Βουλγαρίας στο Μπέλενε θα ολοκληρωθεί σε περίπτωση που το επιβάλουν οι ενεργειακές ανάγκες της χώρας, δήλωσε στη Σόφια, ο αντιπρόεδρος της βουλγαρικής κυβέρνησης Κύριλ Τσότσεφ.

Σε μια τέτοια περίπτωση, όπως σημείωσε ο κ. Τσότσεφ, η κατασκευή του σταθμού στο Μπέλενε θα αρχίσει μετά το 2000, θα διαρκέσει περίπου 7 χρόνια και θα κοστίσει περίπου 1,3 δισεκατομμύρια δολάρια.

(Ελλ. Βορράς, 19/11/95)

# ΤΕΧΝΟΓΡΑΦΗΜΑ<br>15 Δεκεμβρίου 1995

► Στην Ελλάδα, οι περισσότεροι έμαθαν για το CEDEFOP λόγω της μετεγκατάστασής του στη Θεσσαλονίκη και ενδιαφέρονται να πληροφορηθούν τη δραστηριότητά του. Ποιους τομείς καλύπτει λοιπόν, το κέντρο;

Το CEDEFOP δημιουργήθηκε επισήμως πριν από 20 χρόνια από την τότε ΕΟΚ. Ήταν ένας θεσμός τον οποίο επέβλεπε συμβούλιο αποτελούμενο από εκπροσώπους κυβερνήσεων, οργανώσεων εργοδοτών και εργατικών συνδικάτων. Τώρα, δουλεύουμε υπό την εποπτεία της Ευρωπαϊκής Επιτροπής, αλλά οι οργανώσεις αυτές εξακολουθούν να αποτελούν μέλη του συμβουλίου και να είναι σημαντικές για το κέντρο και για την αποστολή του όσον αφορά την προώθηση της επαγγελματικής κατάρτισης.

Η αρχική ιδέα, στη δεκαετία του '50 και του '60, ήταν ότι το CEDEFOP θα προωθούσε μία κοινή ευρωπαϊκή επαγγελματική κατάρτιση. Βγήκε όμως το συμπέρασμα ότι οι διαφορές των εθνικών συστημάτων επαγγελματικής κατάρτισης, οι διαφορές στην κουλτούρα και οι κοινωνικές διαφορές ήταν υπερβολικά μεγάλες και δεν καθιστούσαν δυνατή μία κοινή πολιτική κατάρτισης.

Το κέντρο λοιπόν, εκείνα τα χρόνια αλλά και τώρα, επικέντρωσε την προσοχή του στην εξέταση των εθνικών συστημάτων, στις εξελίξεις και στον τρόπο λειτουργίας τους. Έχουμε ετοιμάσει εκθέσεις για όλες τις χώρες, οι οποίες δημοσιεύονται σε όλες τις γλώσσες, ώστε να ενημερώνονται οι ενδιαφερόμενοι για τις εξελίξεις στον τομέα και για τις προόδους των άλλων χωρών όσον αφορά το σύστημα. Ένα άλλο σημαντικό τμήμα είναι η εξέλιξη στον τομέα των τυπικών προσόντων, της απασχόλησης και της τεχνολογικής προόδου. Αναλύουμε τις τάσεις, αλλά δεν αποτελούμε ένα επίσημο ερευνητικό ινστιτούτο. Αυτό που κάνουμε κυρίως είναι να συντονίζουμε την έρευνα, να παρέχουμε τεχνική υποστήριξη στην Ευρωπαϊκή Επιτροπή, στους άλλους κοινωνικούς εταίρους και στις εθνικές κυβερνήσεις. Διαθέτουμε εργαλεία τα οποία συμβάλλουν στην υλοποίηση των στόχων μας αυτών. Συνάπτουμε συμβόλαια έρευνας, έχουμε ένα εκτεταμένο σύστημα ερευνητικών επισκέψεων στο οποίο φέτος, επί παραδείγματι, συμμετέχουν πάνω από 500 άνθρωποι από όλα τα κράτη - μέλη.

Ένα άλλο εργαλείο υλοποίησης των στόχων μας είναι το περιοδικό, το οποίο λειτουργεί ως συνδετικός κρίκος μεταξύ των ερευνητικών ομάδων και των κέντρων αποφάσεων. Επίσης, δίνουμε πληροφορίες σε όσους μας το ζητούν

#### > Συνεργάζεστε μόνο με τις κυβερνήσεις και τους φορείς που αναφέρατε, ή και με άλλους οργανισμούς;

Θέση μας είναι ότι οι πληροφορίες που συγκεντρώνουμε είναι διαθέσιμες σε όποιον τις ζητήσει. Μερικές φορές πρέπει να πληρώσεις για να τις προμηθευθείς, να τις αγοράσεις από το κέντρο δημοσιεύσεων στο Λουξεμβούργο. Σε άλλες περιπτώσεις εργαζόμαστε κατά παραγγελία. Αυτή τη στιγμή συζητούμε, και θα έχουμε αποφασίσει μέχρι το τέλος του έτους, πώς θα κατατάξουμε τις ομάδες των πελατών μας με περισσότερη ακρίβεια. Αν κάποιος ιδιώτης έρθει μόνος του στο κέντρο και ζητήσει πληροφορίες θα είναι για μας μεγάλος φόρτος εργασίας. Γι αυτό πρέπει τώρα να καθορίσουμε ποιοί θα είναι οι πελάτες μας

Θα μπορούσαμε να πούμε πάντως, ότι ιδιώτες και οργανισμοί που ειδικεύονται στην επαγγελματική κατάρτιση είναι σε θέση να χρησιμοποιούν το υλικό μας. Αυτό θα μας ευχαριστούσε, άλλωστε συνεχώς εμπλουτίζουμε τις πληροφορίες που διοχετεύουμε μέσω CD - ROM ή του Ιντερνέτ, ώστε να έχουν σ' αυτές πρόσβαση όλο και περισσότεροι. Ορισμένα αντικείμενα της έ-

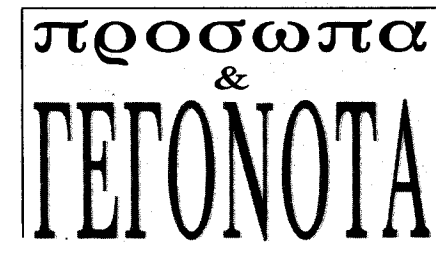

Το CEDEFOP, Ευρωπαϊκό Κέντρο για την Ανάπτυξη της Επαγγελματικής Κατάρτισης, όπως είναι η πλήρης ονομασία του, λειτουργεί στη Θεσσαλονίκη από τα μέσα Οκτωβρίου. Είναι η πρώτη υπηρεσία της Ευρωπαϊκής Ένωσης η οποία εγκαθίσταται στην Ελλάδα. Ο ολλανδός διευθυντής του Κέντρου, Γιόχαν βαν Ρενς, μίλησε στο "Τεχνογράφημα" για τους σκοπούς του, για τη μετεγκατάστασή του και για τον

σή του από τους Γερμανούς και οι εκδόσεις μας στη γερμανική γλώσσα ήταν πολύ περισσότερες από ό,τι στις άλλες χώρες. Αυτό αναμένουμε να συμβεί και στην Ελλάδα. Ο υπουργός Εργασίας, Στέφανος Τζουμάκας ήταν εδώ προ ημερών και συζητήσαμε τα ίδια θέματα, δηλαδή τι μπορούμε να κάνουμε εμείς για την Ελλάδα. Καταλήξαμε στο συμπέρασμα ότι μπορούμε να κάνουμε για την Ελλάδα ό,τι και για τις άλλες χώρες, όπως άλλωστε είμαστε υποχρεωμένοι. Επίσης, πρέπει να δώσουμε την υποστήριξή μας σε ορισμένα ζητήματα, τα οποία θα μας τεθούν και τα οποία ένουν σχέση με τα κοινοτικά προγράμματα που αφορούν την επαγγελματική κατάρτιση. Εμείς δεν είμαστε εδώ για να σας πούμε πώς θα υλοποιήσετε τα προγράμματα, υπάρχουν όμως ορισμένα ζητήματα, όπως η απορρόφηση των κονδυλίων και ο τρόπος που αυτή θα γίνει καλύτερα και γρηγορότερα, ένας τομέας στον οποίο μπορούμε να βοηθήσουμε. Τα χρήματα υπάρχουν, όπως και οι ανάγκες και συζητήσαμε με τον υπουργό πώς θα μπορούσαμε να υποστηρίξουμε πιό συγκεκριμένα τις ελληνικές ανάγκες για τη χρήση των κονδυλίων στον τομέα της επαγγελματικής κατάρτισης. Πάρτε επί παραδείγματι τον τομέα των μικρομεσαίων επιχειρήσεων ή του τουρισμού· το κέντρο έχει κάνει πολλή δουλειά στους τομείς αυτούς. Από δω και στο εξής θα μεταφράζουμε πολύ περισσότερα από τα "προϊόντα" μας στα ελληνικά, ώστε να μπορούμε να δίνουμε στους ενδιαφερομένους τις απαραίτητες πληροφορίες

**-** Μέχρι την εγκατάστασή σας στη Θεσσαλονί-

# Το CEDEFOP στην υπηρεσία της επαγγελματικής κατάρτισης

τρόπο με τον οποίο μπορεί να φανεί χρήσιμο στους ελληνικούς φορείς επαγγελματικής κατάρτισης, μεταξύ των οποίων είναι και το Τεχνικό Επιμελητήριο.

ρευνάς μας ωστόσο, δεν ανακοινώνονται, όταν είναι εμπιστευτικά, και λαμβάνουν γνώση μόνο τα μέλη του Διοικητικού Συμβουλίου και της Ευρωπαϊκής Επιτροπής.

To TEE ασχολείται με την επαγγελματική κατάρτιση και μάλιστα διοργανώνει σεμινάρια με χρηματοδότηση από την Ευρωπαϊκή Ένωση. Πώς θα μπορούσε να "εκμεταλλευτεί" την παρουσία του CEDEFOP στη Θεσσαλονίκη;

Εμείς εργαζόμεθα για όλες τις χώρες της Ευρωπαϊκής Ένωσης και για όσους, έξω από την Ένωση, ζητούν τη συνδρομή μας. Δεν δουλεύουμε βεβαίως για τις χώρες της κεντρικής και της ανατολικής Ευρώπης ή τις βαλκανικές. Την αποστολή αυτή έχει το Ευρωπαϊκό Ίδρυμα Κατάρτισης (European Training Foundation).

Αυτό που κάνουμε εμείς είναι να θέτουμε τις πληροφορίες μας στη διάθεση των ενδιαφερομένων και σε αυτούς περιλαμβάνονται οργανισμοί όλων των κρατών - μελών. Όντας όμως εγκατεστημένοι πλέον στην Ελλάδα, πρέπει να αισθανόμαστε ότι έχουμε μια ειδική σχέση με τη χώρα που μας φιλοξενεί. Υπάρχει ευκολότερη πρόσβαση και μπορώ να σας πω ότι τον καιρό που το κέντρο ήταν εγκατεστημένο στη Γερμανία η χρησιμοποίηκη, η ζήτηση πληροφοριών από ελληνικούς φορείς σε τι επίπεδο βρισκόταν;

Δεν ήταν πολύ μεγάλη. θα μπορούσε να ήταν μεγαλύτερη. Φυσικά, αυτό αφορά και μας. Έχω φτάσει στο συμπέρασμα, ότι γίνεται πολλή δουλειά στο κέντρο, αλλά πρέπει να τη θέσουμε ευκολότερα στη διάθεση όσων την έχουν ανάγκη. Για σας προσωπικά, η μετεγκατάσταση στη Θεσσαλονίκη ήταν δύσκολη;

Σε γενικές γραμμές όχι. Αντιμετώπισα οπωσδήποτε προβλήματα με τη γλώσσα, πρέπει επίσης να προσαρμοστώ σε ορισμένες διαφορετικές συνήθειες, να δειπνώ επί παραδείγματι πολύ αργά το βράδυ και το άλλο πρωί να αρχίζω δουλειά πολύ νωρίς. Η μεγαλύτερη απόσταση από τις Βρυξέλλες κάνει τα πράγματα πιό περίπλοκα μερικές φορές, αλλά η τεχνολογία μας φέρνει όλους πιό κοντά, κυρίως στον τομέα της εργασίας. Η εγκατάσταση του CEDEFOP στη Θεσσαλονίκη δίνει άλλωστε την ευκαιρία στην κοινότητα να βγάλει χρήσιμα συμπεράσματα για την αποκέντρωση των υπηρεσιών της.

#### **-** Πρόκειται στην ουσία για ένα πείραμα.

Ακριβώς. Δίνει επίσης τη δυνατότητα στην κοινότητα να κάνει κάτι επιπλέον για μια χώρα. Οι άνθρωποι που δουλεύουν εδώ, το κτίριο που κτίζεται λίγο πιό πέρα για τη μόνιμη εγκατάστασή μας, αποτελούν ένα καλό κίνητρο για την περιοχή και το όλο εγχείρημα είναι θετικό για την Ευρωπαϊκή Ένωση. Μ' αυτή την έννοια πιστεύω ότι μπορούμε να λειτουργήσουμε όσο καλά λειτουργούσαμε και στο Βερολίνο και, ίσως, ακόμη καλύτερα.

Ρόζυ Βουδούρη

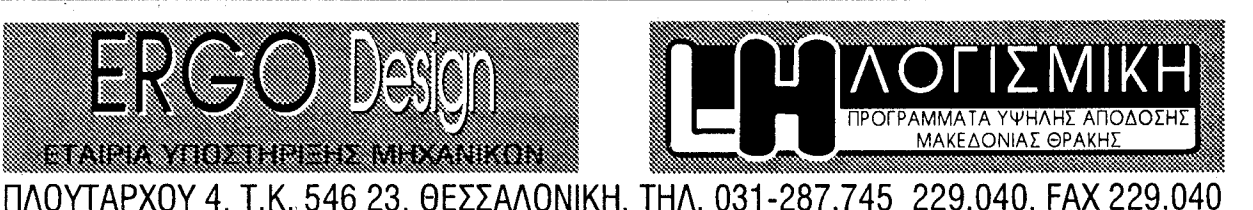

ΚΟΝΔΥΛΙΑ ΓΙΑ ΕΡΓΑ ΣΤΑ ΣΚΟΠΙΑ Διαπραγματευτική εντολή για τη σύναψη συμφωνίας εμπορικής και οικονομικής συνεργασίας με τα Σκόπια, έδωσε χθες το Συμβούλιο Υπουργών Γενικών Υποθέσεων στον αρμόδιο για τις εξωτερικές σχέσεις της Κοινότητας, Ολλανδό επίτροπο Χανς Βαν Ντε Мпроик.

Η συμφωνία αυτή προβλέπει, μεταξύ άλλων, και τα εξής: α) εισαγωγές γεωργικών και βιομηχανικών προϊόντων. Β) διευκολύνσεις στη διέλευση σκοπιανών φορτηγών τράνζιτ από το αυστοιακό έδαφος.

Το χρηματοδοτικό σκέλος της συμφωνίας προβλέπει τη χορήγηση στα Σκόπια 150 εκατ. ECU υπό μορφή δανείων για την κατασκευή έργων υποδομής (οδικά, ενέργεια, ύδατα) και 20 εκατ. ECU για την επιδότηση των επιτοκίων των δανείων.

(Н Наитерпорікі, 21/11/95)

FESPA DYNAMIC ΠΡΟΓΡΑΜΜΑ ΣΤΑΤΙΚΗΣ ΚΑΙ ΔΥΝΑΜΙΚΗΣ ΑΝΑΛΥΣΗΣ ΧΩΡΙΚΩΝ ΦΟΡΕΩΝ **TEKTON** ΠΡΟΓΡΑΜΜΑ ΣΥΝΘΕΣΗΣ ΣΧΕΔΙΑΣΜΟΥ & ΤΡΙΣΔΙΑΣΤΑΤΗΣ ΑΠΕΙΚΟΝΙΣΗΣ ΑΡΧΙΤΕΚΤΟΝΙΚΩΝ ΘΕΜΑΤΩΝ ZKIEZ ΠΡΟΓΡΑΜΜΑ ΦΩΤΟΡΕΑΛΙΣΤΙΚΗΣ ΑΠΕΙΚΟΝΙΣΗΣ ΑΡΧΙΤΕΚΤΟΝΙΚΩΝ ΘΕΜΑΤΩΝ INSTANT ΠΡΟΓΡΑΜΜΑ ΑΝΑΛΥΣΗΣ ΚΑΙ ΔΙΑΣΤΑΣΙΟΛΟΓΗΣΗ ΜΕΤΑΛΛΙΚΩΝ ΚΑΤΑΣΚΕΥΩΝ CIVIL ΠΡΟΓΡΑΜΜΑ ΥΠΟΛΟΓΙΣΜΟΥ ΑΜΟΙΒΩΝ - ΦΟΡΟΛΟΓΙΚΩΝ ΟΙΚΟΔΟΜΙΚΩΝ ΑΔΕΙΩΝ ΔΙΑΧΕΙΡΙΣΤΗΣ ΠΡΟΓΡΑΜΜΑ ΔΙΑΧΕΙΡΙΣΗΣ ΚΑΙ ΟΙΚΟΝΟΜΙΚΗΣ ΠΑΡΑΚΟΛΟΥΘΗΣΗΣ ΕΡΓΩΝ